# Package 'hydroPSO'

April 29, 2020

<span id="page-0-0"></span>Type Package

Title Particle Swarm Optimisation, with Focus on Environmental Models

Version 0.5-1

Author Mauricio Zambrano-Bigiarini [aut, cre] (<https://orcid.org/0000-0002-9536-643X>), Rodrigo Rojas [ctb]

Maintainer Mauricio Zambrano-Bigiarini <mzb.devel@gmail.com>

Description State-of-the-art version of the Particle Swarm Optimisation (PSO) algorithm (SPSO-2011 and SPSO-2007 capable). hydroPSO can be used as a replacement of the 'optim' R function for (global) optimization of non-smooth and non-linear functions. However, the main focus of hydroPSO is the calibration of environmental and other real-world models that need to be executed from the system console. hydroPSO is model-independent, allowing the user to easily interface any computer simulation model with the calibration engine (PSO). hydroPSO communicates with the model through the model's own input and output files, without requiring access to the model's source code. Several PSO variants and controlling options are included to fine-tune the performance of the calibration engine to different calibration problems. An advanced sensitivity analysis function together with user-friendly plotting summaries facilitate the interpretation and assessment of the calibration results. hydroPSO is parallel-capable, to alleviate the computational burden of complex models with ``long'' execution time. Bugs reports/comments/questions are very welcomed (in English, Spanish or Italian). See Zambrano-Bigiarini and Rojas (2013) <doi:10.1016/j.envsoft.2013.01.004> for more details.

#### License GPL  $(>= 2)$

**Depends**  $R (= 3.6.0)$ 

Imports methods, grDevices, graphics, stats, utils, Hmisc, sp, lattice, zoo( $>= 1.7-2$ ), grid, lhs, hydroTSM( $>= 0.3-6$ ), hydroGOF(>= 0.3-5), parallel, vioplot, scatterplot3d, data.table

Suggests knitr, rmarkdown

#### VignetteBuilder knitr

URL <https://github.com/hzambran/hydroPSO>

BugReports <https://github.com/hzambran/hydroPSO/issues>

LazyLoad yes ByteCompile TRUE NeedsCompilation no Repository CRAN Date/Publication 2020-04-29 05:10:09 UTC

## R topics documented:

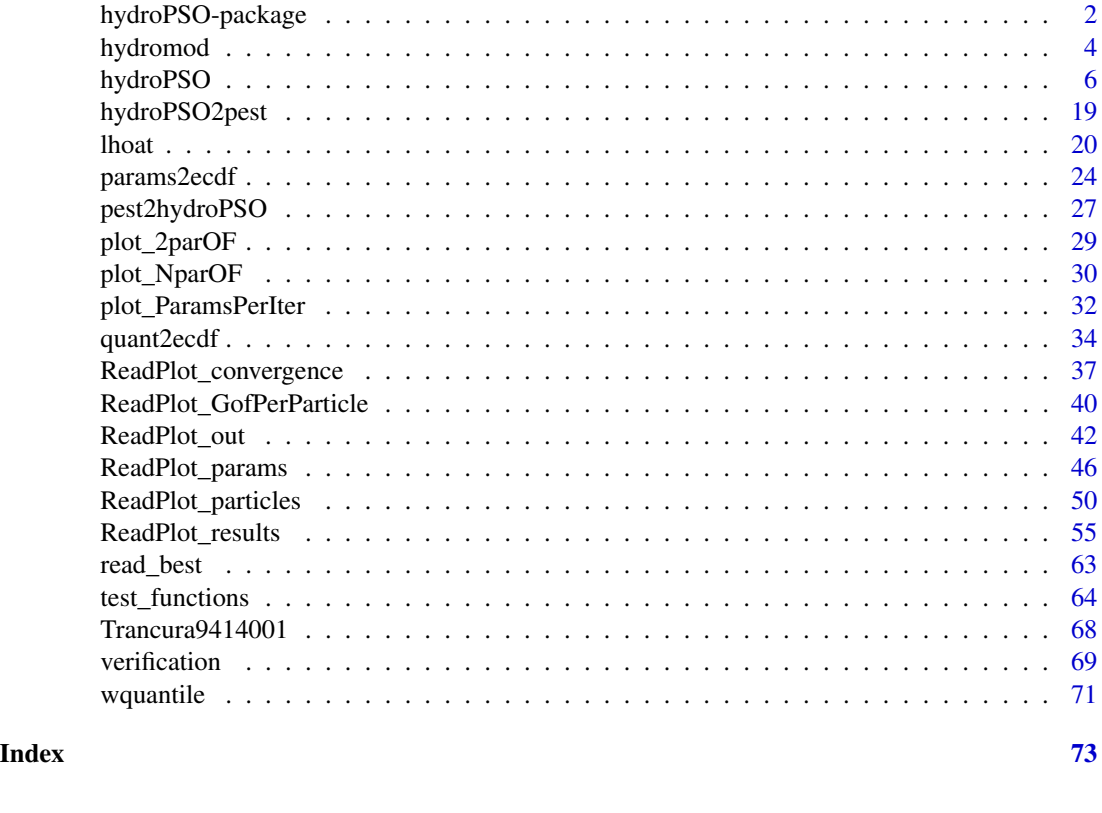

hydroPSO-package *A flexible and model-independent Particle Swarm Optimisation (PSO) package for calibration/optimisation of environmental models*

## Description

hydroPSO implements a state-of-the-art version of the Particle Swarm Optimisation (PSO) algorithm developed by Kennedy and Eberhart (1995) and Eberhart and Kennedy (1995). PSO is a population-based stochastic optimisation technique inspired by social behaviour of bird flocking, which shares some similarities with other evolutionary optimisation techniques such as Genetic Algorithms (GA). In PSO, however, the multi-dimensional solution space is explored on the basis of individual and global best-known "particle positions" with no presence of evolution operators.

<span id="page-1-0"></span>

hydroPSO can be used as a replacement of the 'optim' R function for (global) optimization of non-smooth and non-linear functions. However, the main focus of hydroPSO is the calibration of environmental and other real-world models that need to be executed from the system console. hydroPSO is model-independent, allowing the user to easily interface any computer simulation model with the calibration engine (PSO). hydroPSO communicates with the model through the model's own input and output files, without requiring access to the model's source code. In principle, hydroPSO only needs to know "which" model parameters need to be calibrated and "where" they need to be written. Then, it will take control over the model(s) to be calibrated until either a maximum number of iterations or an error tolerance is reached: both being problem-specific and user-defined. hydroPSO is able to take advantage of multi-core machines or network clusters to alleviate the computational burden of complex models with "long" execution time.

hydroPSO includes sensitivity analysis, by using the Latin Hypercube One-At-a-Time (LH-OAT) method (van Griensven et al., 2006). In addition, advanced plotting summaries and detailed information about the evolution of hydroPSO's performance facilitate the interpretation and assessment of the calibration results. At the same time, hydroPSO features a suite of controlling options and PSO variants to fine-tune the performance of the calibration engine to the model for which parameters are sought, thus, allowing the user to customise it to different modelling problems.

At the same time, hydroPSO includes 4 different topologies (random, von Neumann, lbest, gbest), (non-)linear / random / adaptive / best-ratio inertia weight definitions (IW.type), time-variant acceleration coefficients (use.TVc1 and use.TVc2), time-varying maximum velocity (use.TVlambda), regrouping strategy when premature convergence is detected (use.RG), options for clamping the maximal velocity (lambda), random or LHS initialization of positions and velocities (Xini.type and Vini.type), synchronous or asynchronous update, 5 types of boundary conditions (absorbing2011, absorbing2007, reflecting, damping, invisible) among others. The default control arguments in hydroPSO implements the Standard PSO 2011 - SPSO2011 (see Clerc 2012; Clerc et al., 2010), although (better) settings recommeneded by the authors are described in Zambrano-Bigiarini & Rojas 2012.

#### Details

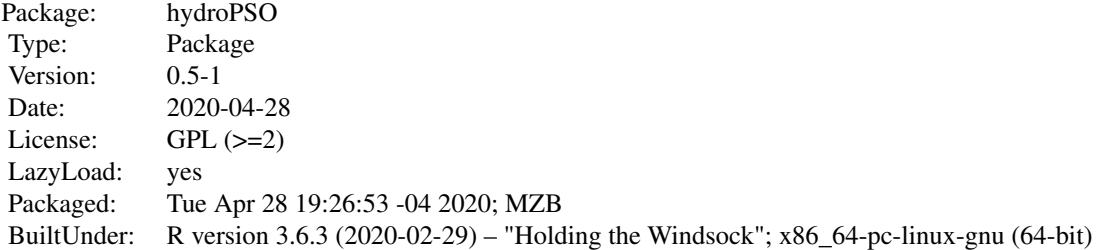

#### Author(s)

Mauricio Zambrano-Bigiarini and Rodrigo Rojas

Maintainer: Mauricio Zambrano-Bigiarini <mzb.devel@gmail.com>

#### References

Zambrano-Bigiarini, M.; R. Rojas (2013), A model-independent Particle Swarm Optimisation software for model calibration, Environmental Modelling & Software, 43, 5-25, doi:10.1016/j.envsoft.2013.01.004

Zambrano-Bigiarini, M., M. Clerc, R. Rojas (2013), Standard Particle Swarm Optimisation 2011 at CEC-2013: A baseline for future PSO improvements, In Proceedings of 2013 IEEE Congress on Evolutionary Computation (CEC'2013). doi:10.1109/CEC.2013.6557848

Abdelaziz, Ramadan, and Mauricio Zambrano-Bigiarini (2014), Particle Swarm Optimization for inverse modeling of solute transport in fractured gneiss aquifer. Journal of Contaminant Hydrology, 164, 285-298. doi:10.1016/j.jconhyd.2014.06.003

Abdelaziz, R.; Merkel, B. J.; Zambrano-Bigiarini, M.; Nair, S. (2019). Particle Swarm Optimization for Surface complexation with the PHREEQC geochemical model, Geoscientific Model Development, 12, 167-177. doi:10.5194/gmd-12-167-2019

## See Also

<http://www.rforge.net/hydroGOF/> <http://www.rforge.net/hydroTSM/>

<span id="page-3-1"></span>hydromod *hydromod - Definition and execution of the model to be calibrated/optimised*

#### Description

It runs a user-defined model to be calibrated/optimised and returns a goodness-of-fit value as measure of model performance, by comparing observations against simulated equivalents

### Usage

```
hydromod(param.values, param.files = "ParamFiles.txt", model.drty = getwd(),
         exe.fname, stdout= FALSE, stderr="", verbose = FALSE,
         out.FUN, out.FUN.args, gof.FUN, gof.FUN.args=list(),
         gof.Ini, gof.Fin, date.fmt = "%Y-%m-%d", obs,
         do.png=FALSE, png.fname, width = 1200, height = 600, res=90,
         main, leg.cex=1.2, tick.tstep= "auto", lab.tstep= "auto",
         lab.fmt=NULL)
```
#### Arguments

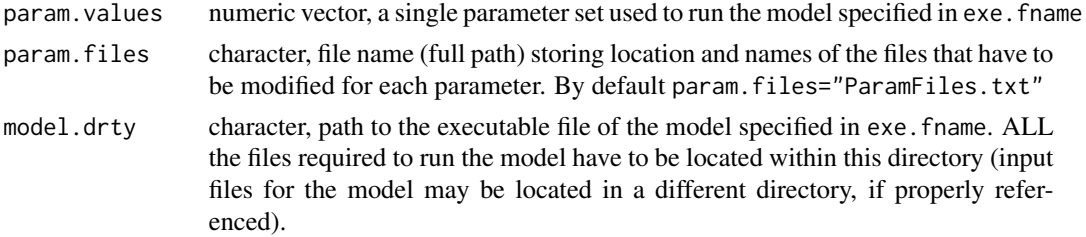

<span id="page-3-0"></span>

## hydromod 5

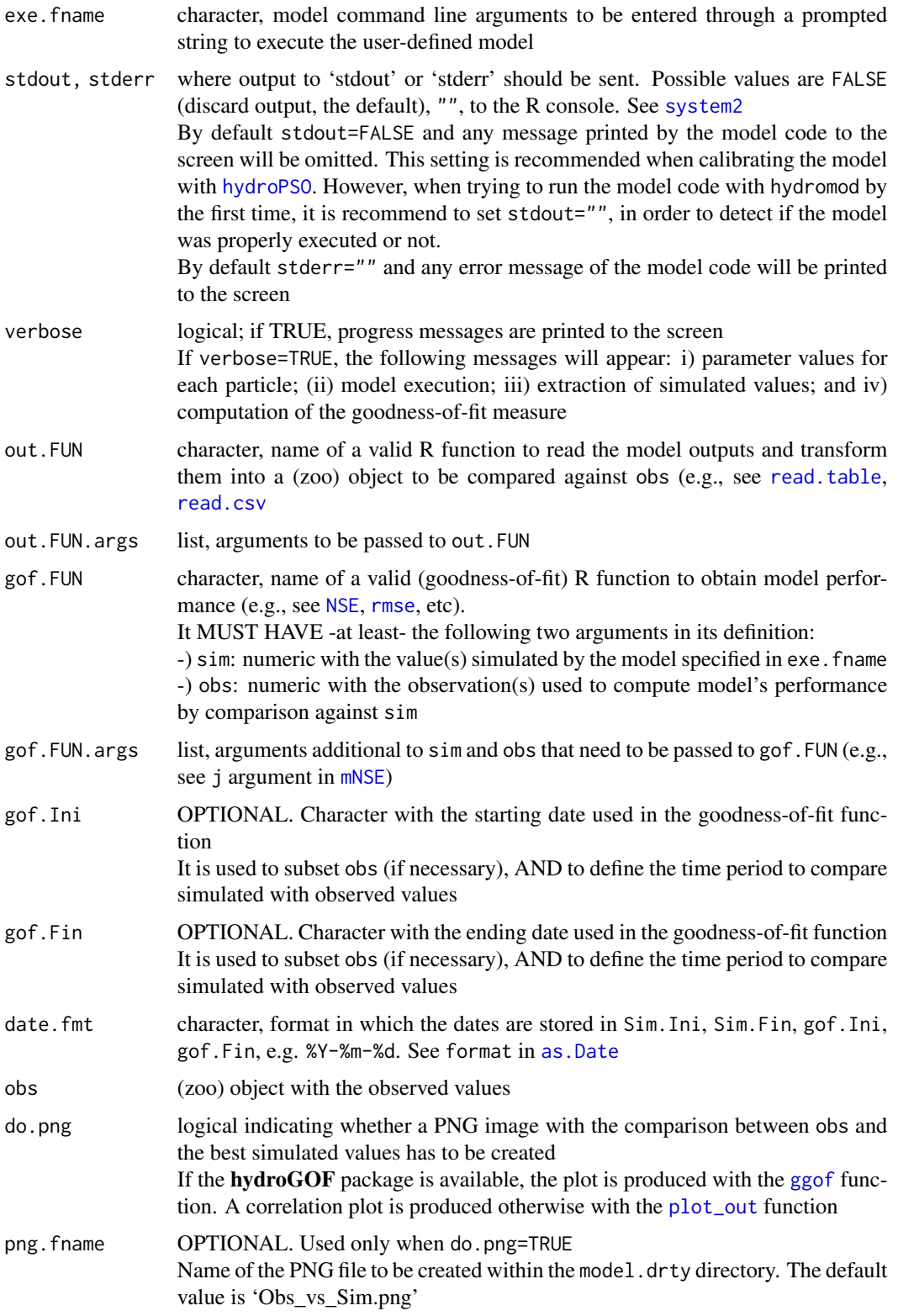

<span id="page-5-0"></span>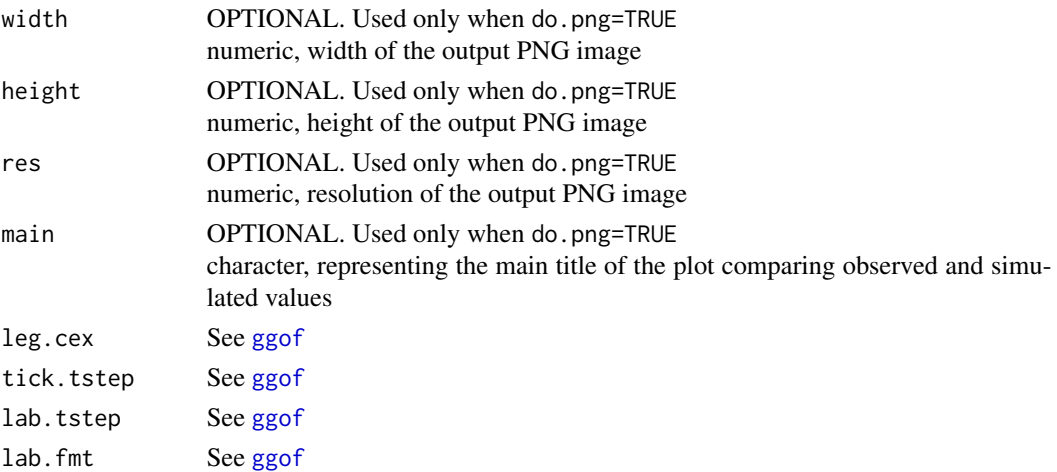

### Value

A list of two elements:

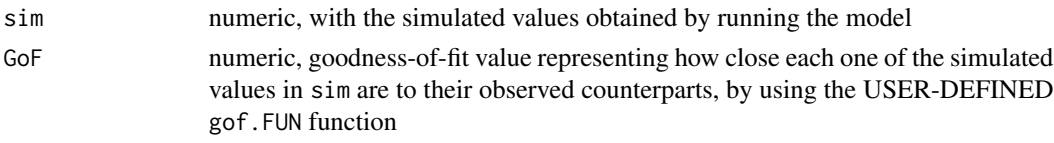

#### Author(s)

Mauricio Zambrano-Bigiarini, <mzb.devel@gmail.com>

#### See Also

[hydroPSO](#page-5-1)

<span id="page-5-1"></span>hydroPSO *Enhanced Particle Swarm Optimisation algorithm*

#### Description

State-of-the-art version of the Particle Swarm Optimisation (PSO) algorithm (SPSO-2011 and SPSO-2007 capable). hydroPSO can be used as a replacement for [optim](#page-0-0), but its main focus is the calibration of environmental and other real-world model codes. Several fine-tuning options and PSO variants are available to customise the PSO engine to different calibration problems.

## Usage

```
hydroPSO(par, fn= "hydromod", ...,
        method=c("spso2011", "spso2007", "ipso", "fips", "wfips", "canonical"),
        lower=-Inf, upper=Inf, control=list(),
        model.FUN=NULL, model.FUN.args=list() )
```
#### hydroPSO 7

#### Arguments

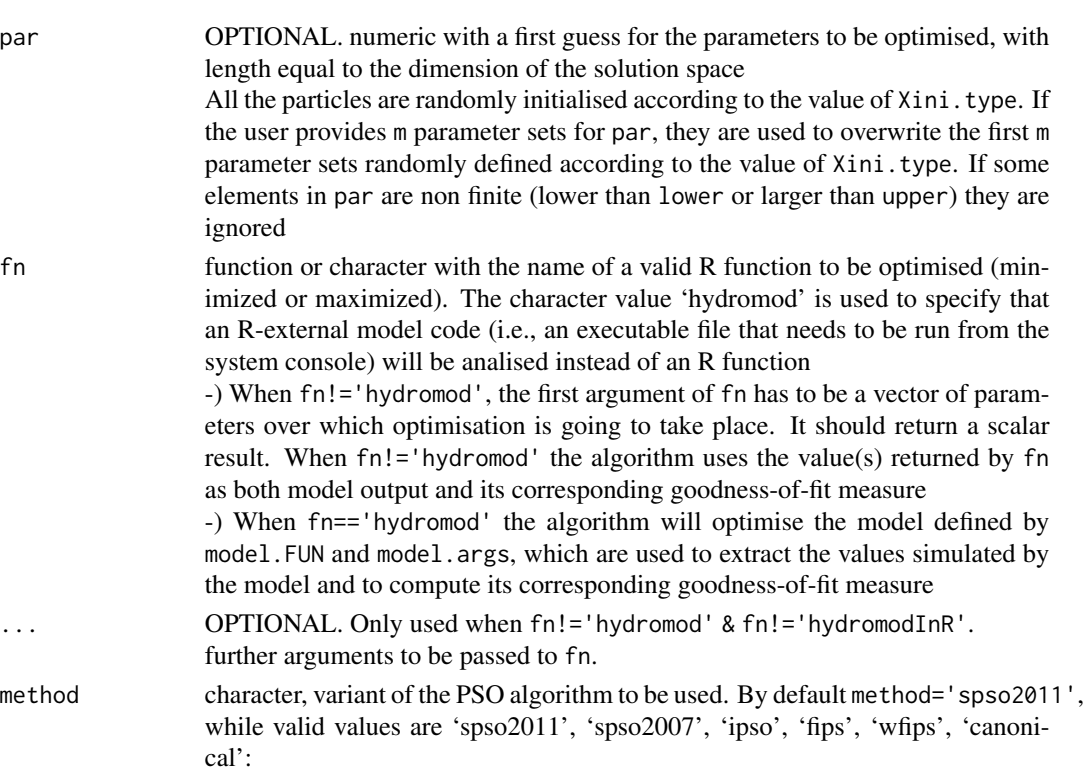

spso2011: At each iteration particles are attracted to its own best-known 'personal' and to the best-known position in its 'local' neighbourhood, which depens on the value of topology. In addition, values of the PSO engine are set to the values defined in the Standard PSO 2011 (SPSO 2011, see Clerc 2012)

spso2007: As in method='spso2011', but with values of the PSO engine set to the values defined in the Standard PSO 2007 (SPSO 2007, see Clerc 2012)

ipso: at each iteration particles in the swarm are rearranged in descending order according to their goodness-of-fit and the best ngbest particles are used to modify particles' position and velocity (see Zhao, 2006). Each particle is connected to a neighbourhood of particles depending on the topology value

fips: at each iteration ALL particles contribute to modify the particles' position and velocity (see Mendes et al., 2004). Each particle is connected to a neighbourhood of particles depending on the topology value

wfips: same implementation as fips method, but the contribution of each particle is weighted according to their goodness-of-fit value (see Mendes et al., 2004)

canonical: It corresponds to the first formulation of the PSO algorithm, and it is included here for educational and comparative purposes only, due to sev-

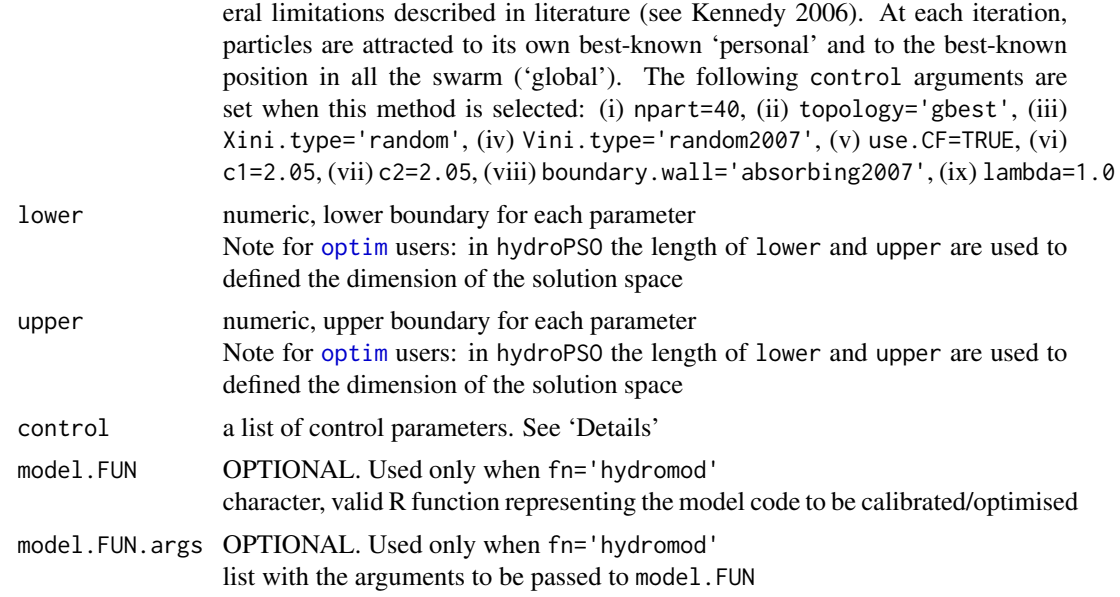

#### Details

By default the hydroPSO function performs minimization of fn, but it will maximize fn if MinMax='max'

The default control arguments in hydroPSO implements the Standard PSO 2011 - SPSO2011 (see Clerc 2012; Clerc et al., 2010). At the same time, hydroPSO function provides options for clamping the maximal velocity, regrouping strategy when premature convergence is detected, time-variant acceleration coefficients, time-varying maximum velocity, (non-)linear / random / adaptive / best-ratio inertia weight definitions, random or LHS initialization of positions and velocities, synchronous or asynchronous update, 4 alternative neighbourhood topologies among others

The control argument is a list that can supply any of the following components:

- drty.in OPTIONAL. Used only when fn='hydromod' character, name of the directory storing the input files required for PSO, i.e. 'ParamRanges.txt' and 'ParamFiles.txt'
- drty.out character, path to the directory storing the output files generated by hydroPSO

param.ranges OPTIONAL. Used only when fn='hydromod' character, name of the file defining the minimum and maximum boundary values for each one of the parameters to be calibrated

- digits OPTIONAL. Used only when write2disk=TRUE numeric, number of significant digits used for writing the output files with scientific notation
- MinMax character, indicates whether a maximization or minimization problem needs to be solved. Valid values are in: c('min','max'). Default value is min
- npart numeric, number of particles in the swarm. By default npart=NA, which means that the swarm size depends on the value of method:

when method='spso2007' npart=ceiling(10+2\*sqrt(n)), or npart=40 otherwise

maxit numeric, maximum number of iterations. By default maxit=1000

- maxfn numeric, maximum number of function evaluations. Default value is +Inf When fn=='hydromod', this stopping criterion uses the number of *effective* function calls, i.e. those function calls with a finite output value
- c1 numeric, cognitive acceleration coefficient. Encourages the exploitation of the solution space and reflects how much the particle is influenced by its own best-known position By default  $c1 = 0.5 + log(2)$
- c2 numeric, social acceleration coefficient. Encourages the exploration of the current global best and reflects how much the particle is influenced by the best-known optimum of the swarm By default  $c2= 0.5 + log(2)$
- use.IW logical, indicates if an inertia weight (w) will be used to avoid swarm explosion, i.e. particles flying around their best position without converging into it (see Shi and Eberhart, 1998) By default use.IW=TRUE
- IW.w OPTIONAL. Used only when use.IW= TRUE & IW.type!='GLratio' numeric, value of the inertia weight(s) (w or  $[w, inj, w, fin]$ ). It can be a single number which is used for all iterations, or it can be a vector of length 2 with the initial and final values (in that order) that w will take along the iterations By default IW.w=1/(2\*log(2))
- use.CF logical, indicates if the Clerc's Constriction Factor (see Clerc, 1999; Eberhart and Shi, 2000; Clerc and Kennedy, 2002) is used to avoid swarm explosion By default use.CF=FALSE
- **lambda** numeric in  $[0,1]$ , represents a percentage to limit the maximum velocity (Vmax) for each dimension, which is computed as vmax = lambda\*(Xmax-Xmin) By default lambda=1
- abstol numeric, absolute convergence tolerance. The algorithm stops if gbest <= abstol (minimisation problems) OR when gbest >= abstol (maximisation problems) By default it is set to -Inf or +Inf for minimisation or maximisation problems, respectively
- reltol numeric, relative convergence tolerance. The algorithm stops if the absolute difference between the best 'personal best' in the current iteration and the best 'personal best' in the previous iteration is less or equal to reltol. Defaults to sqrt(.Machine\$double.eps), typically,

If reltol is set to 0, this stopping criterion is not used

Xini.type character, indicates how to initialise the particles' positions in the swarm within the ranges defined by lower and upper. Valid values are:

-) lhs: Latin Hypercube initialisation of positions, using npart number of strata to divide each parameter range. It requires the lhs package

-) random: random initialisation of positions within lower and upper

By default Xini.type='random'

about 1e-8

Vini.type character, indicates how to initialise the particles' velocities in the swarm. Valid values are:

-) random2011: random initialisation of velocities within lower-Xini and upper-Xini, as defined in SPSO 2011 ('Vini=U(lower-Xini,upper-Xini)') (see Clerc, 2012, 2010)

-) lhs2011: same as in random2011, but using a Latin Hypercube initialisation with npart number of strata instead of a random uniform distribution for each parameter. It requires the lhs package

-) random2007: random initialisation of velocities within lower and upper using the 'halfdiff' method defined in SPSO 2007 ('Vini=[U(lower,upper)-Xini]/2') (see Clerc, 2012, 2010)

-) lhs2007: same as in random2007, but using a Latin Hypercube initialisation with npart number of strata instead of a random uniform distribution for each parameter. It requires the lhs package

-) zero: all the particles are initialised with zero velocity

By default Vini.type=NA, which means that Vini.type depends on the value of method: when method='spso2007' Vini.type='random2007', or Vini.type='random2011' otherwise

**best.update** character, indicates how (when) to update the global/neighbourhood and personal best. Valid values are:

-)sync: the update is made synchronously, i.e. after computing the position and goodness-offit for ALL the particles in the swarm. This is the DEFAULT option

-)async: the update is made asynchronously, i.e. after computing the position and goodnessof-fit for EACH individual particle in the swarm

random.update OPTIONAL. Only used when best.update='async'

logical, if TRUE the particles are processed in random order to update their personal best and the global/neighbourhood best By default random.update=TRUE

**boundary.wall** character, indicates the type of boundary condition to be applied during optimisation. Valid values are: NA, 'absorbing2011', 'absorbing2007', 'reflecting', 'damping', 'invisible'

By default boundary.wall=NA, which means that boundary.wall depends on the value of method: when method='spso2007' boundary.wall='absorbing2007', or boundary.wall='absorbing2011' otherwise

Experience has shown that Clerc's constriction factor and the inertia weights do not always confine the particles within the solution space. To address this problem, Robinson and Rahmat-Samii (2004) and Huang and Mohan (2005) propose different boundary conditions, namely, reflecting, damping, absorbing and invisible to define how particles are treated when reaching the boundary of the searching space (see Robinson and Rahmat-Samii (2004) and Huang and Mohan (2005) for further details)

topology character, indicates the neighbourhood topology used in hydroPSO. Valid values are in c('random','gbest','lbest','vonNeumann'):

-) gbest: every particle is connected to each other and, hence the global best influences all particles in the swarm. This is also termed 'star' topology, and it is generally assumed to have a fast convergence but is more vulnerable to the attraction to sub-optimal solutions (see Kennedy, 1999; Kennedy and Mendes, 2002, Schor et al., 2010)

-) lbest: each particle is connected to its K immediate neighbours only. This is also termed 'circles' or 'ring' topology, and generally the swarm will converge slower than the gbest topology but it is less vulnerable to sub-optimal solutions (see Kennedy, 1999; Kennedy and Mendes, 2002)

-) vonNeumann: each particle is connected to its K=4 immediate neighbours only. This topology is more densely connected than 'lbest' but less densely than 'gbest', thus, showing some parallelism with 'lbest' but benefiting from a bigger neighbourhood (see Kennedy and Mendes, 2003)

-) random: the random topology is a special case of 'lbest' where connections among particles are randomly modified after an iteration showing no improvement in the global best (see

#### hydroPSO 11

Clerc, 2005; Clerc, 2010) By default topology='random'

**K** OPTIONAL. Only used when topology is in  $c$  (random, lbest, vonNeumann) numeric, neighbourhood size, i.e. the number of informants for each particle (including the particle itself) to be considered in the computation of their personal best When topology=lbest K MUST BE an even number in order to consider the same amount of neighbours to the left and the right of each particle As special case, K could be equal to npart. By default K=3 iter.ini OPTIONAL. Only used when topology=='lbest' numeric, number of iterations for which the gbest topology will be used before using the

lbest topology for the computation of the personal best of each particle This option aims at making faster the identification of the global zone of attraction By default iter.ini=0

- ngbest OPTIONAL. Only used when method=='ipso' numeric, number of particles considered in the computation of the global best By default ngbest=4 (see Zhao, 2006)
- normalise logical, indicates whether the parameter values have to be normalised to the [0,1] interval during the optimisation or not

This option appears in the C and Matlab version of SPSO-2011 (See [http://www.particleswa](http://www.particleswarm.info/standard_pso_2011_c.zip)rm. [info/standard\\_pso\\_2011\\_c.zip](http://www.particleswarm.info/standard_pso_2011_c.zip)) and there it is recommended to use this option when the search space is not an hypercube. If the search space is an hypercube, it is better not normalise (there is a small difference between the position without any normalisation and the de-normalised one). By default normalise=FALSE

IW.type OPTIONAL. Used only when use.IW= TRUE AND length(IW.w)>1

character, defines how the inertia weight w will vary along iterations. Valid values are: -)linear: w varies linearly between the initial and final values specified in IW.w (see Shi and Eberhart, 1998; Zheng et al., 2003). This is the DEFAULT option -)non-linear: w varies non-linearly between the initial and final values specified in IW.w with exponential factor IW.exp (see Chatterjee and Siarry, 2006) -)runif: w is a uniform random variable in the range [w.min,w.max] specified in IW.w. It is a generalisation of the weight proposed in Eberhart and Shi (2001b) -)aiwf: adaptive inertia weight factor, where the inertia weight is varied adaptively depending on the goodness-of-fit values of the particles (see Liu et al., 2005) -)GLratio: w varies according to the ratio between the global best and the average of the particle's local best (see Arumugam and Rao, 2008)

By default IW.type='linear'

- IW.exp OPTIONAL. Used only when use. IW=TRUE AND IW. type='non-linear' numeric, non-linear modulation index (see Chatterjee and Siarry, 2006) When IW.type='linear', IW.exp is set to 1. By default IW.exp=1
- use.TVc1 logical, indicates if the cognitive acceleration coefficient c1 will have a time-varying value instead of a constant one provided by the user (see Ratnaweera et al. 2004). By default use.TVc1=FALSE

TVc1.type character, required only when use.TVc1 = TRUE. Valid values are: -)linear: c1 varies linearly between the initial and final values specified in TVc1.rng (see Ratnaweera et al., 2004)

-)non-linear: c1 varies non-linearly between the initial and final values specified in TVc1. rng.

Proposed by the authors of hydroPSO taking into account the work of Chatterjee and Siarry (2006) for the inertia weight

-)GLratio: c1 varies according to the ratio between the global best and the average of the particle's local best (see Arumugam and Rao, 2008) By default TVc1.type='linear'

- TVc1.rng OPTIONAL. Used only when use.TVc1=TRUE AND TVc1.type!='GLratio' numeric, initial and final values for the cognitive acceleration coefficient [c1.ini,c1.fin] (in that order) along the iterations By default TVc1.rng=c(1.28,1.05)
- TVc1.exp OPTIONAL. Used only when use.TVc1= TRUE AND TVc1.type= 'non-linear' numeric, non-linear modulation index

When TVc1.exp is equal to 1, TVc1 corresponds to the improvement proposed by Ratnaweera et al., (2004), whereas when TVc1.exp is different from one, no reference has been found in literature by the authors, but it was included as an option based on the work of Chatterjee and Siarry (2006) for the inertia weight

When TVc1.type='linear', TVc1.exp is automatically set to 1. By default TVc1.exp=1

- use.TVc2 logical, indicates whether the social acceleration coefficient c2 will have a time-varying value or a constant one provided by the user (see Ratnaweera et al. 2004). By default use.TVc2=FALSE
- TVc2.type character, required only when use.TVc2=TRUE. Valid values are:

-)linear: c2 varies linearly between the initial and final values specified in TVc2.rng (see Ratnaweera et al. 2004)

-)non-linear: c2 varies non-linearly between the initial and final values specified in TVc2.rng. Proposed by the authors of hydroPSO taking into account the work of Chatterjee and Siarry (2006) for the inertia weight

By default TVc2.type='linear'

- TVc2.rng OPTIONAL. Used only when use.TVc2=TRUE numeric, initial and final values for the social acceleration coefficient [c2.ini,c2.fin] (in that order) along the iterations By default TVc2.rng=c(1.05,1.28)
- TVc2.exp OPTIONAL. Used only when use. TVc2= TRUE AND TVc2.type='non-linear' numeric, non-linear modulation index

When TVc2.exp is equal to 1, TVc2 corresponds to the improvement proposed by Ratnaweera et al., 2004, whereas when TVc2.exp is different from one, no reference has been found in literature by the authors, but it was included as an option based on the work of Chatterjee and Siarry (2006) for the inertia weight

When TVc2.type= linear, TVc2.exp is automatically set to 1. By default TVc2.exp=1

use.TVlambda logical, indicates whether the percentage to limit the maximum velocity lambda will have a time-varying value or a constant value provided by the user. Proposed by the authors of hydroPSO based on the work of Chatterjee and Siarry (2006) for the inertia weight By default use.TVlambda=FALSE

TVlambda.type character, required only when use.TVlambda=TRUE. Valid values are:

-)linear: TVvmax varies linearly between the initial and final values specified in TVlambda.rng -)non-linear: TVvmax varies non-linearly between the initial and final values specified in TVlambda.rng

By default TVlambda.type='linear'

- TVlambda.rng OPTIONAL. Used only when use.TVlambda=TRUE
	- numeric, initial and final values for the percentage to limit the maximum velocity [TVlambda.ini,TVlambda.fin] (in that order) along the iterations

By default TVlambda.rng=c(1,0.25)

TVlambda.exp OPTIONAL. only required when use.TVlambda= TRUE AND TVlambda.type='non-linear' numeric, non-linear modulation index

When TVlambda.type='linear', TVlambda.exp is automatically set to 1. By default TVlambda.exp=1

use.RG logical, indicates if the swarm should be regrouped when premature convergence is detected. By default use.RG=FALSE

When use.RG=TRUE the swarm is regrouped in a search space centred around the current global best. This updated search space is hoped to be both small enough for efficient search and large enough to allow the swarm to escape from stagnation (see Evers and Ghalia, 2009) There are 4 differences wrt Evers and Ghalia 2009:

-) swarm radius: median is used instead of max

-) computation of the new range of parameter space, which corresponds to the boundaries of the whole swarm at a given iteration, instead of the maximum values of 'abs(x-Gbest)' -) regrouping factor: RG.r instead of '6/(5\*ro)'

-) velocity is re-initialized using Vini.type instead of using the formula proposed by Evers and Ghalia 2009

RG.thr ONLY required when use.RG=TRUE

numeric, positive number representing the stagnation threshold used to decide whether the swarm has to be regrouped or not. See Evers and Galia (2009) for further details Regrouping occurs when the *normalised swarm radius*is less than RG.thr. By default RG.thr=1E-5

RG.r ONLY required when use.RG=TRUE.

numeric, positive number representing the regrouping factor, which is used to regroup the swarm in a search space centred around the current global best (see Evers and Galia, 2009 for further details). By default RG.thr=2

RG.miniter ONLY required when use.RG=TRUE

numeric, minimum number of iterations needed before each new regrouping. By default RG.miniter=100

plot logical, indicates if a two-dimensional plot with the particles' position will be drawn after each iteration. For high dimensional functions, only the first two dimensions of all the particles are plotted

By default plot=FALSE

- out.with.pbest logical, indicates if the best parameter values for each particle and their goodnessof-fit will be included in the output of the algorithm By default out.with.pbest=FALSE
- out.with.fit.iter logical, indicates if the goodness-of-fit of each particle for each iteration will be included in the output of the algorithm By default out.with.fit.iter=FALSE
- write2disk logical, indicates if the output files will be written to the disk. By default write2disk=TRUE
- verbose logical, indicates if progress messages are to be printed. By default verbose=TRUE

REPORT OPTIONAL. Used only when verbose=TRUE The frequency of report messages printed to the screen. Default to every 100 iterations parallel character, indicates how to parallelise 'hydroPSO' (to be precise, only the evaluation of the objective function fn is parallelised). Valid values are:

-)none: no parallelisation is made (this is the default value)

-)multicore: DEPRECATED!, since multicore package is not in CRAN anymore. Originally it was thought to carry out parallel computations for machines with multiple cores or CPUs. The evaluation of the objective function fn is done with the [mclapply](#page-0-0) function of the parallel package. It requires POSIX-compliant OS (essentially anything but Windows)

-)parallel: parallel computations for network clusters or machines with multiple cores or CPUs. A 'FORK' cluster is created with the [makeForkCluster](#page-0-0) function. When fn.name="hydromod" the evaluation of the objective function fn is done with the [clusterApply](#page-0-0) function of the **parallel** package. When fn.name!="hydromod" the evaluation of the objective function fn is done with the [parRapply](#page-0-0) function of the parallel package.

-)parallelWin: parallel computations for network clusters or machines with multiple cores or CPUs (this is the only parallel implementation that works on Windows machines). A 'PSOCK' cluster is created with the [makeCluster](#page-0-0) function. When fn.name="hydromod" the evaluation of the objective function fn is done with the [clusterApply](#page-0-0) function of the parallel package. When fn.name!="hydromod" the evaluation of the objective function fn is done with the [parRapply](#page-0-0) function of the parallel package.

par.nnodes OPTIONAL. Used only when parallel!='none'

numeric, indicates the number of cores/CPUs to be used in the local multi-core machine, or the number of nodes to be used in the network cluster.

By default par.nnodes is set to the amount of cores detected by the function detectCores() (multicore or parallel package)

par.pkgs OPTIONAL. Used only when parallel='parallelWin'

list of package names (as characters) that need to be loaded on each node for allowing the objective function fn to be evaluated

#### Value

A list, compatible with the output from [optim](#page-0-0), with components:

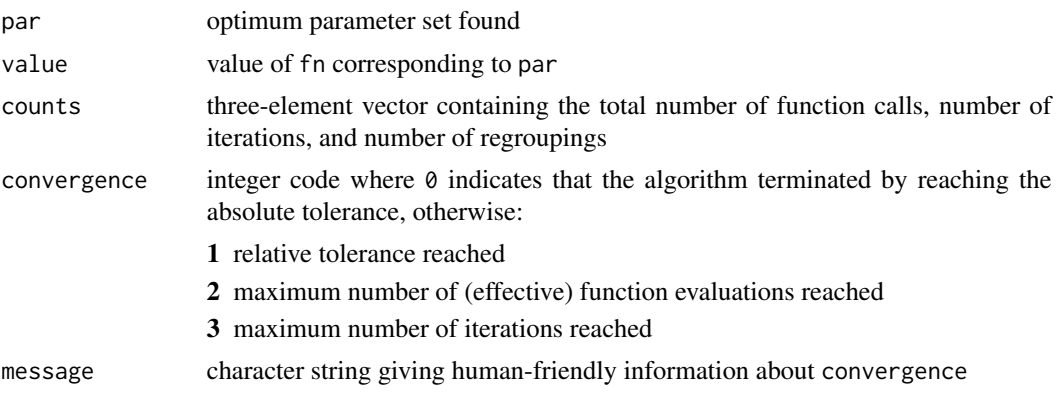

#### **Note**

Note for [optim](#page-0-0) users:

1) In hydroPSO the length of lower and upper are used to define the dimension of the solution space (not the length of par)

#### hydroPSO 15

2) In hydroPSO, par may be omitted. If not omitted, the m parameter sets provided by the user for par are used to overwrite the first m parameter sets randomly defined according to the value of Xini.type

#### Author(s)

Mauricio Zambrano-Bigiarini, <mzb.devel@gmail.com>

#### References

Abdelaziz, Ramadan, and Mauricio Zambrano-Bigiarini (2014), Particle Swarm Optimization for inverse modeling of solute transport in fractured gneiss aquifer. Journal of Contaminant Hydrology, 164, 285-298. doi:10.1016/j.jconhyd.2014.06.003

Clerc, M. Standard Particle Swarm. 2012. (SPSO-2007, SPSO-2011). [http://clerc.maurice.](http://clerc.maurice.free.fr/pso/SPSO_descriptions.pdf) [free.fr/pso/SPSO\\_descriptions.pdf](http://clerc.maurice.free.fr/pso/SPSO_descriptions.pdf). Last visited [24-Sep-2012]

Clerc, M. From Theory to Practice in Particle Swarm Optimization, Handbook of Swarm Intelligence, Springer Berlin Heidelberg, 3-36, Eds: Panigrahi, Bijaya Ketan, Shi, Yuhui, Lim, Meng-Hiot, Hiot, Lim Meng, and Ong, Yew Soon, 2010, doi: 10.1007/978-3-642-17390-5\_1

Clerc, M., Stagnation Analysis in Particle Swarm Optimisation or what happens when nothing happens. Technical Report. 2006. <http://hal.archives-ouvertes.fr/hal-00122031>

Clerc, M. Particle Swarm Optimization. ISTE, 2005

Clerc, M and J Kennedy. The particle swarm - explosion, stability, and convergence in a multidimensional complex space. IEEE Transactions On Evolutionary Computation, 6:58-73, 2002. doi:10.1109/4235.985692

Chatterjee, A. and Siarry, P. Nonlinear inertia weight variation for dynamic adaptation in particle swarm optimization, Computers \& Operations Research, Volume 33, Issue 3, March 2006, Pages 859-871, ISSN 0305-0548, DOI: 10.1016/j.cor.2004.08.012

Eberhart, R.C.; Shi, Y.; Comparing inertia weights and constriction factors in particle swarm optimization. Evolutionary Computation, 2000. Proceedings of the 2000 Congress on , vol.1, no., pp.84-88 vol.1, 2000. doi: 10.1109/CEC.2000.870279

Evers, G.I.; Ben Ghalia, M. Regrouping particle swarm optimization: A new global optimization algorithm with improved performance consistency across benchmarks. Systems, Man and Cybernetics, 2009. SMC 2009. IEEE International Conference on , vol., no., pp.3901-3908, 11-14 Oct. 2009. doi: 10.1109/ICSMC.2009.5346625

Huang, T.; Mohan, A.S.; , A hybrid boundary condition for robust particle swarm optimization. Antennas and Wireless Propagation Letters, IEEE , vol.4, no., pp. 112-117, 2005. doi: 10.1109/LAWP.2005.846166

Kennedy, J. and R. Eberhart. Particle Swarm Optimization. in proceedings IEEE international conference on Neural networks. pages 1942-1948. 1995. doi: 10.1109/ICNN.1995.488968

Kennedy, J.; Small worlds and mega-minds: effects of neighborhood topology on particle swarm performance. Evolutionary Computation, 1999. CEC 99. Proceedings of the 1999 Congress on , vol.3, no., pp.3 vol. (xxxvii+2348), 1999. doi: 10.1109/CEC.1999.785509

Kennedy, J.; Mendes, R.. Population structure and particle swarm performance. Evolutionary Computation, 2002. CEC '02. Proceedings of the 2002 Congress on , vol.2, no., pp.1671-1676, 2002. doi: 10.1109/CEC.2002.1004493

Kennedy, J.; Mendes, R.; , Neighborhood topologies in fully-informed and best-of-neighborhood particle swarms. Soft Computing in Industrial Applications, 2003. SMCia/03. Proceedings of the 2003 IEEE International Workshop on , vol., no., pp. 45- 50, 23-25 June 2003. doi: 10.1109/SM-CIA.2003.1231342

Kennedy, J. 2006. Swarm intelligence, in Handbook of Nature-Inspired and Innovative Computing, edited by A. Zomaya, pp. 187-219, Springer US, doi:10.1007/0-387-27705-6\_6

Liu, B. and L. Wang, Y.-H. Jin, F. Tang, and D.-X. Huang. Improved particle swarm optimization combined with chaos. Chaos, Solitons \& Fractals, vol. 25, no. 5, pp.1261-1271, Sep. 2005. doi:10.1016/j.chaos.2004.11.095

Mendes, R.; Kennedy, J.; Neves, J. The fully informed particle swarm: simpler, maybe better. Evolutionary Computation, IEEE Transactions on , vol.8, no.3, pp. 204-210, June 2004. doi: 10.1109/TEVC.2004.826074

Ratnaweera, A.; Halgamuge, S.K.; Watson, H.C. Self-organizing hierarchical particle swarm optimizer with time-varying acceleration coefficients. Evolutionary Computation, IEEE Transactions on , vol.8, no.3, pp. 240- 255, June 2004. doi: 10.1109/TEVC.2004.826071

Robinson, J.; Rahmat-Samii, Y.; Particle swarm optimization in electromagnetics. Antennas and Propagation, IEEE Transactions on , vol.52, no.2, pp. 397-407, Feb. 2004. doi: 10.1109/TAP.2004.823969

Shi, Y.; Eberhart, R. A modified particle swarm optimizer. Evolutionary Computation Proceedings, 1998. IEEE World Congress on Computational Intelligence. The 1998 IEEE International Conference on , vol., no., pp.69-73, 4-9 May 1998. doi: 10.1109/ICEC.1998.699146

Schor, D.; Kinsner, W.; Anderson, J.; A study of optimal topologies in swarm intelligence. Electrical and Computer Engineering (CCECE), 2010 23rd Canadian Conference on , vol., no., pp.1-8, 2-5 May 2010. doi: 10.1109/CCECE.2010.5575132

Yong-Ling Zheng; Long-Hua Ma; Li-Yan Zhang; Ji-Xin Qian. On the convergence analysis and parameter selection in particle swarm optimization. Machine Learning and Cybernetics, 2003 International Conference on , vol.3, no., pp. 1802-1807 Vol.3, 2-5 Nov. 2003. doi: 10.1109/ICMLC.2003.1259789

Zambrano-Bigiarini, M.; R. Rojas (2013), A model-independent Particle Swarm Optimisation software for model calibration, Environmental Modelling & Software, 43, 5-25, doi:10.1016/j.envsoft.2013.01.004

Zambrano-Bigiarini, M., M. Clerc, R. Rojas (2013), Standard Particle Swarm Optimisation 2011 at CEC-2013: A baseline for future PSO improvements, In Proceedings of 2013 IEEE Congress on Evolutionary Computation (CEC'2013). doi:10.1109/CEC.2013.6557848

Zhao, B. An Improved Particle Swarm Optimization Algorithm for Global Numerical Optimization. In Proceedings of International Conference on Computational Science (1). 2006, 657-664

Lynn, N., Ali, M. Z., & Suganthan, P. N. (2018). Population topologies for particle swarm optimization and differential evolution. Swarm and evolutionary computation, 39, 24-35. doi: 10.1016/j.swevo.2017.11.002

#### See Also

[optim](#page-0-0)

#### Examples

# Number of dimensions of the optimisation problem (for all the examples)  $D \le -5$ 

#### hydroPSO 17

```
# Boundaries of the search space (Rastrigin function)
lower \leq rep(-5.12, D)
upper <- rep(5.12, D)
################################
# Example 1. Basic use #
################################
# Setting the seed (for reproducible results)
set.seed(100)
# Basic use 1. Rastrigin function (non-linear and multi-modal with many local minima)
# Results are not saved to the hard disk, for faster execution ('write2disk=FALSE')
hydroPSO(fn=rastrigin, lower=lower, upper=upper, control=list(write2disk=FALSE) )
  # donttest END
## Not run:
setwd("~")
# Basic use 2. Rastrigin function (non-linear and multimodal with many local minima)
# Results are saved to the hard disk. Slower than before but results are kept for
# future inspection
hydroPSO(fn=rastrigin, lower=lower, upper=upper )
# Plotting the results, by default into the active graphic device
# 'MinMax="min"' indicates a minimisation problem
plot_results(MinMax="min")
# Plotting the results into PNG files.
plot_results(MinMax="min", do.png=TRUE)
## End(Not run) # dontrun END
################################
# Example 2. More advanced use #
################################
# Defining the relative tolerance ('reltol'), the frequency of report messages
# printed to the screen ('REPORT'), and no output files ('write2disk')
set.seed(100)
hydroPSO( fn=rastrigin, lower=lower, upper=upper,
          control=list(reltol=1e-20, REPORT=10, write2disk=FALSE) )
###################################
# Example 3. von Neumman Topology #
###################################
# Same as Example 2, but using a von Neumann topology ('topology="vonNeumann"')
set.seed(100)
```
hydroPSO(fn=rastrigin,lower=lower,upper=upper,

#### 18 hydroPSO

```
control=list(topology="vonNeumann", reltol=1E-20,
                     REPORT=50, write2disk=FALSE) )
################################
# Example 4. Regrouping #
################################
# Same as Example 3 ('topology="vonNeumann"') but using regrouping ('use.RG')
set.seed(100)
hydroPSO(fn=rastrigin,lower=lower,upper=upper,
         control=list(topology="vonNeumann", reltol=1E-20,
                     REPORT=50, write2disk=FALSE,
                     use.RG=TRUE,RG.thr=7e-2,RG.r=3,RG.miniter=50))
################################
# Example 5. FIPS #
################################
# Same as Example 3 ('topology="vonNeumann"') but using a fully informed
# particle swarm (FIPS) variant ('method') with global best topology
set.seed(100)
hydroPSO(fn=rastrigin,lower=lower,upper=upper, method="fips",
         control=list(topology="gbest",reltol=1E-9,write2disk=FALSE))
################################
# Example 6. normalisation #
################################
# Same as Example 3 but parameter values are normalised to the [0,1] interval
# during the optimisation. This option is recommended when the search space is
# not an hypercube (not useful is this particular example)
set.seed(100)
hydroPSO(fn=rastrigin,lower=lower,upper=upper,
         control=list(topology="vonNeumann", reltol=1E-20, normalise=TRUE,
                     REPORT=50, write2disk=FALSE) )
################################
# Example 7. Asynchronus update#
################################
# Same as Example 3, but using asynchronus update of previus and local best
# ('best.update'). Same global optimum but much slower....
set.seed(100)
hydroPSO(fn=rastrigin,lower=lower,upper=upper,
         control=list(topology="vonNeumann", reltol=1E-20,
                     REPORT=50, write2disk=FALSE, best.update="async") )
 # donttest END
```
<span id="page-18-1"></span><span id="page-18-0"></span>

## Description

This function exports the content of the hydroPSO input files 'ParamRanges.txt' and 'Param-Files.txt' to PEST, into a single '.pst' files with corresponding '.tpl' and '.ins' files

## Usage

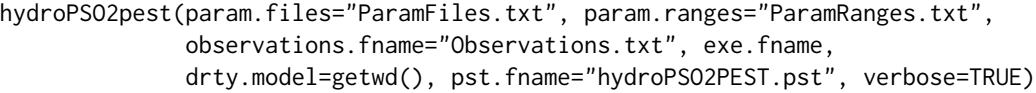

## Arguments

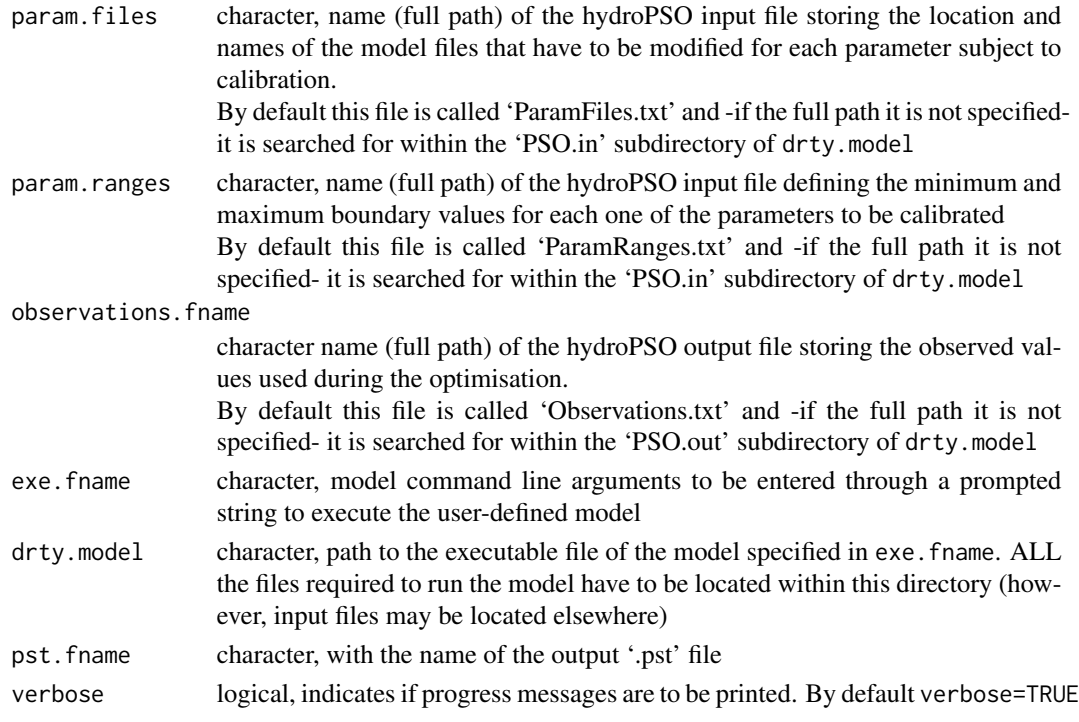

## Author(s)

Mauricio Zambrano-Bigiarini, <mzb.devel@gmail.com>

## See Also

[pest2hydroPSO](#page-26-1), [hydroPSO](#page-5-1)

<span id="page-19-0"></span>

## Description

This function implements the Latin-Hypercube One-factor-At-a-Time procedure developed by van Griensven et al., (2006) for sensitivity analysis of model parameters

## Usage

```
lhoat(fn="hydromod", ..., lower=-Inf, upper=Inf, control=list(),
     model.FUN=NULL, model.FUN.args=list() )
```
## Arguments

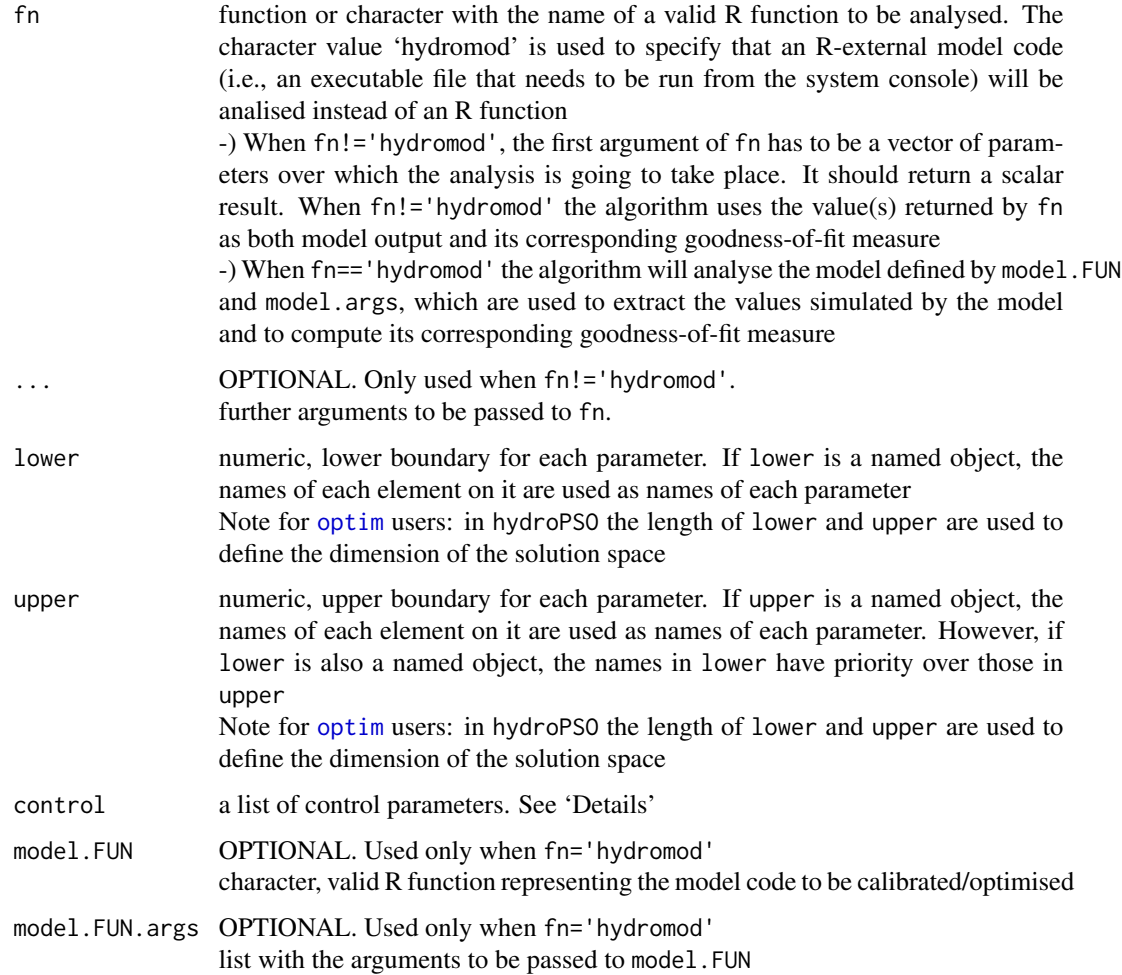

lhoat 21 and 22 and 22 and 22 and 22 and 22 and 22 and 22 and 22 and 22 and 22 and 22 and 22 and 22 and 22 and 22 and 22 and 22 and 22 and 22 and 22 and 22 and 22 and 22 and 22 and 22 and 22 and 22 and 22 and 22 and 22 and

#### Details

The control argument is a list that can supply any of the following components:

- N numeric, number of strata to be used for sampling the range of each parameter, as provided in params.ranges
- f numeric, fraction of the parameter's range by which each single parameter of the initial LHS is changed within the Morris OAT design.

Please be aware that f should be carefully chosen. In particular, you should take into account the value of N when choosing the value of f, otherwise parameter sets *may* violate the userdefined parameter ranges.

drty.in character, path to the directory storing the input files required for PSO, i.e. 'ParamRanges.txt' and 'ParamFiles.txt'

drty.out character, path to the directory storing the output files generated by hydroPSO

param.ranges OPTIONAL. Used only when fn='hydromod'

character, name of the file storing the desired range of variation of each parameter

digits OPTIONAL. Used only when write2disk=TRUE

numeric, number of significant digits used for writing the outputs in scientific notation

normalise logical, indicates whether the parameter values have to be normalised to the [0,1] interval during the sesnsitivity analysis or not

It is recommended to use this option when the search space is not an hypercube. By default normalise=FALSE

- gof.name character, ONLY used for identifying the goodness-of-fit of each model run and writing it to the LH\_OAT-gof.txt output file
- do.plots logical, if TRUE a PNG plot with the comparison between observed and simulated values is produced for each parameter set used in the LH-OAT
- write2disk logical, indicates if the output files will be written to the disk
- verbose logical, if TRUE progress messages are printed

REPORT OPTIONAL. Used only when verbose=TRUE The frequency of report messages printed to the screen. Default to every 100 parameter sets

parallel character, indicates how to parallelise 'lhoat' (to be precise, only the evaluation of the objective function fn is parallelised). Valid values are:

-)none: no parallelisation is made (this is the default value)

-)multicore: parallel computations for machines with multiple cores or CPUs. The evaluation of the objective function fn is done with the [mclapply](#page-0-0) function of the **parallel** package. It requires POSIX-compliant OS (essentially anything but Windows)

-)parallel: parallel computations for network clusters or machines with multiple cores or CPUs. A 'FORK' cluster is created with the [makeForkCluster](#page-0-0) function. When fn.name="hydromod" the evaluation of the objective function fn is done with the [clusterApply](#page-0-0) function of the parallel package. When fn.name!="hydromod" the evaluation of the objective function fn is done with the [parRapply](#page-0-0) function of the parallel package.

-)parallelWin: parallel computations for network clusters or machines with multiple cores or CPUs (this is the only parallel implementation that works on Windows machines). A 'PSOCK' cluster is created with the [makeCluster](#page-0-0) function. When fn.name="hydromod" the evaluation of the objective function fn is done with the [clusterApply](#page-0-0) function of the parallel package. When fn.name!="hydromod" the evaluation of the objective function fn is done with the [parRapply](#page-0-0) function of the parallel package.

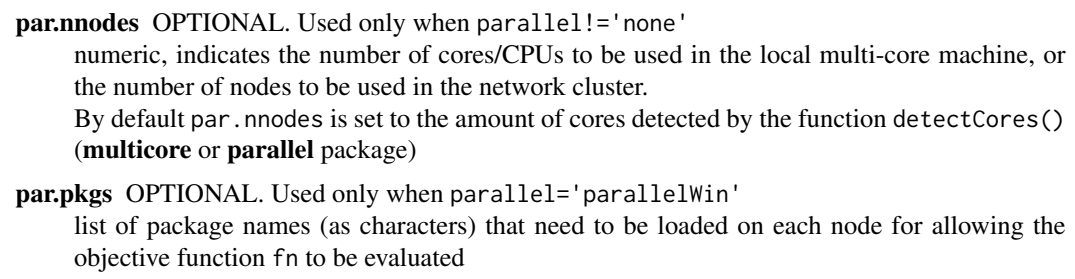

## Value

A list of two elements:

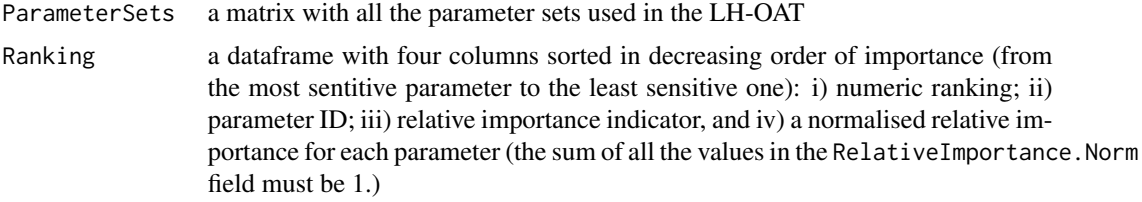

#### Author(s)

Mauricio Zambrano-Bigiarini, <mzb.devel@gmail.com>

## References

A. van Griensven, T. Meixner, S. Grunwald, T. Bishop, M. Diluzio, R. Srinivasan, A global sensitivity analysis tool for the parameters of multi-variable catchment models, Journal of Hydrology, Volume 324, Issues 1-4, 15 June 2006, Pages 10-23, DOI: 10.1016/j.jhydrol.2005.09.008.

## See Also

[hydroPSO](#page-5-1), [hydromod](#page-3-1)

## Examples

```
##################################################
# Example 1: Linear model (n=3) #
##################################################
# Distributions for the three parameters, are all uniform in the intervals
# [0.5, 1.5], [1.5, 4.5], and [4.5,13.5], respectively.
# 1.1) defining the dimension of the parameter space
nparam <- 3
# 1.2) defining the model
linear \le function(x) x[1] + x[2] + x[3]
```
#### lhoat 23

```
# Parameter ranges
lower < -c(0.5, 1.5, 4.5)upper \leq c(1.5, 4.5, 13.5)# Given names to the parameters
names(lower) <- c("a","b","c")
# 1.3) Running the LH-OAT sensitivity analysis for the 'linear' test function
       The model is linear and since x[3] has the largest mean value, it should
# be the most important factor.
set.seed(123)
lhoat(
      fn=linear,
      lower=lower,
      upper=upper,
      control=list(N=50, f=0.015, write2disk=FALSE, verbose=FALSE)
      )
## Not run:
##################################################
# Example 2: non-linear monotonic model (n=2) #
##################################################
# A uniform distribution in the interval [0, 5] was assigned to the two
# parameters of the 'non.linear' function (see below). This makes the second
# factor (x[2]) more important than the first one (x[1]).
# 2.1) defining the dimension of the parameter space
nparam <- 2
# 2.2) defining the model
non.linear \le function(x) x[1] + x[2]^4
# 2.3) Running the LH-OAT sensitivity analysis for the 'non.linear' test function
       The model is linear and since x[2] has the largest mean value, it should
# be the most important factor.
setwd("~")
set.seed(123)
lhoat(
      fn=non.linear,
      lower=rep(0, nparam),
      upper=rep(5, nparam),
      control=list(N=100, f=0.005, write2disk=TRUE, verbose=FALSE)
      )
# 2.4) reading ALL the parameter sets used in LH-OAT, and plotting dotty plots
params <- read_params(file="LH_OAT/LH_OAT-gof.txt", header=TRUE, skip=0,
                      param.cols=2:(nparam+1), of.col=1, of.name="non.linear",
                      ptype="dottyplot")
##################################################
```
# Example 3: non-monotonic model (ishigmai, n=3) #

```
##################################################
# All three input factors have uniform distributions in the range [-pi, pi].
# 3.1) defining the dimension of the parameter space
nparam <- 3
# 3.2) defining the model
ishigami \le function(x, a=7, b=0.1) {
 sin(x[1]) + a*(sin(x[2]))^2 + b*(x[3]^4)*sin(x[1])}
# 3.3) Running the LH-OAT sensitivity analysis for the 'Ishigami' test function.
# First order analytical sensitivity indices for the Ishigami function are:
# S1=0.3138, S2=0.4424, S3=0.0000. Therefore, the first order sensitivity
# indices indicate that factor x[2] is more important than factor x[1], and
# x[3] does not contribute to the unconditional variance of the Ishigami
# output.
# NOTE: in the following example, parameters are correctly ranked, but the
# normalised Relative Importance given as output ('RelativeImportance.Norm')
# can not be directly compared to first order sensitivity indices.
setwd("~")
set.seed(123)
lhoat(
     fn=ishigami,
     lower=rep(-pi, nparam),
     upper=rep(pi, nparam),
     control=list(N=5000, f=0.1, write2disk=TRUE, verbose=FALSE, normalise=TRUE)
     )
# 3.4) Reading ALL the parameter sets used in LH-OAT, and plotting dotty plots
params <- read_params(file="LH_OAT/LH_OAT-gof.txt", header=TRUE, skip=0,
                     param.cols=2:(nparam+1), of.col=1, of.name="non.linear",
                     ptype="dottyplot")
## End(Not run)
```
<span id="page-23-1"></span>

params2ecdf *Parameter Values -> Empirical CDFs*

#### Description

This function computes (weighted) empirical CDFs (ECDFs) for each calibrated parameter, by using the parameter values obtained during the optimisation with [hydroPSO](#page-5-1) (with optional plot)

#### Usage

params2ecdf(params, ...)

<span id="page-23-0"></span>

```
## Default S3 method:
params2ecdf(params, param.names=NULL, gofs=NULL, MinMax=NULL,
       beh.thr=NA, weights=NULL, byrow=FALSE, plot=TRUE, obs=NULL, main=NULL,
       nrows="auto", ylab="Probability", col="blue", leg.cex=1.2,
       leg.pos="topleft", cex.axis=1.2, cex.main=1.2, cex.lab=1.2,
       verbose=TRUE, ..., do.png=FALSE, png.width=1500, png.height=900,
       png.res=90, png.fname="Params_ECDFs.png")
## S3 method for class 'matrix'
params2ecdf(params, param.names=colnames(params), gofs=NULL,
       MinMax=NULL, beh.thr=NA, weights, byrow=FALSE, plot=TRUE, obs=NULL,
       main=NULL, nrows="auto", ylab="Probability", col="blue", leg.cex=1.2,
       leg.pos="topleft", cex.axis=1.2, cex.main=1.2, cex.lab=1.2,
       verbose=TRUE, ..., do.png=FALSE, png.width=1500, png.height=900,
       png.res=90, png.fname="Params_ECDFs.png")
## S3 method for class 'data.frame'
params2ecdf(params, param.names=colnames(params), gofs=NULL,
       MinMax=NULL, beh.thr=NA, weights, byrow=FALSE, plot=TRUE, obs=NULL,
       main=NULL, nrows="auto", ylab="Probability", col="blue", leg.cex=1.2,
       leg.pos="topleft", cex.axis=1.2, cex.main=1.2, cex.lab=1.2,
       verbose=TRUE, ..., do.png=FALSE, png.width=1500, png.height=900,
       png.res=90, png.fname="Params_ECDFs.png")
```
#### Arguments

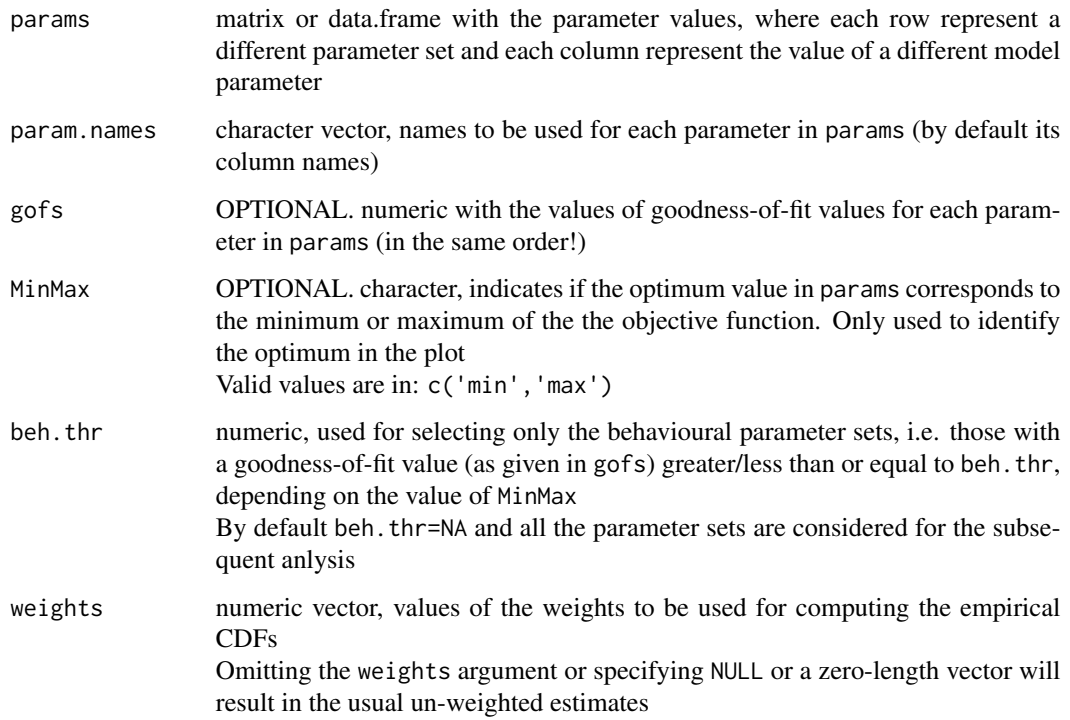

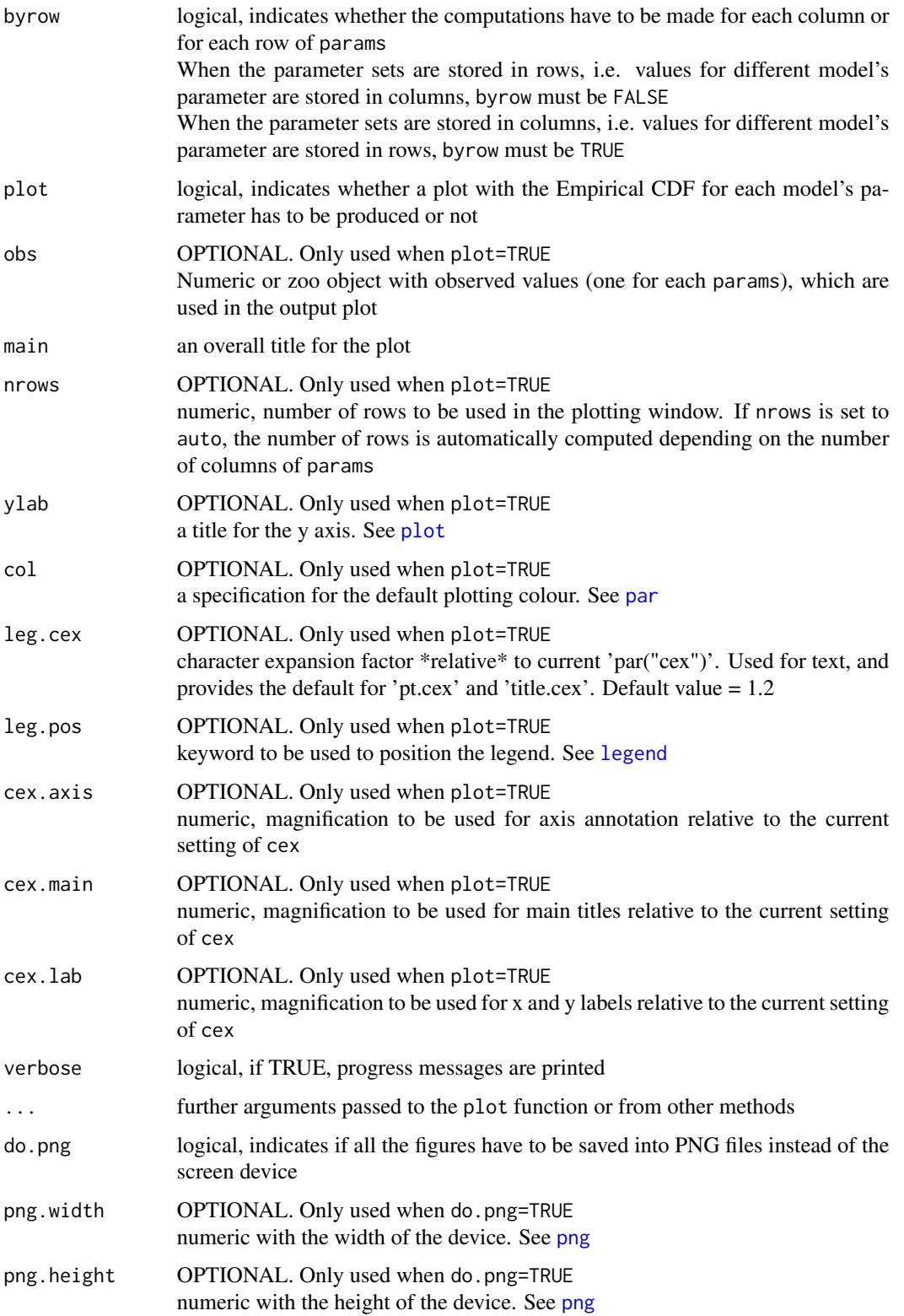

<span id="page-26-0"></span>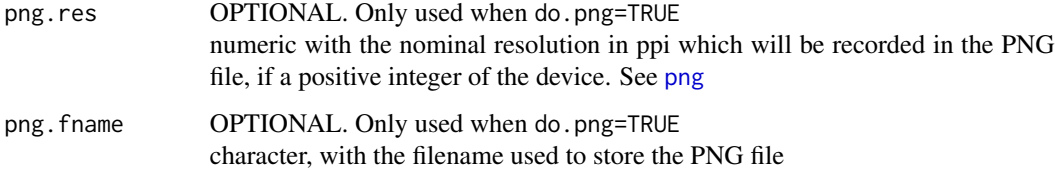

#### Author(s)

Mauricio Zambrano-Bigiarini, <mzb.devel@gmail.com>

## See Also

[wtd.Ecdf](#page-0-0), [quant2ecdf](#page-33-1)

#### Examples

```
## Not run:
# Setting the user's home directory as working directory
setwd("~")
# matrix with 100 random uniform parameter sets (in rows) for 10 different model's
# parameters (in columns)
params <- matrix(rnorm(1000), ncol=10, nrow=100)
colnames(params) <- paste("Param", 1:10, sep="")
# empirical CDFs for each one of the 10 parameters in 'params', with equal weight
# for each one of the 100 parameter sets
params2ecdf(params, weights=rep(1,100))
## End(Not run)
```
<span id="page-26-1"></span>pest2hydroPSO *Import PEST input files to hydroPSO*

#### Description

This function imports the PEST input files (a master '.pst' and its corresponding '.tpl' and '.ins') into [hydroPSO](#page-5-1) ('ParamRanges.txt' and 'ParamFiles.txt')

#### Usage

```
pest2hydroPSO(pst.fname, drty.pest=NULL, drty.model=NULL, drty.out="PSO.in",
             param.files="ParamFiles.txt", param.ranges="ParamRanges.txt",
             decimals=5, verbose=TRUE)
```
## Arguments

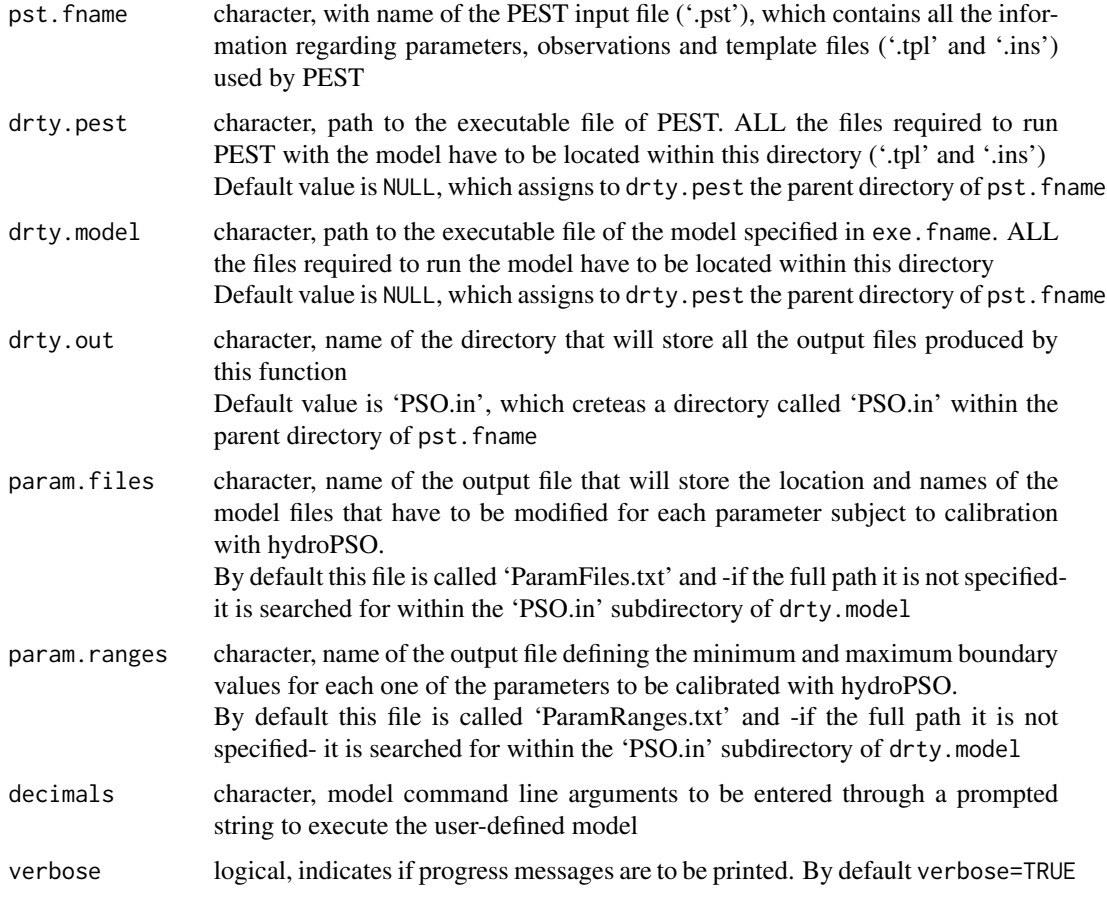

## Value

Two input files for [hydroPSO](#page-5-1):

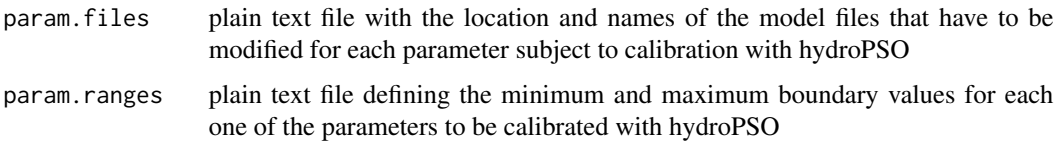

## Author(s)

Mauricio Zambrano-Bigiarini, <mzb.devel@gmail.com>

## See Also

[hydroPSO2pest](#page-18-1), [hydroPSO](#page-5-1)

<span id="page-28-1"></span><span id="page-28-0"></span>

#### Description

This function plots the values of the objective function in a two dimensional box, where the boundaries of each parameter are used as axis limits

## Usage

```
plot_2parOF(params, gofs, p1.name, p2.name, type="sp", MinMax=c("min","max"),
            gof.name="GoF", main=paste(gof.name, "Surface"), GOFcuts,
           colorRamp= colorRampPalette(c("darkred", "red", "orange", "yellow",
            "green", "darkgreen", "cyan")), points.cex=0.7, alpha=0.65,
            axis.rot=c(0, 0), auto.key=TRUE, key.space= "right")
```
## Arguments

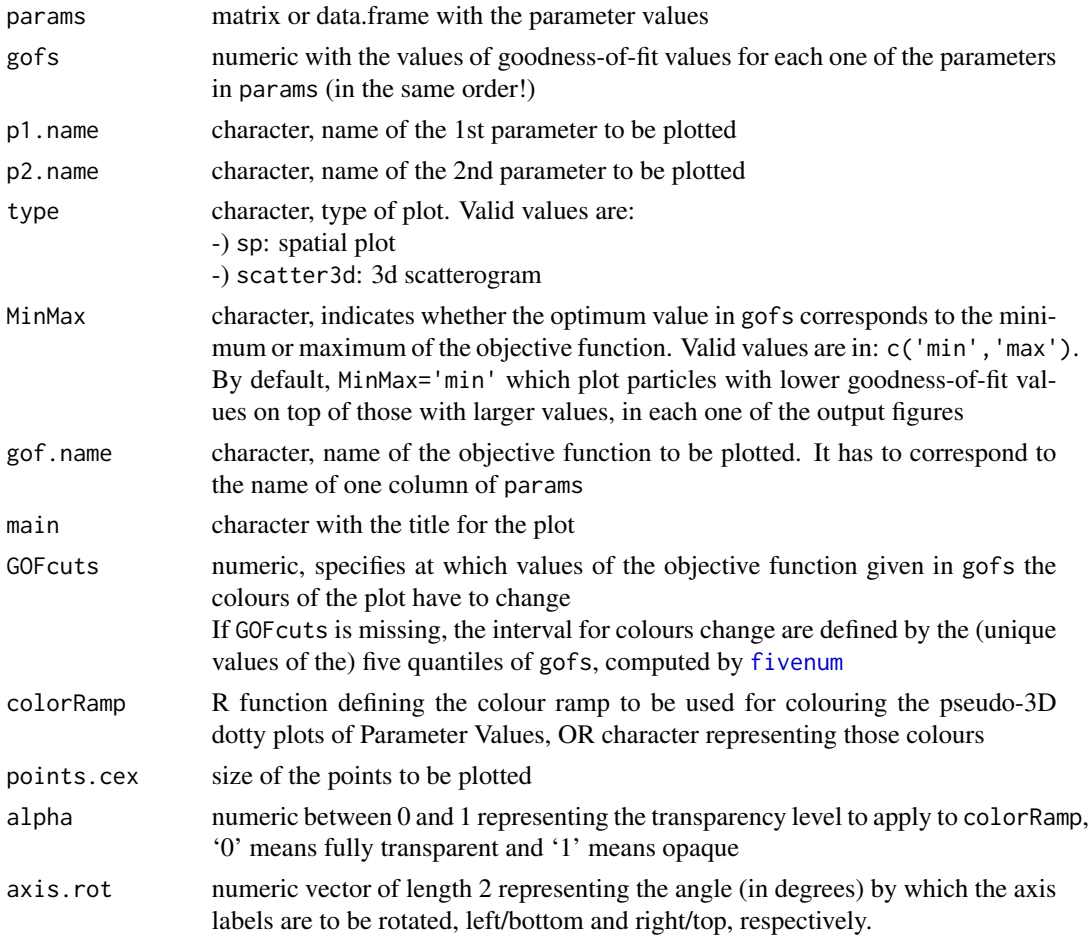

<span id="page-29-0"></span>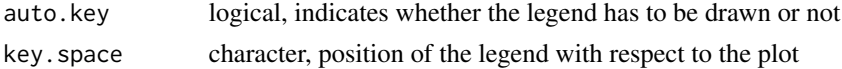

#### Author(s)

Mauricio Zambrano-Bigiarini, <mzb.devel@gmail.com>

#### See Also

[read\\_results](#page-54-1), [plot\\_results](#page-54-1), [plot\\_GofPerParticle](#page-39-1), [plot\\_ParamsPerIter](#page-31-1)

<span id="page-29-1"></span>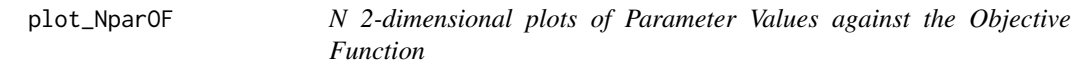

#### Description

For n user-defined parameters, the function creates sum(1:(npar-1)) [plot\\_2parOF](#page-28-1) plots, with the values of the objective function in a 2D box, where the boundaries of each parameter are used as axis

The sum(1:(npar-1)) plots corresponds to all the possible combinations of 2 parameters among all the n parameters provided

#### Usage

```
plot_NparOF(params, gofs, param.names=colnames(params),
        MinMax=c(NULL,"min","max"), beh.thr=NA, nrows="auto",
         gof.name="GoF", main=paste(gof.name, "Surface"), GOFcuts="auto",
        colorRamp= colorRampPalette(c("darkred", "red", "orange", "yellow",
         "green", "darkgreen", "cyan")), points.cex=0.7, alpha=0.65,
         axis.rot=c(0, 0), verbose=TRUE)
```
#### Arguments

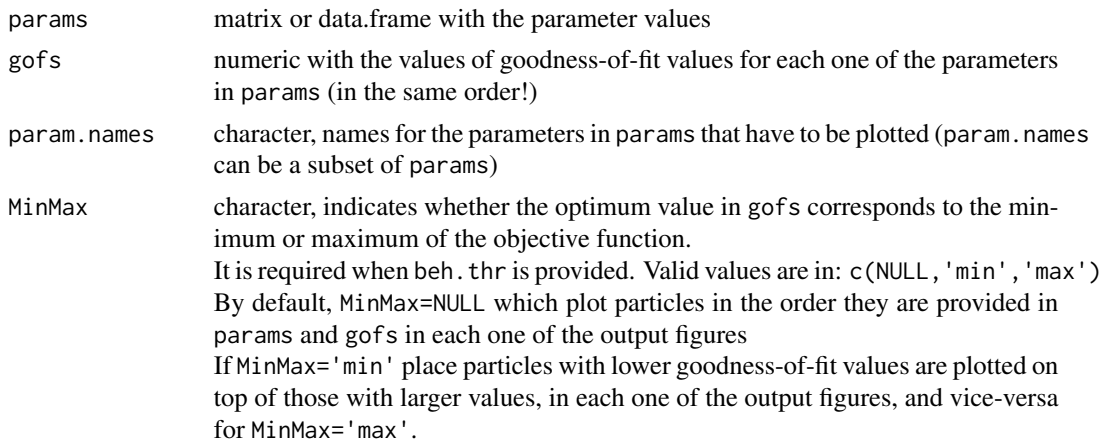

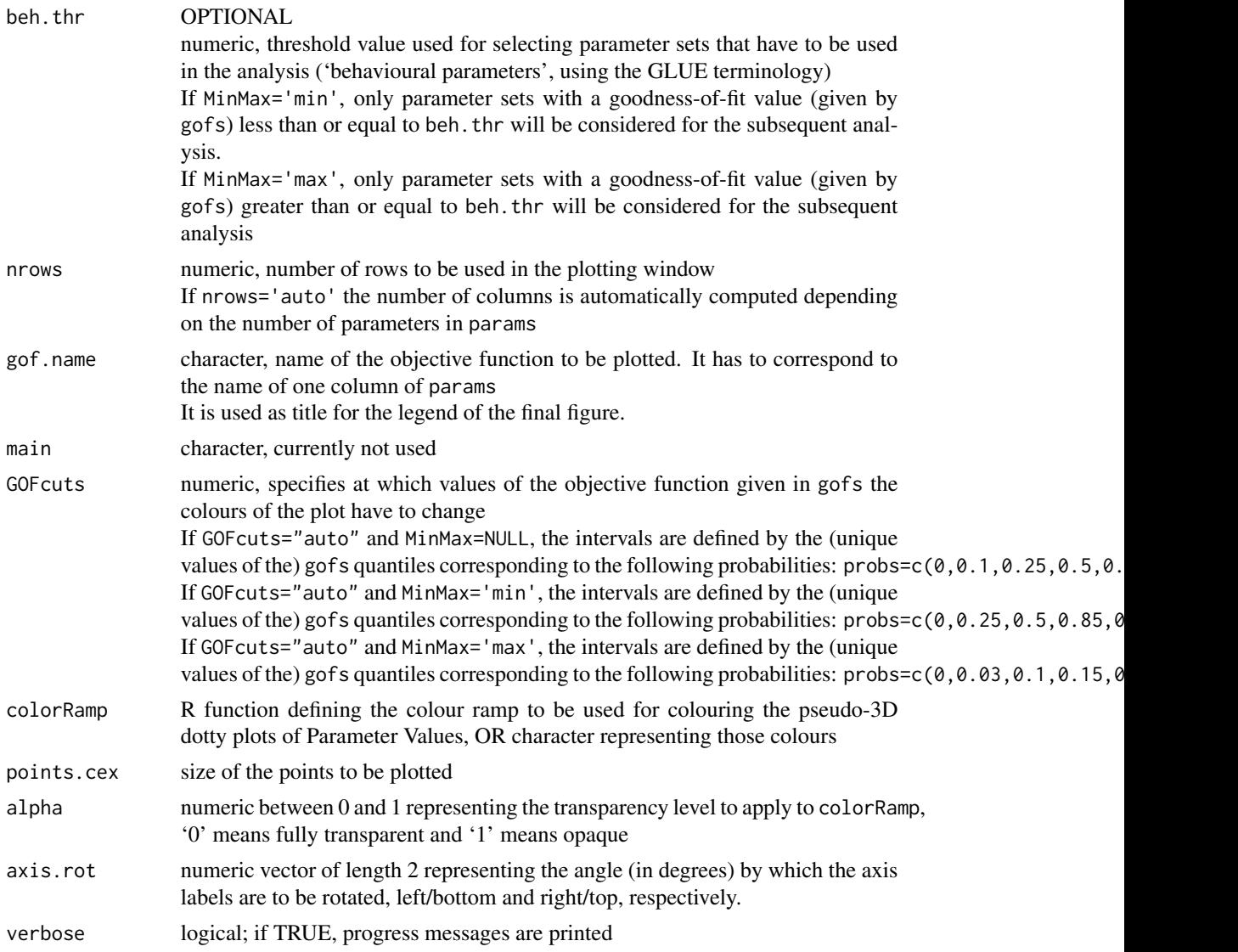

## Author(s)

Mauricio Zambrano-Bigiarini, <mzb.devel@gmail.com>

## See Also

[plot\\_2parOF](#page-28-1), [read\\_results](#page-54-1), [plot\\_results](#page-54-1), [plot\\_GofPerParticle](#page-39-1), [plot\\_params](#page-45-1), [plot\\_ParamsPerIter](#page-31-1)

## Examples

# Number of dimensions to be optimised  $D \le -5$ 

# Boundaries of the search space (Rosenbrock test function)

```
lower \leq rep(-30, D)
upper <- rep(30, D)
## Not run:
# Setting the user's home directory as working directory
setwd("~")
# Setting the seed
set.seed(100)
# Optimising the 'Rosenbrock' test function, and writing the results to text files
hydroPSO(fn=rosenbrock, lower=lower, upper=upper, control=list(write2disk=TRUE) )
# reading the 'Particles.txt' output file of hydroPSO
setwd("PSO.out")
particles <- read_particles(plot=FALSE)
# plotting the value of each parameter and the objective function against the
# values of the objective function
plot_NparOF(params=particles[["part.params"]], gofs=particles[["part.gofs"]],
            gof.name="Rosenbrock", alpha=0.5)
## End(Not run)
```
<span id="page-31-1"></span>plot\_ParamsPerIter *Plot Parameter Values against the Iteration Number*

#### Description

Function to plot the value of each parameter against the iteration number

#### Usage

```
plot_ParamsPerIter(params,...)
## Default S3 method:
plot_ParamsPerIter(params, param.names=colnames(params),
            main=NULL, xlab="Number of evaluations", nrows="auto", cex=0.5,
             cex.main=1.2,cex.axis=1.7,cex.lab=1.5, col=rainbow(ncol(params)),
             lty=3, verbose=TRUE, ..., do.png=FALSE, png.width=1500,
            png.height=900, png.res=90, png.fname="Params_ValuePerRun.png" )
## S3 method for class 'matrix'
plot_ParamsPerIter(params, param.names=colnames(params),
            main=NULL, xlab="Number of evaluations", nrows="auto", cex=0.5,
             cex.main=1.2,cex.axis=1.7,cex.lab=1.5, col=rainbow(ncol(params)),
             lty=3, verbose=TRUE, ..., do.png=FALSE, png.width=1500,
             png.height=900, png.res=90, png.fname="Params_ValuePerRun.png" )
```
<span id="page-31-0"></span>

## S3 method for class 'data.frame' plot\_ParamsPerIter(params, param.names=colnames(params), main=NULL, xlab="Number of evaluations", nrows="auto", cex=0.5, cex.main=1.2,cex.axis=1.7,cex.lab=1.5, col=rainbow(ncol(params)), lty=3, verbose=TRUE, ..., do.png=FALSE, png.width=1500, png.height=900, png.res=90, png.fname="Params\_ValuePerRun.png")

## Arguments

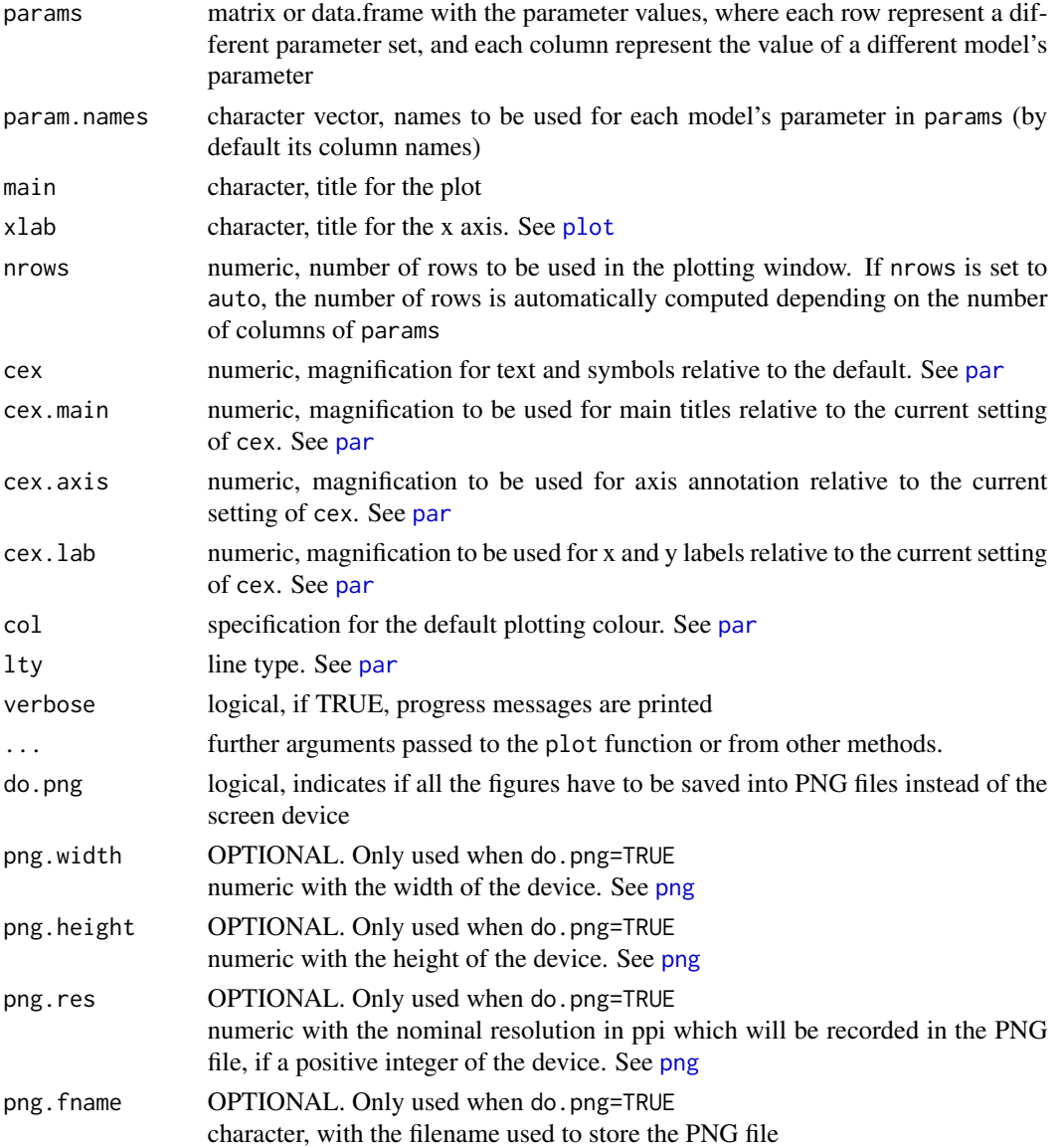

## Author(s)

Mauricio Zambrano-Bigiarini, <mzb.devel@gmail.com>

#### See Also

```
plot_results, plot_2parOF, plot_NparOF, plot_GofPerParticle
```
#### Examples

```
# Number of dimensions to be optimised
D \le -5# Boundaries of the search space (Griewank test function)
lower <- rep(-600, D)
upper <- rep(600, D)
## Not run:
# Setting the user's home directory as working directory
setwd("~")
# Setting the seed
set.seed(100)
# Running PSO with the 'griewank' test function, writing the results to text files
hydroPSO(fn=griewank, lower=lower, upper=upper,
         control=list(use.IW = TRUE, IW.type= "linear", IW.w= c(1.0, 0.4),
                     write2disk=TRUE) )
# reading the 'Particles.txt' output file of PSO
setwd("PSO.out")
particles <- read_particles(plot=FALSE)
# plotting the value of each parameter and the objective function against the
# iteration number
plot_ParamsPerIter(particles[["part.params"]])
## End(Not run)
```
<span id="page-33-1"></span>quant2ecdf *Simulated Values -> Empirical CDFs*

#### Description

This function computes ECDFs for user-defined quantiles of the simulated equivalents, with optional plot

#### Usage

```
quant2ecdf(sim, ...)
## Default S3 method:
quant2ecdf(sim, weights=NULL, byrow=TRUE,
           quantiles.desired= c(0.05, 0.5, 0.95), plot=TRUE, obs=NULL,
```
<span id="page-33-0"></span>

#### quant2ecdf 35

```
quantiles.labels= c("Q5", "Q50", "Q95"), main=NULL,
          ylab="Probability", col="blue", leg.cex=1.2, leg.pos="bottomright",
          cex.axis=1.2, cex.main=1.2, cex.lab=1.2, verbose=TRUE, ...)
## S3 method for class 'matrix'
quant2ecdf(sim, weights=NULL, byrow=TRUE,
           quantiles.desired= c(0.05, 0.5, 0.95), plot=TRUE, obs=NULL,
           quantiles.labels= c("Q5", "Q50", "Q95"), main=NULL,
          ylab="Probability", col="blue", leg.cex=1.2, leg.pos="bottomright",
           cex.axis=1.2, cex.main=1.2, cex.lab=1.2, verbose=TRUE, ...)
## S3 method for class 'data.frame'
quant2ecdf(sim, weights=NULL, byrow=TRUE,
           quantiles.desired= c(0.05, 0.5, 0.95), plot=TRUE, obs=NULL,
           quantiles.labels= c("Q5", "Q50", "Q95"), main=NULL,
          ylab="Probability", col="blue", leg.cex=1.2, leg.pos="bottomright",
          cex.axis=1.2, cex.main=1.2, cex.lab=1.2, verbose=TRUE, ...)
```
#### Arguments

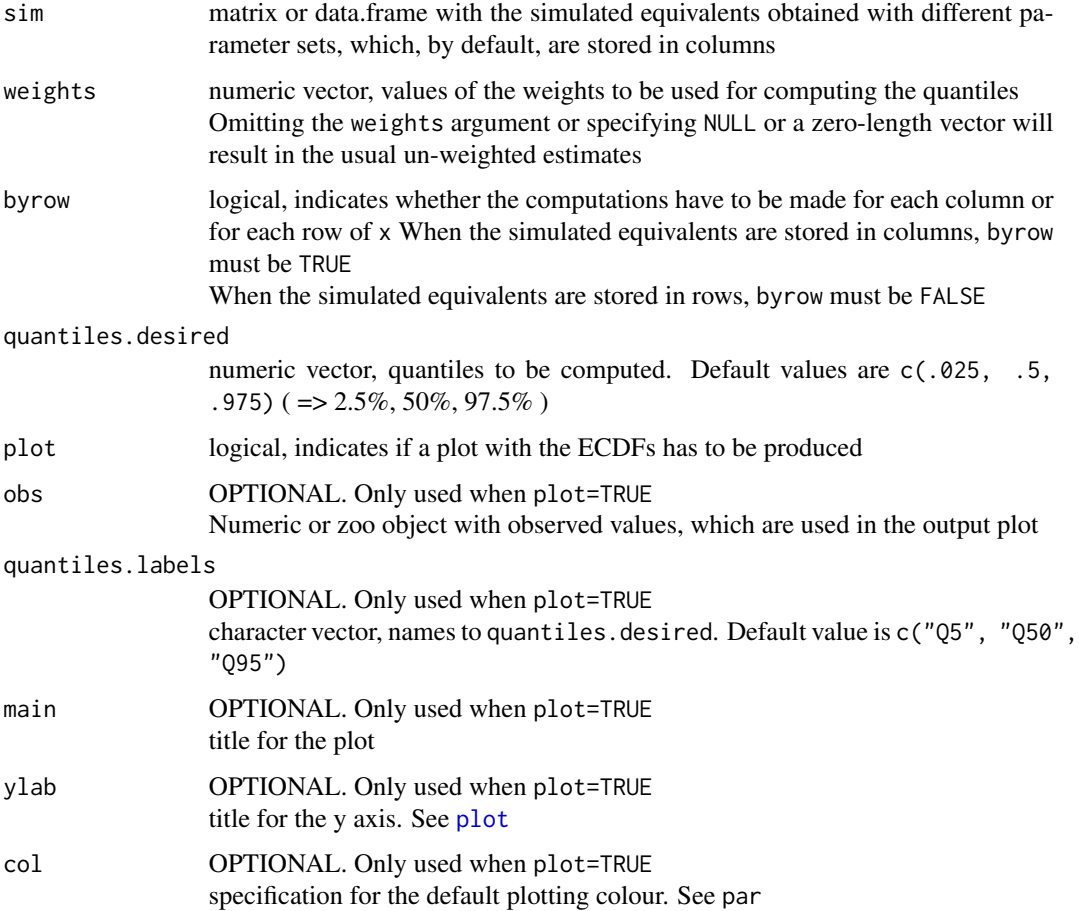

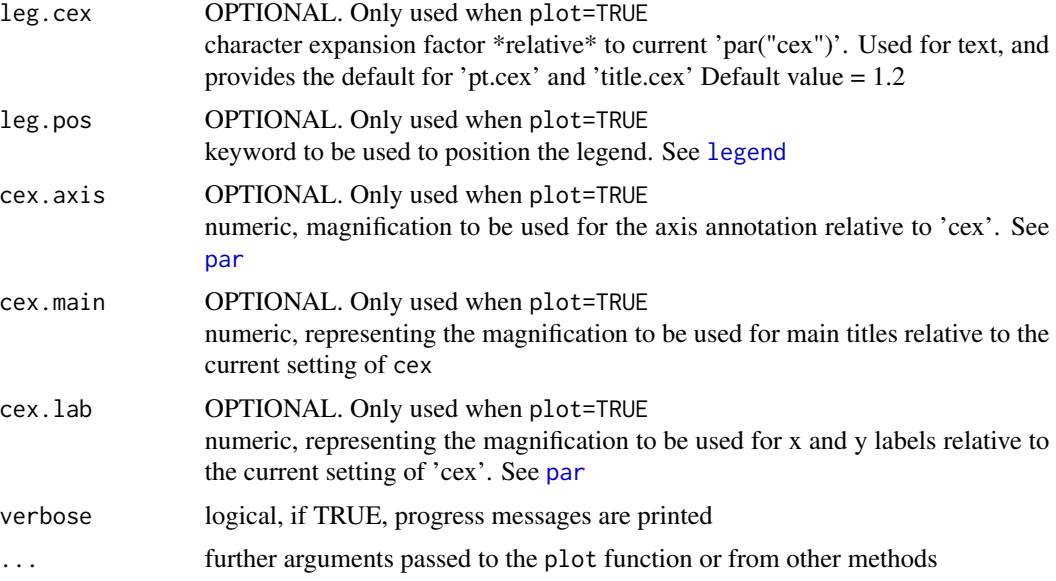

## Details

Steps used in this function are:

1) Computation of un-weighted quantiles (e.g., Q5, Q50, Q95) for the simulated equivalents 2) Computation of ECDFs for each desired quantile, by weighting the quantiles of each parameter set by its corresponding weights (or less-formal likelihood in GLUE terminology)

## Value

A list whose elements x and ecdf correspond to unique sorted values of sim. If the first CDF estimate is greater than zero, a point (min(sim),0) is placed at the beginning of the estimates

#### Note

It requires the [wtd.Ecdf](#page-0-0) function from the Hmisc package.

#### Author(s)

Mauricio Zambrano-Bigiarini, <mzb.devel@gmail.com>

## See Also

[wtd.Ecdf](#page-0-0), [params2ecdf](#page-23-1)

## Examples

- # random matrix with 100 simulated values (in columns) corresponding to 10
- # different behavioural parameter sets
- x <- matrix(rnorm(1000), ncol=10, nrow=100)
- # empirical CDFs for the quantiles 0.05, 0.5 and 0.95, with equal weight for
# ReadPlot\_convergence 37

```
# each parameter set
quant2ecdf(sim=x, weights=1:10, byrow=FALSE)
```
ReadPlot\_convergence *Reading/Plotting the values of different parameter sets*

#### <span id="page-36-0"></span>Description

This function reads a file containing different parameter sets and ther corresponfing goodness-of-fit values

#### Usage

read\_convergence(file="ConvergenceMeasures.txt", MinMax=NULL, beh.thr=NA, verbose=TRUE, plot=TRUE, col=c("black", "darkolivegreen"), lty=c(1,3), lwd=c(2,2), main="Global Optimum & Normalized Swarm Radius vs Iteration Number", xlab="Iteration Number", ylab=c("Global Optimum", expression(delta[norm])), pch=c(15, 18), cex=1, cex.main=1.4, cex.axis=1.2, cex.lab=1.2, legend.pos="topright", ..., do.png=FALSE, png.width=1500, png.height=900, png.res=90,png.fname="ConvergenceMeasures.png")

plot\_convergence(x, verbose=TRUE, col=c("black", "darkolivegreen"), lty=c(1,3), lwd=c(2,2), main="Global Optimum & Normalized Swarm Radius vs Iteration Number", xlab="Iteration Number", ylab=c("Global Optimum", expression(delta[norm])), pch=c(15, 18), cex=1, cex.main=1.4, cex.axis=1.2, cex.lab=1.2, legend.pos="topright", ..., do.png=FALSE, png.width=1500, png.height=900, png.res=90, png.fname="ConvergenceMeasures.png")

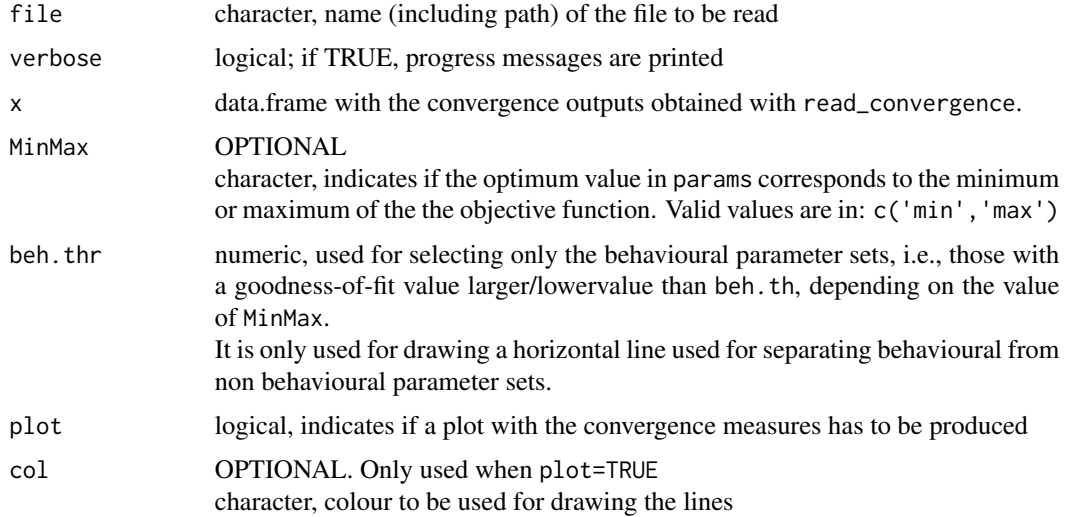

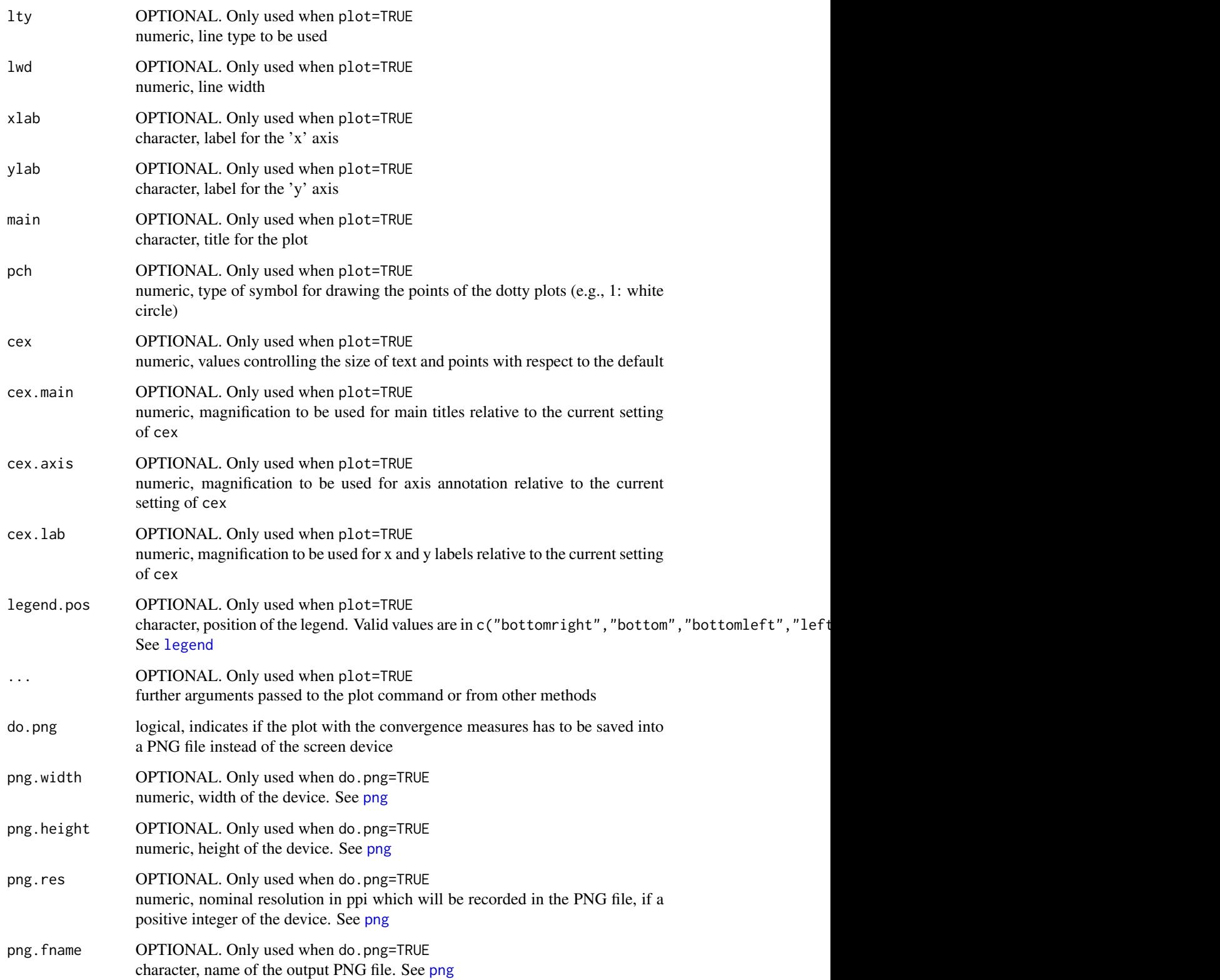

# Value

A list with the following elements:

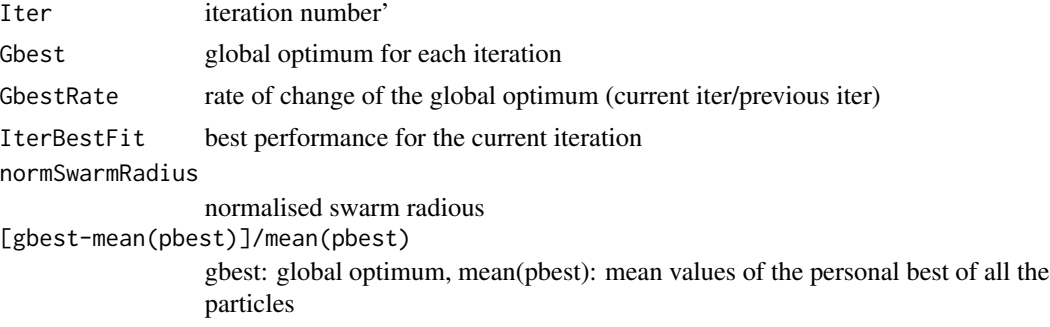

# Author(s)

Mauricio Zambrano-Bigiarini, <mzb.devel@gmail.com>

# See Also

[read\\_results](#page-54-0), [plot\\_results](#page-54-0)

## Examples

```
## Not run:
# Setting the user home directory as working directory
setwd("~")
# Number of dimensions to be optimised
D \le -4# Boundaries of the search space (Sphere function)
lower <- rep(-100, D)
upper <- rep(100, D)
# Setting the seed
set.seed(100)
# Runing PSO with the 'sphere' test function, writting the results to text files
hydroPSO(
        fn=sphere, lower=lower, upper=upper,
        control=list(MinMax="min", write2disk=TRUE, plot=TRUE)
        )
# Reading the convergence measures got by running hydroPSO
setwd("PSO.out")
read_convergence()
```
## End(Not run)

ReadPlot\_GofPerParticle

*plotParticlesGof*

## <span id="page-39-0"></span>Description

This function reads/plots the parameter values of each particle and the objective function against the iteration number

### Usage

```
read_GofPerParticle(file="Particles_GofPerIter.txt", na.strings="NA",
     plot=TRUE, ptype="one", nrows="auto", main=NULL,
     xlab="Number of Iterations", cex=0.4, cex.main=1.5, cex.axis=1.7,
     cex.lab=1.5, col, lty=3, ylim, verbose=TRUE, do.png=FALSE,
     png.width=1500, png.height=900, png.res=90,
     png.fname="Particles_GofPerIter.png")
```

```
plot_GofPerParticle(x, ptype="one", nrows="auto", main=NULL,
     xlab="Number of Iterations", cex=0.4, cex.main=1.5, cex.axis=1.7,
     cex.lab=1.5, col=rainbow(ncol(x)), lty=3, ylim=NULL, verbose=TRUE, ...,
     do.png=FALSE, png.width=1500, png.height=900, png.res=90,
     png.fname="Particles_GofPerIter.png")
```
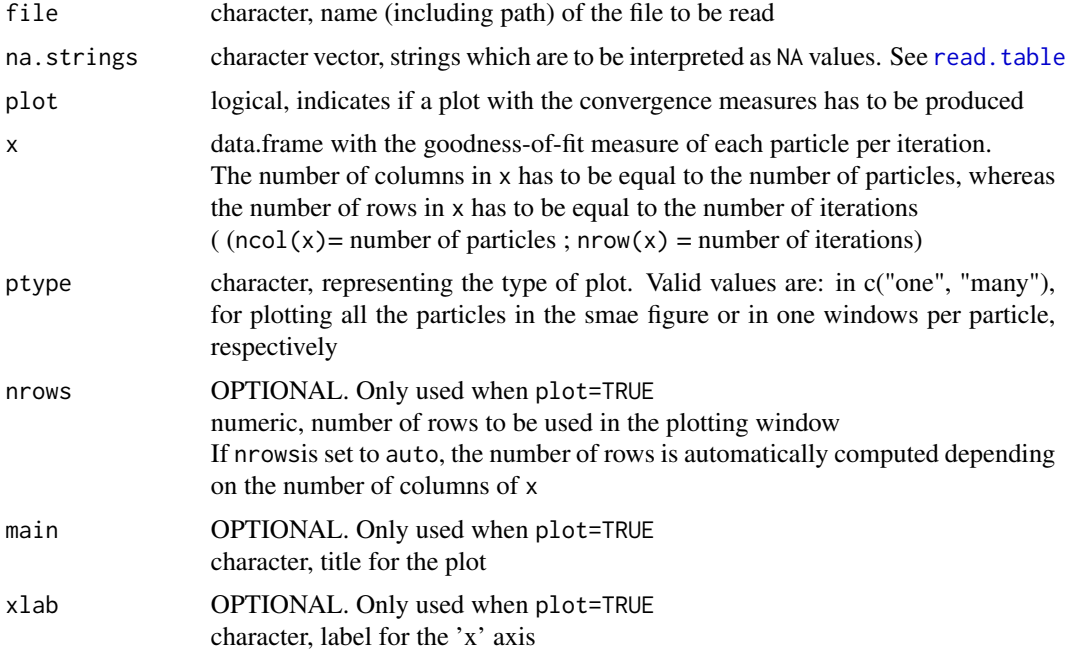

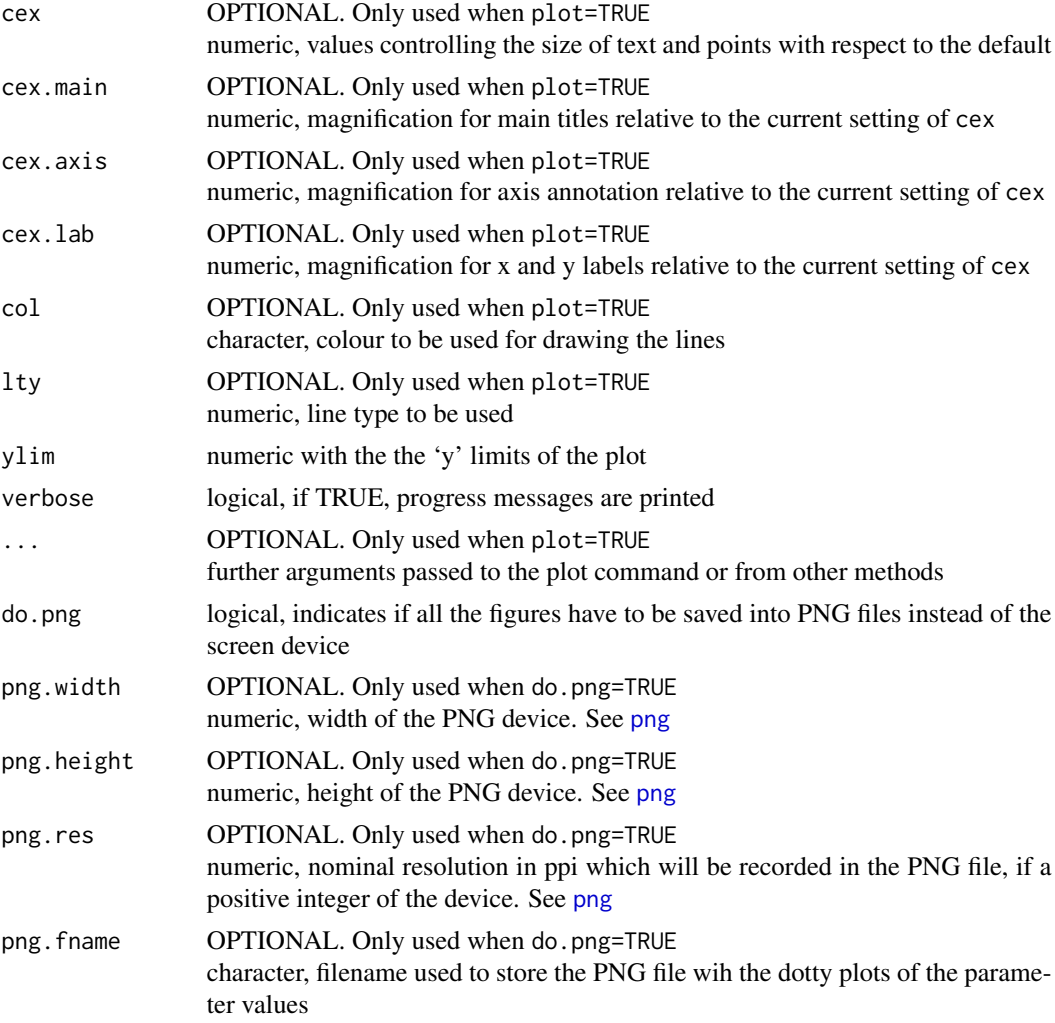

# Author(s)

Mauricio Zambrano-Bigiarini, <mzb.devel@gmail.com>

# See Also

[read\\_results](#page-54-0), [plot\\_results](#page-54-0), [plot\\_2parOF](#page-28-0), [plot\\_NparOF](#page-29-0), [plot\\_ParamsPerIter](#page-31-0)

# Examples

```
## Not run:
# Setting the user home directory as working directory
setwd("~")
# Number of dimensions to be optimised
```
 $D < -4$ 

```
# Boundaries of the search space (Sphere test function)
lower \leq rep(-100, D)
upper <- rep(100, D)
# Setting the seed
set.seed(100)
# Runing PSO with the 'Sphere' test function, writting the results to text files
hydroPSO(fn=sphere, lower=lower, upper=upper,
        control=list(maxit=100, write2disk=TRUE, plot=TRUE) )
# Reading the convergence measures got by running hydroPSO
setwd("PSO.out")
read_GofPerParticle() # all the particles in the same window
read_GofPerParticle(ptype="many") # each particle in a different pannel
## End(Not run)
```
ReadPlot\_out *Reading/Plotting the 'Model\_out.txt' output file of hydroPSO*

#### <span id="page-41-0"></span>**Description**

This function reads the values of the objective function/model output for each particle and iteration with optional plot

#### Usage

```
read_out(file="Model_out.txt", modelout.cols=NULL, nsim=NULL, obs, MinMax=NULL,
   beh.thr=NA,verbose=TRUE,plot=TRUE,ptype=c("corr","ts","ecdf","quant2ecdf"),
    ftype="dm", FUN=mean, weights=NULL, byrow=TRUE,
    quantiles.desired= c(0.05,0.5,0.95),
    quantiles.labels= c("Q5", "Q50", "Q95"), main=NULL, ylab="Probability",
    col="blue", leg.cex=1.2, leg.pos="bottomright",
    cex.axis=1.2, cex.main=1.2, cex.lab=1.2, do.png=FALSE, png.width=1500,
    png.height=900, png.res=90, png.fname="ModelOut_vs_Obs.png")
plot_out(sim, obs, dates=NULL, ptype=c("corr","ts","ecdf","quant2ecdf"),
    MinMax=NULL, ftype="o", FUN=mean, verbose=TRUE, weights=NULL, byrow=TRUE,
    quantiles.desired= c(0.05,0.5,0.95), quantiles.labels=c("Q5","Q50","Q95"),
    main=NULL, ylab="Probability", col="blue", leg.cex=1.2,
    leg.pos="bottomright", cex.axis=1.2, cex.main=1.2, cex.lab=1.2,
    do.png=FALSE, png.width=1500, png.height=900, png.res=90,
    png.fname="ModelOut_vs_Obs.png")
```
#### Arguments

file character, name (including path) of the output file with the values of the model / objective function for each particle and iteration

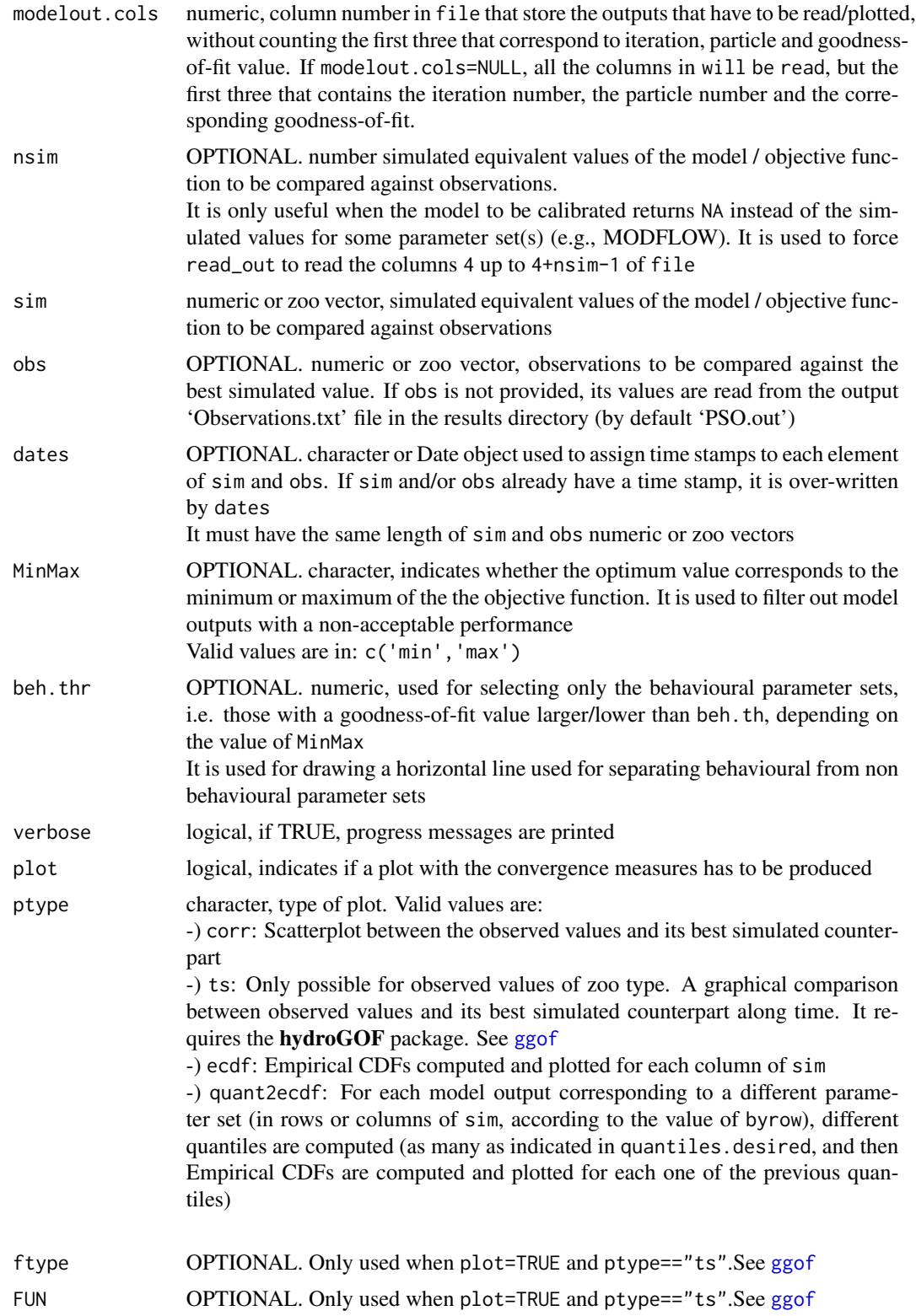

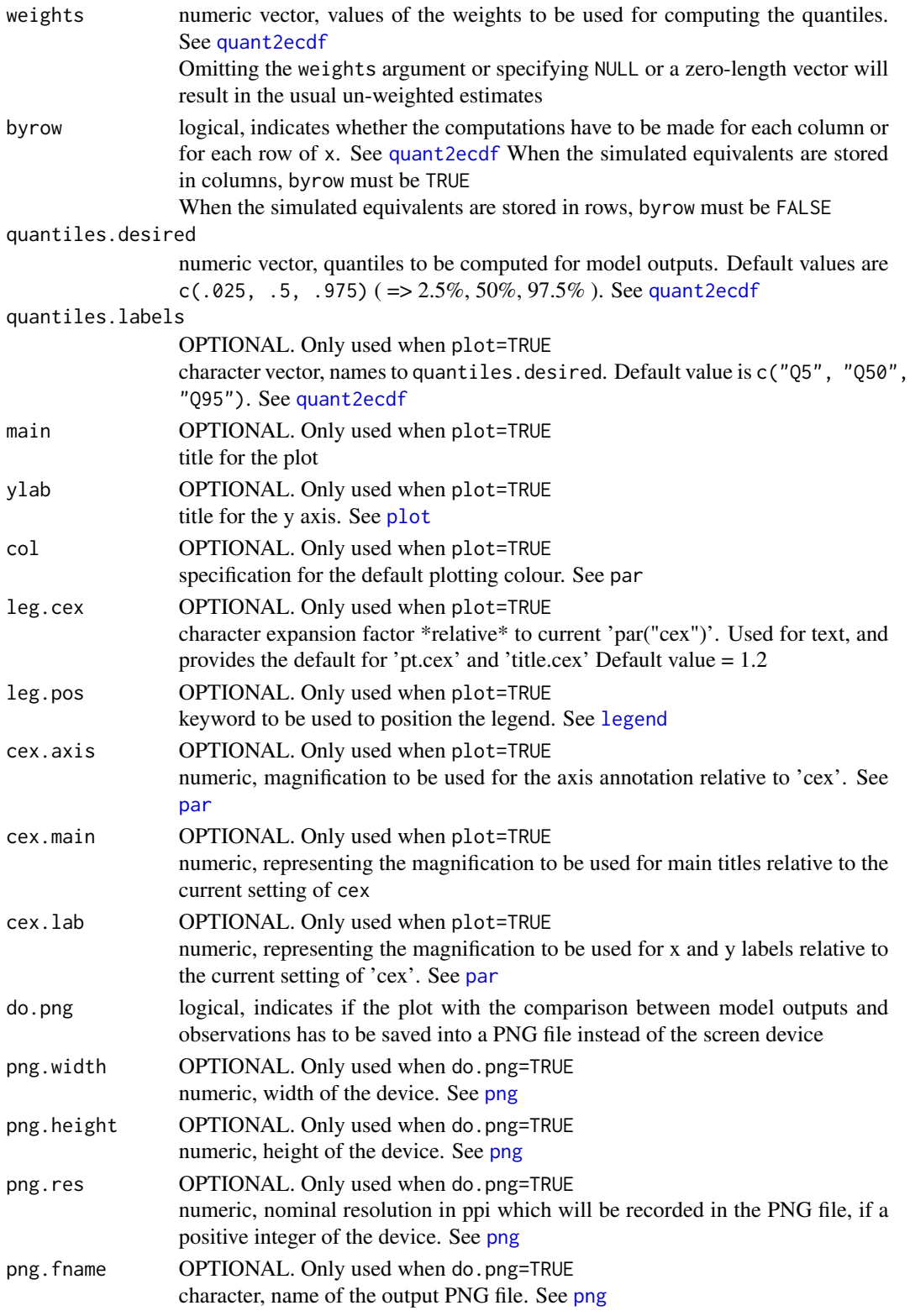

## ReadPlot\_out 45

# Value

list with three elements:

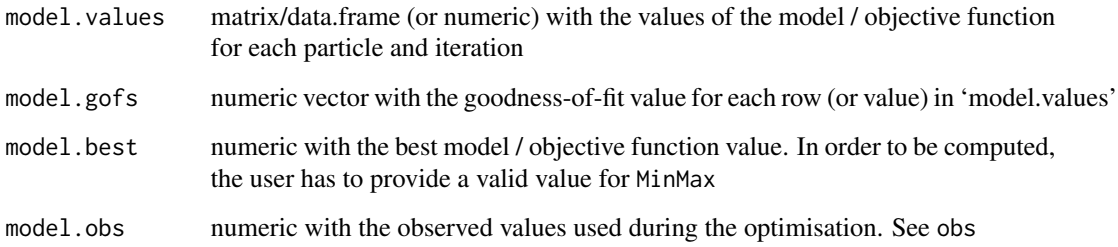

# Author(s)

Mauricio Zambrano-Bigiarini, <mzb.devel@gmail.com>

# See Also

[read\\_results](#page-54-0), [plot\\_results](#page-54-0), [quant2ecdf](#page-33-0)

#### Examples

```
## Not run:
# Setting the user home directory as working directory
setwd("~")
# Number of dimensions to be optimised
D \le -5# Boundaries of the search space (Sphere test function)
lower \leq rep(-100, D)
upper <- rep(100, D)
# Setting the seed
set.seed(100)
# Runing PSO with the 'Sphere' test function, writting the results to text files
hydroPSO(fn=sphere, lower=lower, upper=upper,
        control=list(maxit=100, topology="gbest", write2disk=TRUE, plot=TRUE)
        )
# Reading the convergence measures got by running hydroPSO
setwd("PSO.out")
read_out(MinMax="min") # each particle in a different pannel
```
## End(Not run)

#### <span id="page-45-0"></span>**Description**

This function reads a file containing different parameter sets and their corresponding goodness-offit values

The following values of file set default values for header, skip and param.cols:

```
-) modelpara.out, created by the GLUE algorithm of SWAT-CUP,
```
-) modelpara.beh, created by the GLUE algorithm of SWAT-CUP,

```
-) goal.sf2, created by the SUFI-2 algorithm of SWAT-CUP
```
- -) goal.pso, created by the PSO algorithm of SWAT-CUP
- -) ParameterValues.log, created by Nimbus calibration tool (Lisflood model)

header and skip are automatically set, in other case, they need to be provided

# Usage

```
read_params(file, ...)
## Default S3 method:
read_params(file, header=TRUE, skip=0, param.cols, param.names,
    of.col=NULL, of.name="GoF", na.strings="-9999", plot=TRUE,
    ptype=c("histogram", "dottyplot", "boxplot", "vioplot", "pairs"),
    MinMax=NULL, beh.thr=NA, beh.col="red", beh.lty=1, beh.lwd=2,
    nrows="auto", col="#00000030", ylab=of.name, main=NULL, pch=19,
    cex=0.5, cex.main=1.5, cex.axis=1.5, cex.lab=1.5,
    breaks="Scott", freq=TRUE, verbose=TRUE, ..., do.png=FALSE,
    png.width=1500, png.height=900, png.res=90, png.fname="Parameters.png")
plot_params(params, ...)
## Default S3 method:
plot_params(params, gofs=NULL,
    ptype=c("histogram", "dottyplot", "boxplot", "vioplot", "pairs"),
    param.cols=1:ncol(params), param.names=colnames(params), of.name="GoF",
    MinMax=NULL, beh.thr=NA, beh.col="red", beh.lty=1, beh.lwd=2,
    nrows="auto", col="#00000030", ylab=of.name, main=NULL, pch=19, cex=0.5,
    cex.main=1.5, cex.axis=1.5, cex.lab=1.5, breaks="Scott", freq=TRUE,
    verbose=TRUE, ..., do.png=FALSE, png.width=1500, png.height=900,
    png.res=90, png.fname="Parameters.png")
## S3 method for class 'data.frame'
plot_params(params, gofs=NULL,
    ptype=c("histogram", "dottyplot", "boxplot", "vioplot", "pairs"),
```
# ReadPlot\_params 47

```
param.cols=1:ncol(params), param.names=colnames(params), of.name="GoF",
MinMax=NULL, beh.thr=NA, beh.col="red", beh.lty=1, beh.lwd=2,
nrows="auto", col="#00000030", ylab=of.name, main=NULL, pch=19, cex=0.5,
cex.main=1.5, cex.axis=1.5, cex.lab=1.5, breaks="Scott", freq=TRUE,
verbose=TRUE, ..., do.png=FALSE, png.width=1500, png.height=900,
png.res=90, png.fname="Parameters.png")
```
# ## S3 method for class 'matrix'

```
plot_params(params, gofs=NULL,
```

```
ptype=c("histogram", "dottyplot", "boxplot", "vioplot", "pairs"),
param.cols=1:ncol(params), param.names=colnames(params), of.name="GoF",
MinMax=NULL, beh.thr=NA, beh.col="red", beh.lty=1, beh.lwd=2,
nrows="auto", col="#00000030", ylab=of.name, main=NULL, pch=19, cex=0.5,
cex.main=1.5, cex.axis=1.5, cex.lab=1.5, breaks="Scott", freq=TRUE,
verbose=TRUE, ..., do.png=FALSE, png.width=1500, png.height=900,
png.res=90, png.fname="Parameters.png")
```
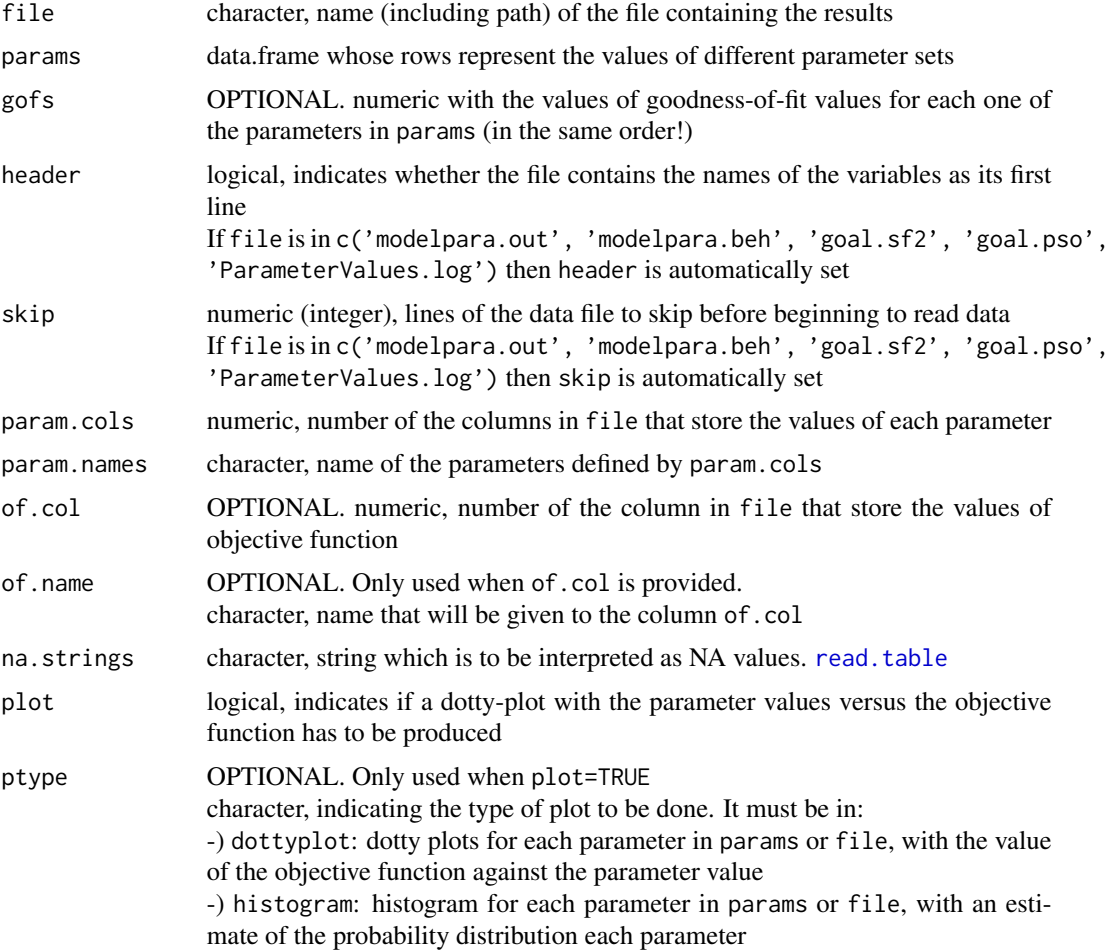

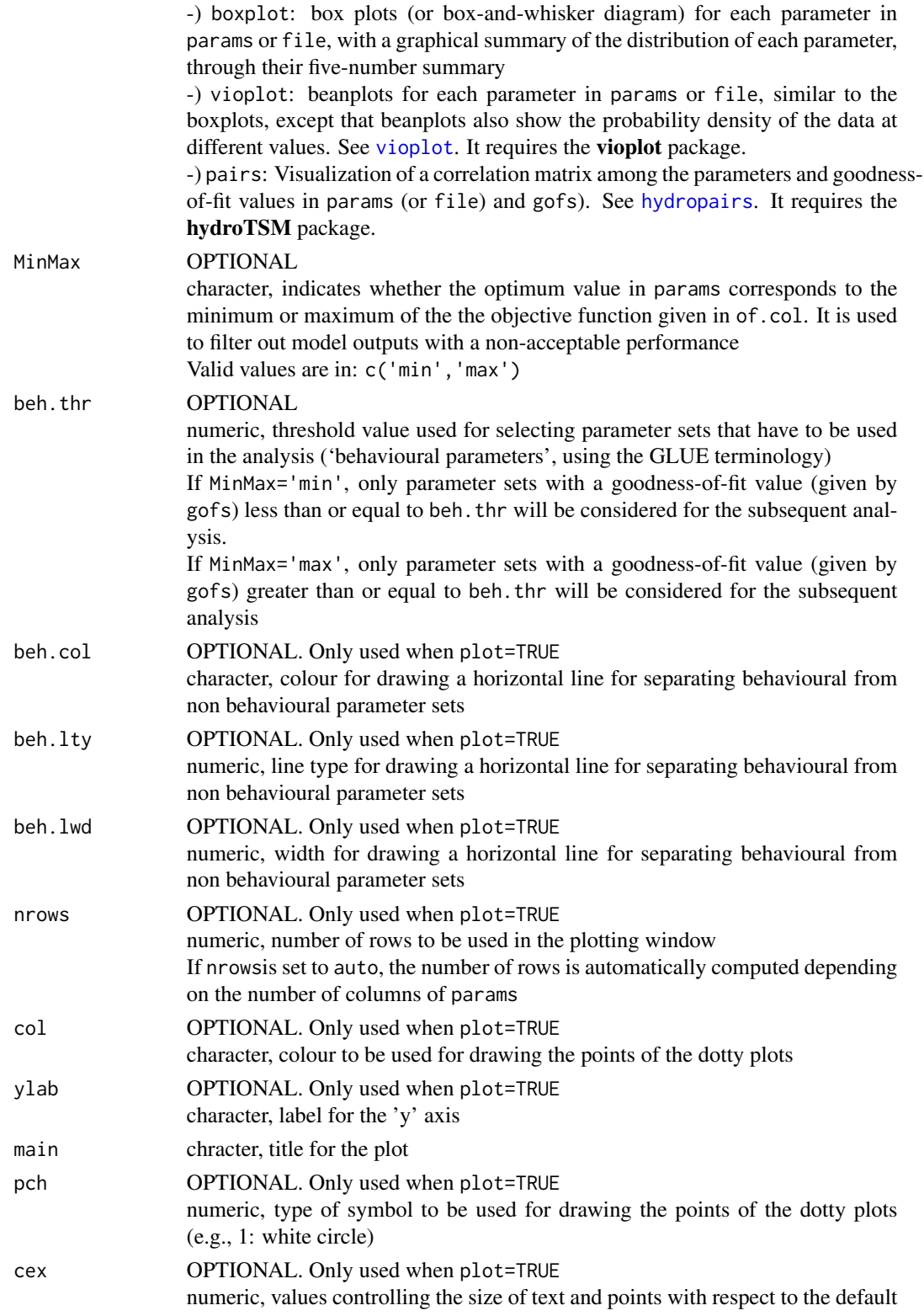

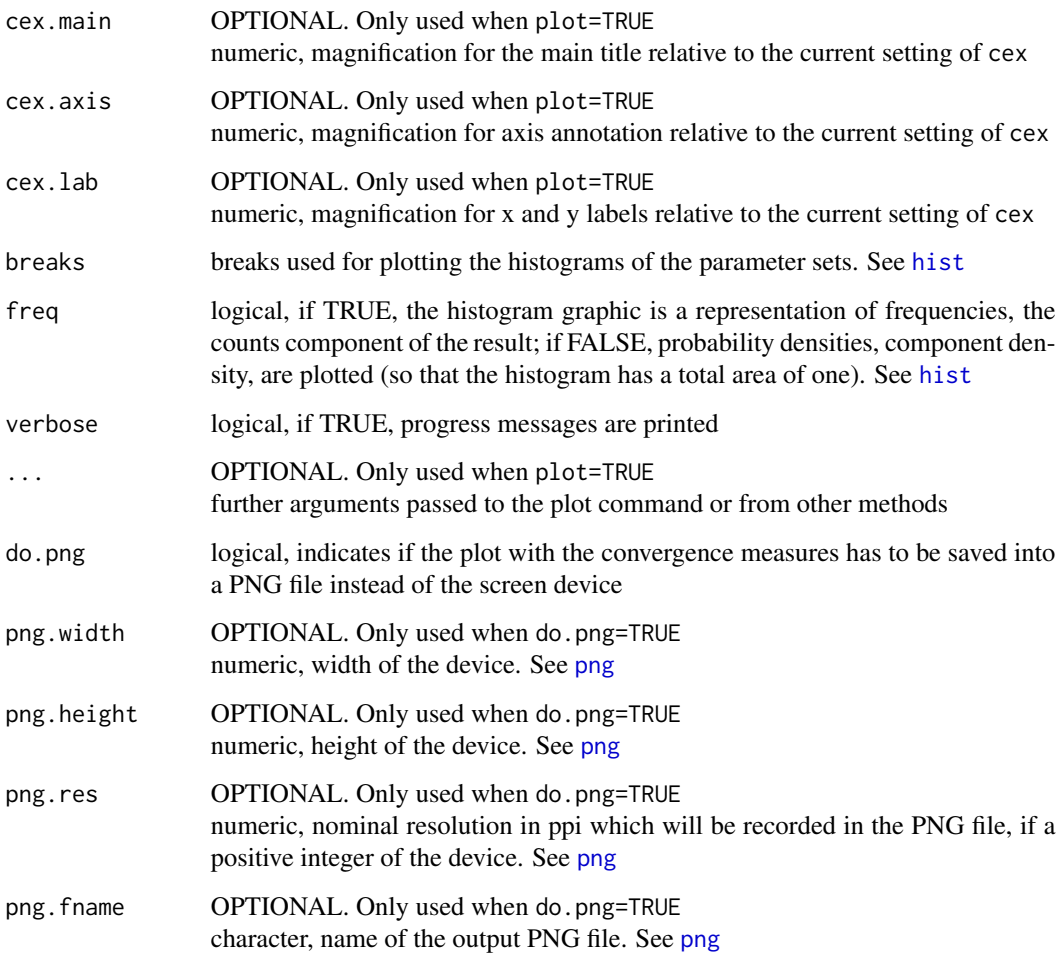

# Value

A list with the following elements:

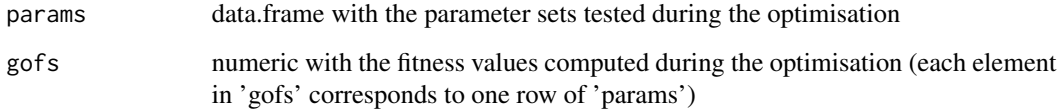

# Author(s)

Mauricio Zambrano-Bigiarini, <mzb.devel@gmail.com>

# See Also

[vioplot](#page-0-0)

#### Examples

```
## Not run:
# Number of dimensions of the optimisation problem
D < -4# Boundaries of the search space (Sphere function)
lower \leq rep(-100, D)
upper <- rep(100, D)
# Setting the user home directory as working directory
setwd("~")
# Setting the seed
set.seed(100)
# Runing PSO with the 'sphere' test function, writing the results to text files
hydroPSO(fn=sphere, lower=lower, upper=upper,
         control=list(maxit=100, write2disk=TRUE, plot=TRUE) )
# 1) reading ALL the parameter sets used in PSO, and histograms (by default)
params <- read_params(file="~/PSO.out/Particles.txt", param.cols=4:7, of.col=3)
# 2) summary of the parameter sets and their goodness-
# plotting the parameter sets as dotty plots
plot_params(params=params[["params"]], gofs=params[["gofs"]],
            ptype="dottyplot", main=fn, MinMax="min", freq=TRUE)
# plotting the parameter sets as boxplots
plot_params(params=params[["params"]], ptype="boxplot", MinMax="min")
# plotting the parameter sets as violing plots
library(vioplot)
plot_params(params=params[["params"]], ptype="vioplot", MinMax="min")
# 2) reading only the parameter sets with a goodness-of-fit measure <= 'beh.thr',
# and dotty plots (by default)
params <- read_params(file="~/PSO.out/Particles.txt", param.cols=4:7, of.col=3,
                     beh.thr=1000, MinMax="min")
## End(Not run)
```
ReadPlot\_particles *Reading/Plotting the 'Particles.txt' output file*

#### <span id="page-49-0"></span>**Description**

The function read\_particles reads the 'Particles.txt' output file, which stores all the parameter sets tested during the optimisation along with their corresponding goodness-of-fit values

The function plot\_particles takes the parameter sets and their corresponding goodness-of-fit value, read by read\_particles, and produces the following plots:

1) Dotty plots

2) Histograms

3) Boxplots

4) Correlation matrix (optional)

5) Empirical CDFs

6) Parameter values vs Number of Model Evaluations

7) (pseudo) 3D dotty plots

#### Usage

```
read_particles(file="Particles.txt", verbose=TRUE, plot=TRUE,
    gof.name="GoF", MinMax=NULL, beh.thr=NA, beh.col="red", beh.lty=1,
    beh.lwd=2, nrows="auto", col="black", ylab=gof.name, main=NULL,
    pch=19, cex=0.5, cex.main=1.5, cex.axis=1.5, cex.lab=1.5,
    breaks="Scott", freq=TRUE, do.pairs=FALSE,
    dp3D.names="auto", GOFcuts="auto",
    colorRamp= colorRampPalette(c("darkred", "red", "orange", "yellow",
     "green", "darkgreen", "cyan")), alpha=1, points.cex=0.7,
    legend.pos="topleft", do.png=FALSE, png.width=1500,
    png.height=900, png.res=90,
    dotty.png.fname="Params_DottyPlots.png",
    hist.png.fname="Params_Histograms.png",
    bxp.png.fname="Params_Boxplots.png",
    ecdf.png.fname="Params_ECDFs.png",
    runs.png.fname="Params_ValuesPerRun.png",
    dp3d.png.fname="Params_dp3d.png",
    pairs.png.fname="Params_Pairs.png")
plot_particles(params, gofs, gof.name="GoF", MinMax=NULL, beh.thr=NA,
    beh.col="red", beh.lty=1, beh.lwd=2, nrows="auto", col="black",
    ylab=gof.name, main=NULL, pch=19, cex=0.5, cex.main=1.5,
    cex.axis=1.5, cex.lab=1.5,
    breaks="Scott", freq=TRUE, do.pairs=FALSE,
    weights=NULL, byrow=FALSE, leg.cex=1.5,
    dp3D.names="auto", GOFcuts="auto",
    colorRamp= colorRampPalette(c("darkred", "red", "orange", "yellow",
     "green", "darkgreen", "cyan")), alpha=1, points.cex=0.7,
    legend.pos="topleft", verbose=TRUE,
    do.png=FALSE, png.width=1500, png.height=900, png.res=90,
    dotty.png.fname="Params_DottyPlots.png",
    hist.png.fname="Params_Histograms.png",
```
runs.png.fname="Params\_ValuesPerRun.png",

bxp.png.fname="Params\_Boxplots.png", ecdf.png.fname="Params\_ECDFs.png",

```
dp3d.png.fname="Params_dp3d.png",
```
pairs.png.fname="Params\_Pairs.png")

read\_velocities(file="Velocities.txt", ... )

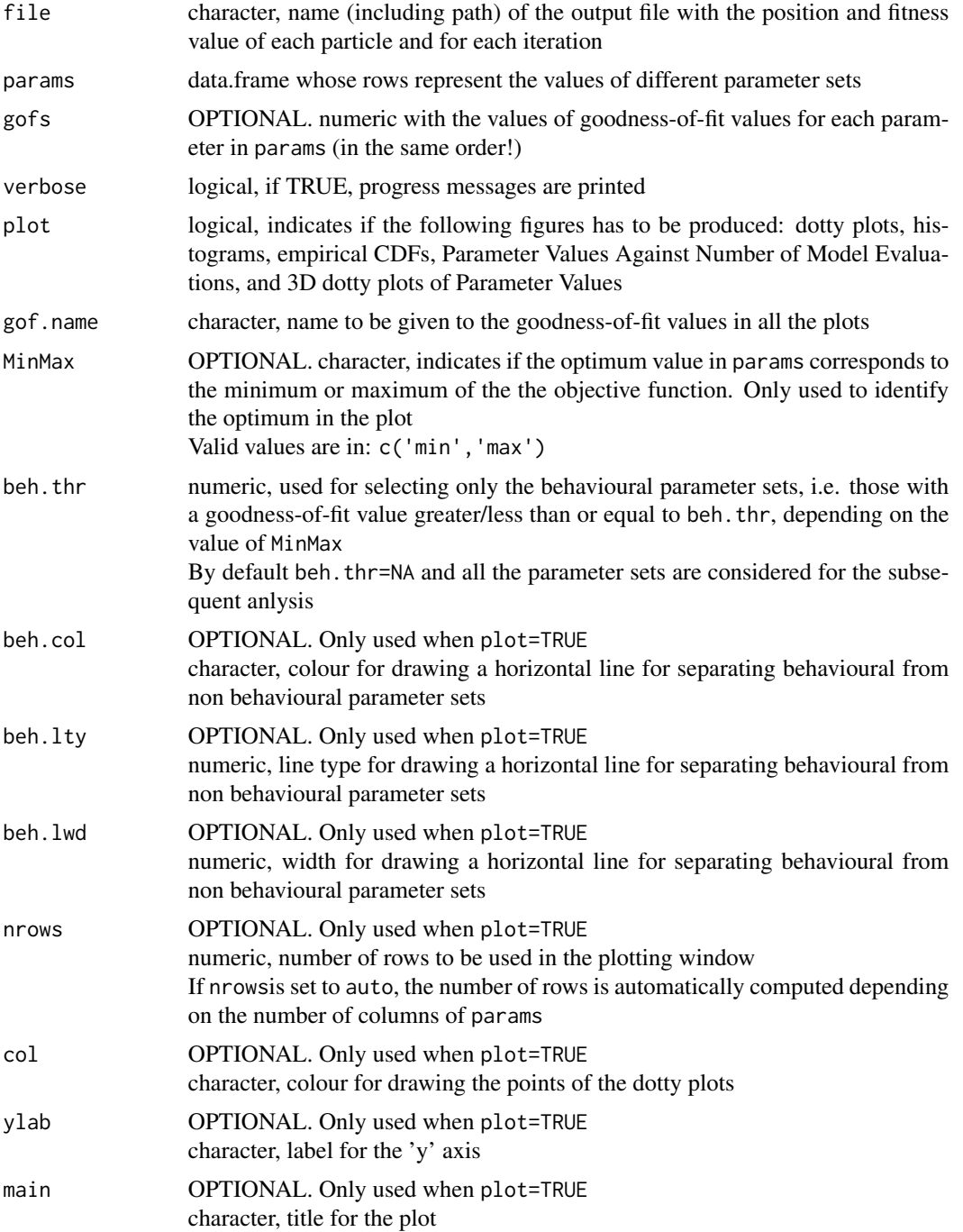

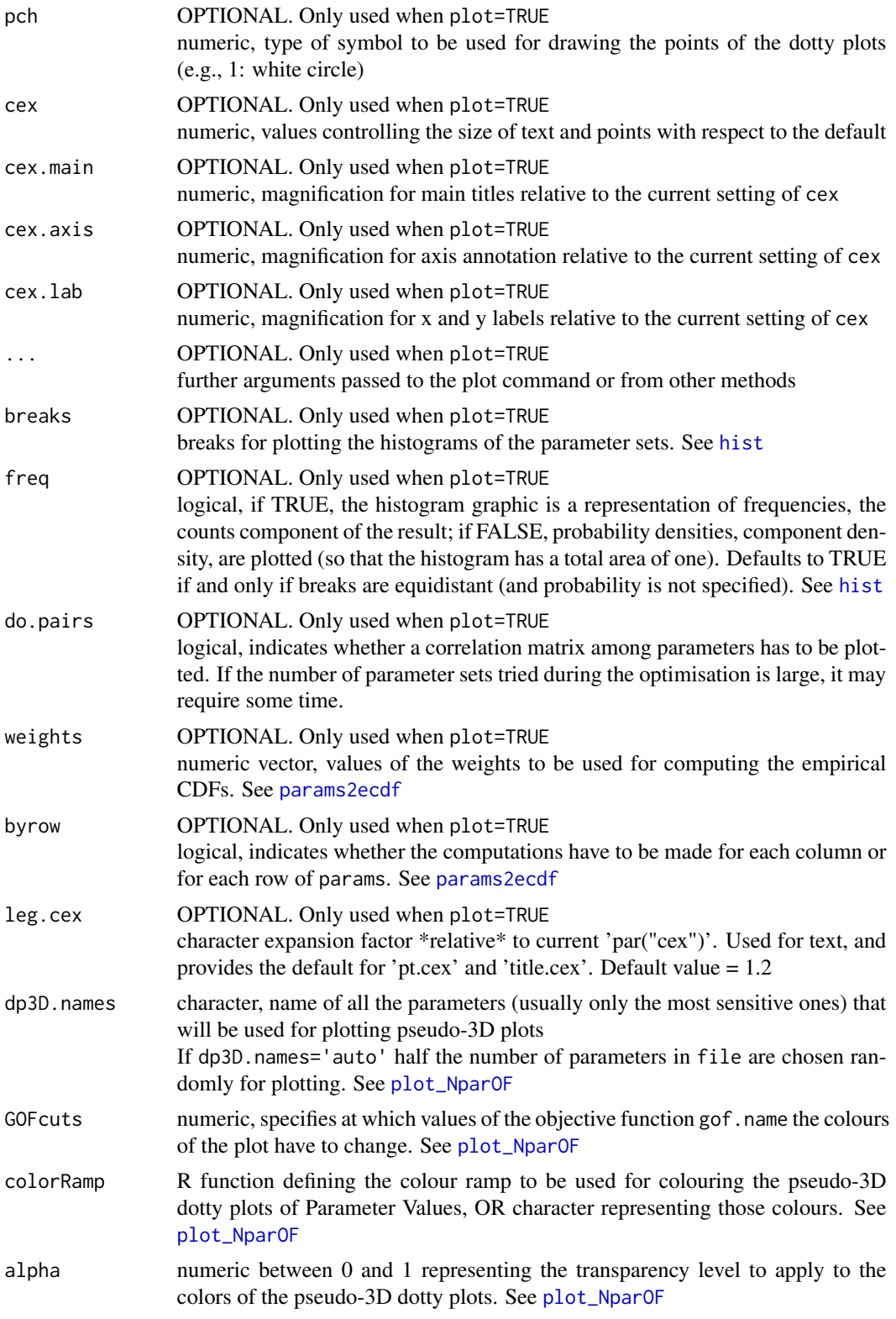

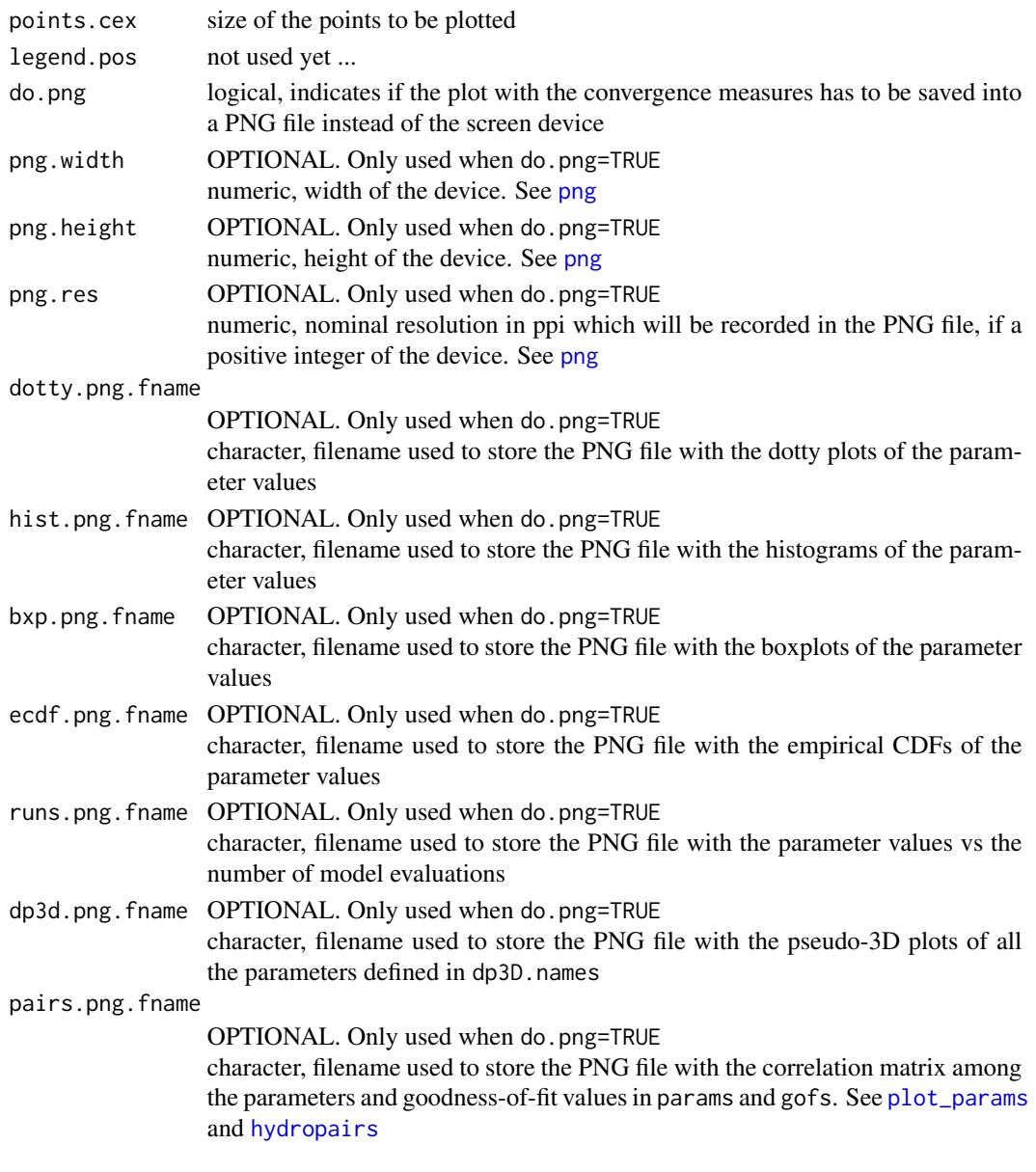

# Value

read\_particles returns a list with four elements:

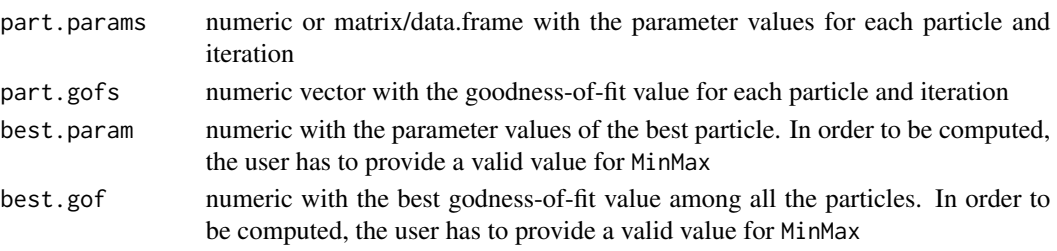

## ReadPlot\_results 55

### Author(s)

Mauricio Zambrano-Bigiarini, <mzb.devel@gmail.com>

#### See Also

[read\\_results](#page-54-0), [plot\\_results](#page-54-0), [read\\_params](#page-45-0), [plot\\_params](#page-45-0)

### Examples

```
## Not run:
# Setting the user home directory as working directory
setwd("~")
# Number of dimensions to be optimised
D \leq -4# Boundaries of the search space (Sphere test function)
lower \leq rep(-100, D)
upper <- rep(100, D)
# Setting the seed
set.seed(100)
# Runing PSO with the 'Sphere' test function, writting the results to text files
hydroPSO(fn=sphere, lower=lower, upper=upper,
        control=list(maxit=100, write2disk=TRUE, plot=TRUE) )
# reading the 'Particles.txt' output file of hydroPSO, and plotting dotty plots,
# histograms, eCDFs, ...
setwd("PSO.out")
particles <- read_particles()
# reading only the particles in 'Particles.txt' with a goodness-of-fit value
# lower than 'beh.thr'
particles <- read_particles(beh.thr=1000, MinMax="min")
## End(Not run)
```
ReadPlot\_results *Reading/Plotting all the output files generated by 'hydroPSO'*

## <span id="page-54-0"></span>Description

The function read\_results reads the following output files of hydroPSO:

1) 'BestParameterSet.txt': best parameter set and its corresponding goodness-of-fit found during the optimisation

2) 'Particles.txt': parameter values and their corresponding goodness-of-fit value for all particles and iterations

3) 'Velocities.txt': velocity values and their corresponding goodness-of-fit value for all particles and iterations

4) 'Model\_out.txt': values of the objective function/model output for each particle and iteration

5) 'ConvergenceMeasures.txt': convergence measures summarizing performance of [hydroPSO](#page-5-0)

6) 'Particles\_GofPerIter.txt': goodness-of-fit only for all the particles during all the iterations

The function plot\_results takes the outputs of the read\_results function and then produces the following plots:

1) Dotty plots of parameter values

2) Histograms of parameter values

3) Boxplots of parameter values

4) Correlation matrix among parameter values (optional)

5) Empirical CDFs of parameter values

6) Parameter values vs Number of Model Evaluations

7) (pseudo) 3D dotty plots of (selected) parameter values

8) GoF for each particle against Number of Model Evaluations

9) Velocity values vs Number of Model Evaluations

10a) Scatterplot between Best Simulated values and Observations (OPTIONAL, only if MinMax is provided)

10b) Empirical CDFs for model's output (only produced if obs is NOT a zoo object)

10b) ggof (See [ggof](#page-0-0)) between Best Simulated values and Observations (OPTIONAL, only if obs is a zoo object)

10d) Empirical CDFs for selected quantiles of model's output (OPTIONAL, only if obs is a zoo object)

11) Convergence Measures (Gbest and normSwarmRadius) vs Iteration Number

### Usage

```
read_results(drty.out="PSO.out", MinMax=NULL, beh.thr=NA,
            modelout.cols=NULL, nsim=NULL, verbose=TRUE)
plot_results(drty.out="PSO.out", param.names, gof.name="GoF", MinMax=NULL,
    beh.thr=NA, beh.col="red", beh.lty=1, beh.lwd=2, nrows="auto",
    col="black", ylab=gof.name, main=NULL, pch=19, cex=0.5, cex.main=1.7,
    cex.axis=1.3, cex.lab=1.5, breaks="Scott", freq=TRUE, do.pairs=FALSE,
    weights=NULL, byrow=FALSE, leg.cex=1.2,
    dp3D.names="auto", GOFcuts="auto",
    colorRamp= colorRampPalette(c("darkred", "red", "orange", "yellow",
     "green", "darkgreen", "cyan")), alpha=0.65, points.cex=0.7,
    ptype="one",
    nsim=NULL,
    modelout.cols=NULL,
```
# ReadPlot\_results 57

```
ftype="o", FUN=mean,
quantiles.desired= c(0.05,0.5,0.95),
quantiles.labels= c("Q5","Q50","Q95"),
legend.pos="topright",
do.png=FALSE, png.width=1500, png.height=900, png.res=90,
dotty.png.fname="Params_DottyPlots.png",
hist.png.fname ="Params_Histograms.png",
bxp.png.fname="Params_Boxplots.png",
ecdf.png.fname ="Params_ECDFs.png",
pruns.png.fname="Params_ValuesPerRun.png",
dp3d.png.fname ="Params_dp3d.png",
pairs.png.fname="Params_Pairs.png",
part.png.fname ="Particles_GofPerIter.png",
vruns.png.fname="Velocities_ValuePerRun.png",
modelout.best.png.fname="ModelOut_BestSim_vs_Obs.png",
modelout.quant.png.fname="ModelOut_Quantiles.png",
conv.png.fname ="ConvergenceMeasures.png", verbose=TRUE)
```
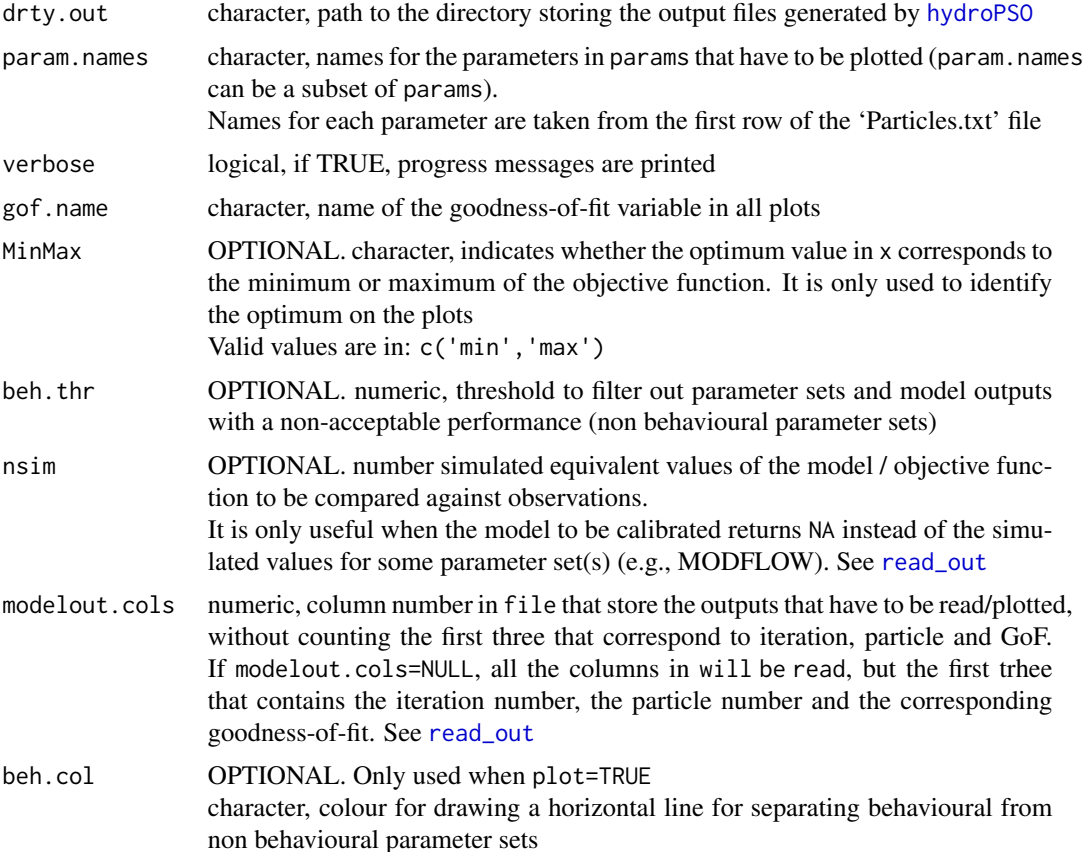

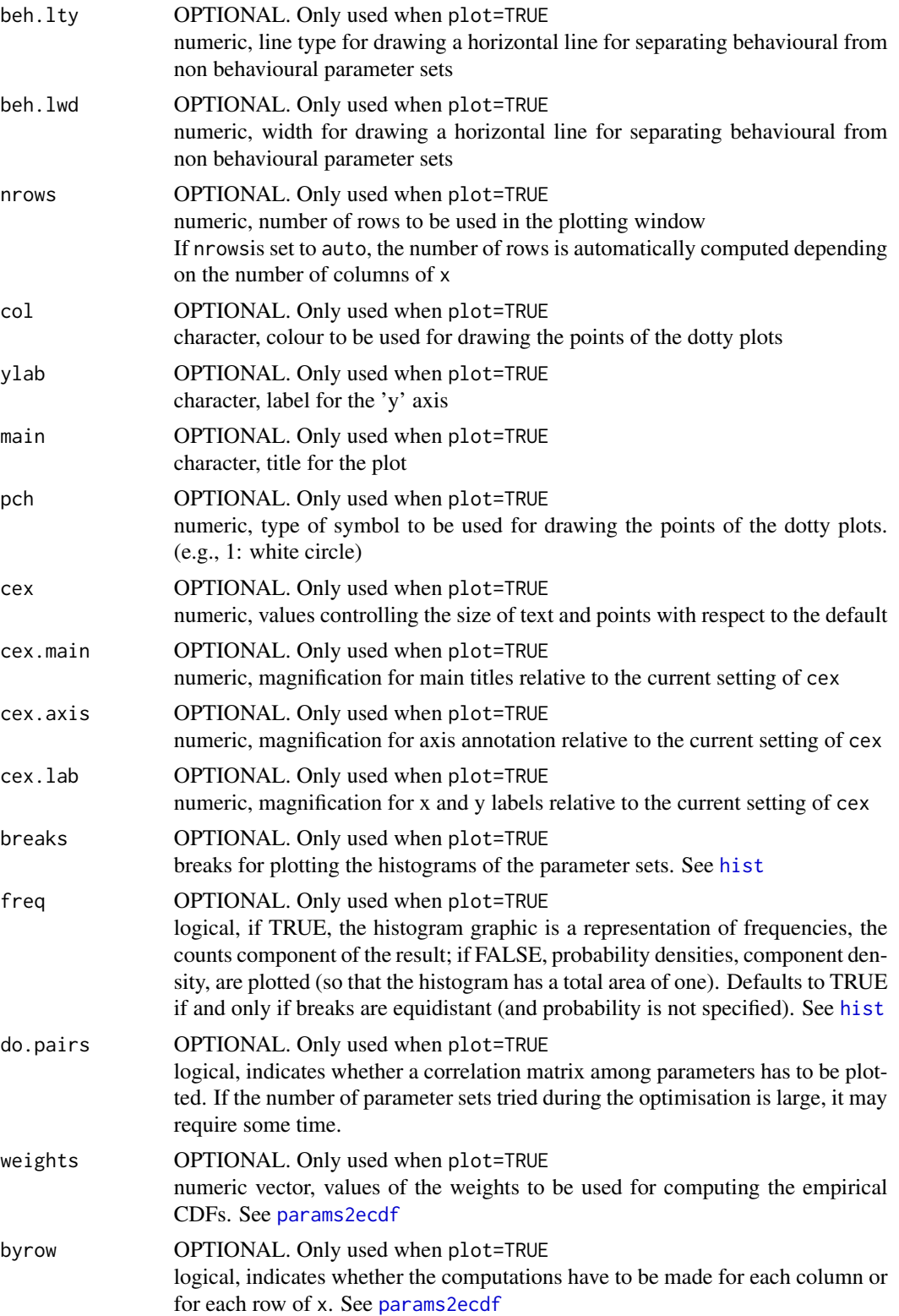

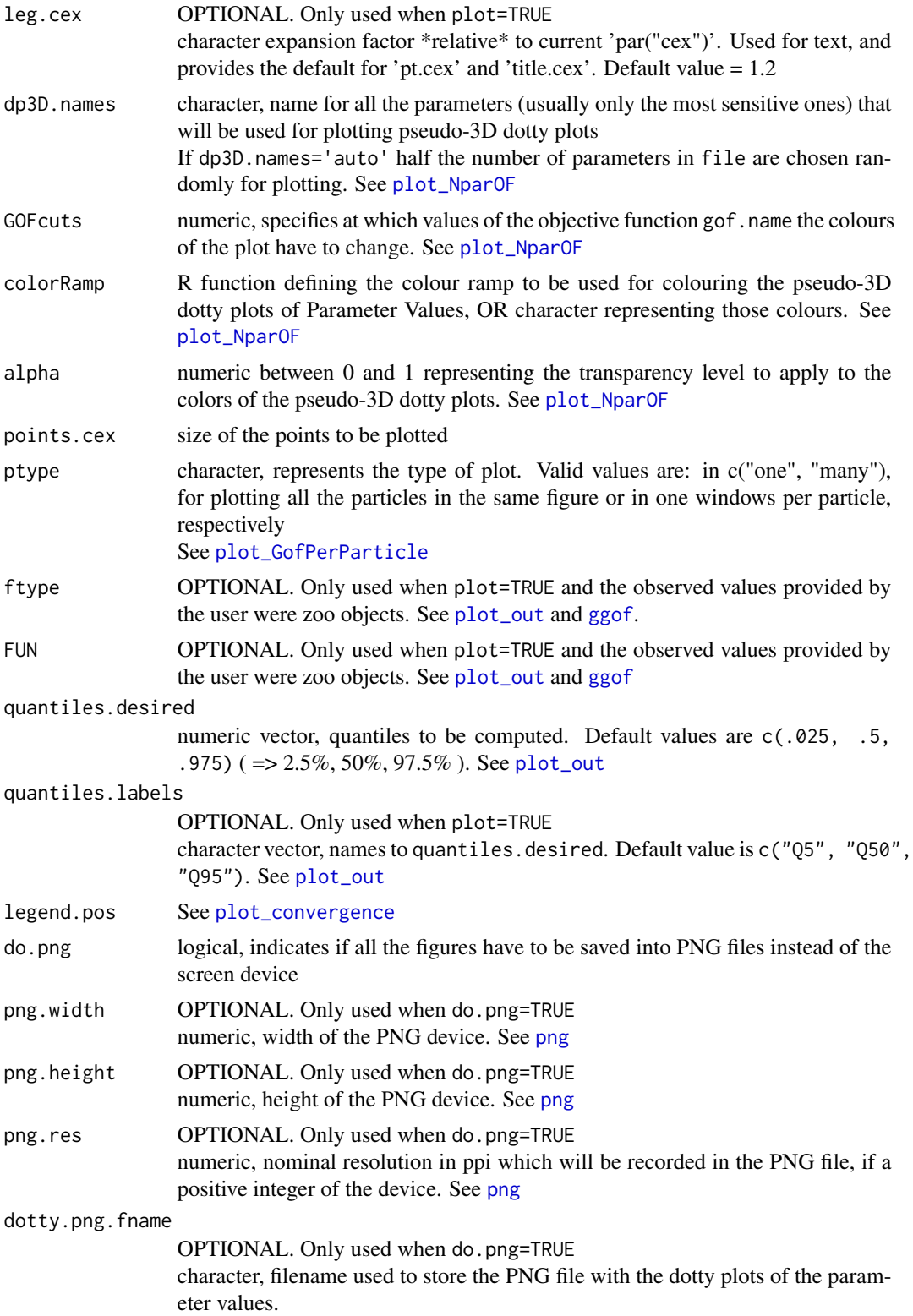

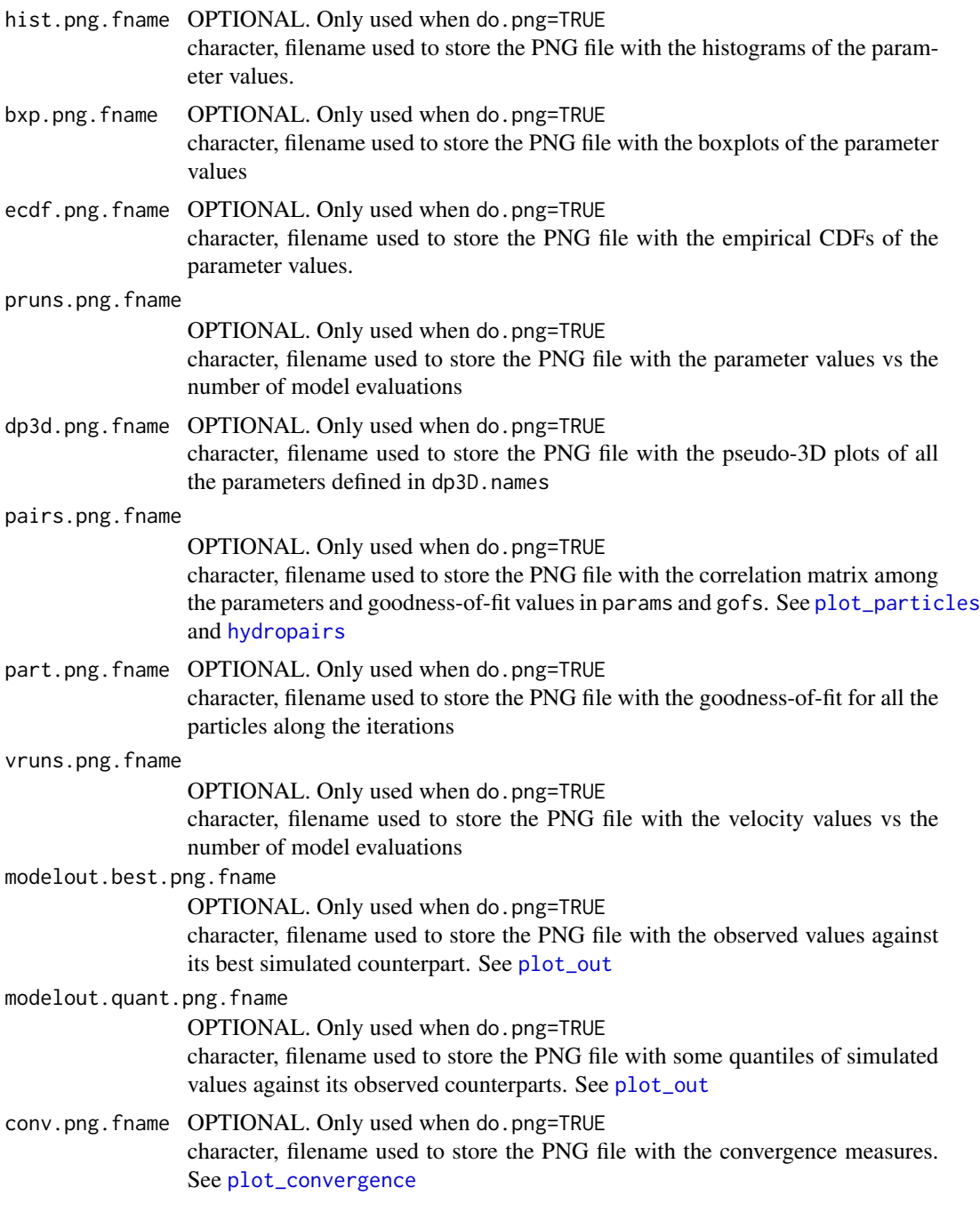

# Value

The function read\_results returns a list with the following elements:

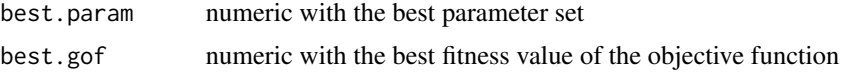

## ReadPlot\_results 61

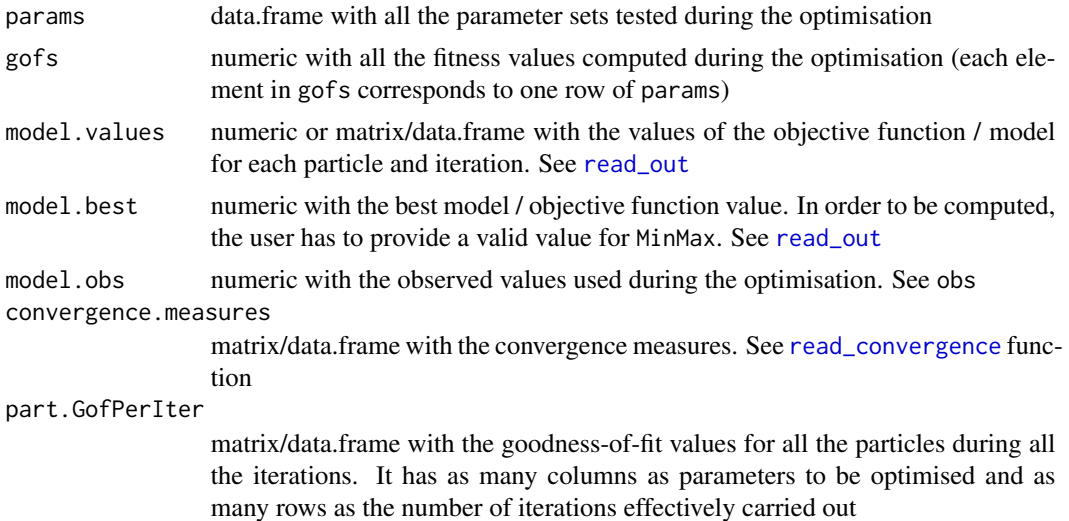

#### Author(s)

Mauricio Zambrano-Bigiarini, <mzb.devel@gmail.com>

#### See Also

[hydroPSO](#page-5-0), [read\\_best](#page-62-0), [read\\_particles](#page-49-0), [read\\_velocities](#page-49-0), [read\\_out](#page-41-0), [read\\_convergence](#page-36-0), [read\\_GofPerParticle](#page-39-0), [plot\\_ParamsPerIter](#page-31-0)

# Examples

```
## Not run:
# Setting the user home directory as working directory
setwd("~")
# Number of dimensions to be optimised
D \le -5# Boundaries of the search space (Ackley test function)
lower \leq rep(-32, D)
upper \leq rep(32, D)
# Setting the seed
set.seed(100)
# Running PSO with the 'ackley' test function, writing the results to text files
hydroPSO(fn=ackley, lower=lower, upper=upper)
# Reading all the results and storing them in a variable
res <- read_results()
# Plotting all the results with a goodness-of-fit value lower than 5
```
62 ReadPlot\_results

```
## End(Not run)
## Not run:
################################################################################
####################### SPSO-2007 example START ###############################
################################################################################
# Number of dimensions to be optimised
D < -10# boundaries for the test function
lower \le rep(-100, D) # sphere
#lower <- rep(-5.12, D) # rastrigin
#lower < - rep(-32, D) # ackley
fn <- sphere
#fn <-rastrigin
#fn <-ackley
#######################################
##### SPSO-2007 parameters ########
npart <- 10+floor(2*sqrt(D))
c1 <- 0.5 + log(2)c2 <- 0.5 + log(2)abstol <- 1e-20
reltol <- 1e-20
maxit <- 1000
use.IW <- TRUE
IW.w <- 1/(2*log(2))
            <-100lambda <- 1
boundary.wall <- "absorbing2007"
#######################################
# Setting the user home directory as working directory
setwd("~")
# Running PSO and writing the results to text files
set.seed(100)
hydroPSO(fn= fn, method="spso2007", lower=lower, upper=-lower,
         control=list(MinMax="min", maxit=maxit, npart=npart,
                     c1=c1, c2=c2,
                     use.IW=use.IW, IW.w=IW.w,
                     topology="random", lambda=lambda, K=3,
                     Xini.type="random", Vini.type="random2007",
                     best.update="sync",
                     boundary.wall=boundary.wall,
                     write2disk=TRUE, plot=FALSE, REPORT=REPORT,
                     abstol=abstol, reltol=reltol
                     \lambda)
```
read\_best 63

```
# Plotting all the results
plot_results(MinMax="min")
################################################################################
####################### SPSO-2007 example END ###############################
################################################################################
################################################################################
############### recommended hydroPSO configuration - START #####################
################################################################################
# Running PSO and writing the results to text files
set.seed(100)
hydroPSO(fn= fn, method="spso2011", lower=lower, upper=-lower,
         control=list(MinMax="min", maxit=maxit, npart=40,
                      c1=2.05, c2=2.05,
                      use.IW=FALSE, use.CF=TRUE,
                      topology="random", K=11,
                      use.TVlambda=TRUE, TVlambda.rng=c(1, 0.5),
                      Xini.type="lhs", Vini.type="lhs2011",
                      best.update="sync",
                      boundary.wall="absorbing2011",
                      write2disk=FALSE, plot=FALSE, REPORT=REPORT,
                      abstol=abstol, reltol=reltol
                      )
        )
# compare the final optimum value and the number of function calls with those
# obtained in the SPSO-2007 example
################################################################################
################ recommended hydroPSO configuration - END ######################
################################################################################
## End(Not run)
```
<span id="page-62-0"></span>read\_best *Reading the 'BestParameterSet.txt' output file*

#### Description

This function reads the contents of the the 'BestParameterSet.txt' output file, which stores the best parameter set and its corresponding goodness-of-fit value found during the optimisation

### Usage

```
read_best(file="BestParameterSet.txt", verbose=TRUE)
```
64 test\_functions

#### Arguments

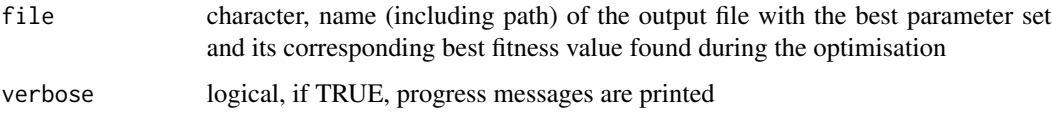

#### Author(s)

Mauricio Zambrano-Bigiarini, <mzb.devel@gmail.com>

## See Also

[read\\_results](#page-54-0), [plot\\_results](#page-54-0)

## Examples

```
## Not run:
# Setting the user home directory as working directory
setwd("~")
# Number of dimensions to be optimised
D < -4# Boundaries of the search space (Sphere test function)
lower \leq rep(-100, D)
upper <- rep(100, D)
# Setting the seed
set.seed(100)
# Runing PSO with the 'Sphere' test function, writting the results to text files
hydroPSO(fn=sphere, lower=lower, upper=upper,
       control=list(maxit=100, write2disk=TRUE, plot=TRUE) )
# Reading the best parameter set and its corresponsing gof found by hydroPSO
setwd("PSO.out")
read_best()
## End(Not run)
```
test\_functions *Test Functions for Global Optimisation*

#### Description

Test functions commonly used as benchmark for global optimisation problems

#### test\_functions 65

#### Usage

```
ackley(x)
griewank(x)
rastrigin(x)
rosenbrock(x)
schafferF6(x)
schwefel(x)
sphere(x)sackley(x, o=-32+64*runif(length(x)), fbias=-140)
sgriewank(x, o=-600+1200*runif(length(x)), fbias=-180)
srastrigin(x, o=-5+10*runif(length(x)), fbias=-330)
srosenbrock(x, o=-100+200*runif(length(x)), fbias=390)
sschwefel1_2(x, o=-100+200*runif(length(x)), fbias=-450)
ssphere(x, o=-100+200*runif(length(x)), fibias=-450)
```
### Arguments

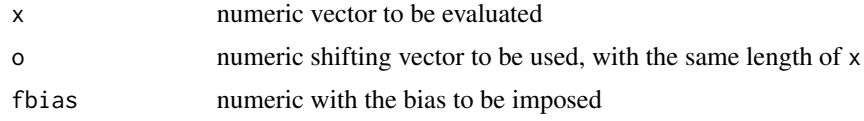

### Details

The Ackley test function is multimodal and separable, with several local optima that, for the search range [-32, 32], look more like noise, although they are located at regular intervals. The Ackley function only has one global optimum located at the point  $o=(0,\ldots,0)$ . It is defined by:

$$
ackley = 20 + \exp(1) - 20 \exp\left(-0.2\sqrt{\frac{1}{n}\sum_{i=1}^{n}x_i^2}\right) - \exp\left(\frac{1}{n}\sum_{i=1}^{n}\cos(2\pi x_i)\right); -32 \le x_i \le 32; i = 1, 2, ..., n
$$

The generalized Rastrigin test function is non-convex, multimodal and additively separable. It has several local optima arranged in a regular lattice, but it only has one global optimum located at the point  $o=(0,\ldots,0)$ . The search range for the Rastrigin function is [-5.12, 5.12] in each variable. This function is a fairly difficult problem due to its large search space and its large number of local minima. It is defined by:

$$
rastrigin = 10n + \sum_{i=1}^{n} [x_i^2 - 10\cos(2\pi x_i)] \; ; \; -5.12 \le x_i \le 5.12 \; ; \; i = 1, 2, \dots, n
$$

The Griewank test function is multimodal and non-separable, with several local optima within the search region defined by [-600, 600]. It is similar to the Rastrigin function, but the number of local optima is larger in this case. It only has one global optimum located at the point  $\sigma=(0,\ldots,0)$ . The function interpretation changes with the scale; the general overview suggests convex function, medium-scale view suggests existence of local minima, and finally zoom on the details indicates complex structure of numerous local minima. While this function has an exponentially increasing

number of local minima as its dimension increases, it turns out that a simple multistart algorithm is able to detect its global minimum more and more easily as the dimension increases (Locatelli, 2003). It is defined by:

$$
griewank = \frac{1}{4000} \sum_{i=1}^{n} x_i^2 - \prod_{i=1}^{n} \cos\left(\frac{x_i}{\sqrt{i}}\right) + 1; -600 \le x_i \le 600; i = 1, 2, ..., n
$$

The Rosenbrock function is non-convex, unimodal and non-separable. It is also known as *Rosenbrock's valley* or *Rosenbrock's banana* function. The global minimum is inside a long, narrow, parabolic shaped flat valley. To find the valley is trivial. To converge to the global minimum, however, is difficult. It only has one optimum located at the point  $o=(1,\ldots,1)$ . It is a quadratic function, and its search range is [-30, 30] for each variable. It is defined by:

*rosenbrock* = 
$$
\sum_{i=1}^{n-1} \left[ 100(x_{i+1} - x_i^2)^2 + (1 - x_i)^2 \right]; -30 \le x_i \le 30; i = 1, 2, ..., n
$$

The main difficulty of the **Schaffer's F6** test function is that the size of the potential maxima that need to be overcome to get to a minimum increases the closer one gets to the global minimum. It is defined by:

$$
schafterF6 = 0.5 + \frac{\sin^2 \sqrt{\sum_{i=1}^n x_i^2} - 0.5}{(1 + 0.001 \sum_{i=1}^n x_i^2)^2}; -100 \le x_i \le 100; i = 1, 2, ..., n
$$

The *first function of De Jong's* or Sphere function is one of the most simple test functions available in the specialized literature. This continuous, convex, unimodal and additively separable test function can be scaled up to any number of variables. It belongs to a family of functions called quadratic functions and only has one optimum in the point  $o=(0,\ldots,0)$ . The search range commonly used for the Sphere function is [-100, 100] for each decision variable. It is defined by:

sphere = 
$$
\sum_{i=1}^{n} x_i^2
$$
;  $-100 \le x_i \le 100$ ;  $i = 1, 2, ..., n$ 

The **Schwefel's** function is non-convex, multimodal, and additively separable. It is deceptive in that the global minimum is geometrically distant, over the parameter space, from the next best local minima. Therefore, the search algorithms are potentially prone to convergence in the wrong direction. In addition, it is less symmetric than the Rastrigin function and has the global minimum at the edge of the search space [-500, 500] at position o=(420.9687,...,420.9687). Additionally, there is no overall, guiding slope towards the global minimum like in Ackley's, or less extreme, in Rastrigin's function. It is defined by:

schwefel = 418.982887274338
$$
n + \sum_{i=1}^{n} -x_i \sin(\sqrt{|x_i|}); -500 \le x_i \le 500;
$$
  $i = 1, 2, ..., n$ 

The Shifted Schwefel's Problem 1.2 function is unimodal, non-separable, and scalable. It is defined by:

sschwefel1\_2 = 
$$
\sum_{i=1}^{n} \left( \sum_{j=1}^{i} x_j \right)^2 + f_{\text{bias}}; -500 \le x_i \le 500; i = 1, 2, ..., n
$$

Some optimisation algorithms take advantage of known properties of the benchmark functions, such as local optima lying along the coordinate axes, global optimum having the same values for many variables and so on. In order to avoid the previous shortcomings, shifting vector and a single bias is introduced for some benchmark functions, reported afterwards.

The Shifted Ackley is defined by:

$$
sackley = 20 + \exp(1) - 20 \exp\left(-0.2\sqrt{\frac{1}{n}\sum_{i=1}^{n}z_i^2}\right) - \exp\left(\frac{1}{n}\sum_{i=1}^{n}\cos(2\pi z_i)\right) + f\_bias, z = x - o; i = 1, 2, ..., n
$$

The Shifted Griewank is defined by:

$$
sgriewank = \frac{1}{4000} \sum_{i=1}^{n} z_i^2 - \prod_{i=1}^{n} \cos\left(\frac{z_i}{\sqrt{i}}\right) + 1 + f\_bias \ , \ z = x - o; \ i = 1, 2, \dots, n
$$

The Shifted Sphere is defined by:

$$
ssphere = \sum_{i=1}^{n} z_i^2 + f\_bias \; , \; z = x - o; \; i = 1, 2, \ldots, n
$$

### Value

Each test function returns a single numeric value corresponding to the function evaluated on the vector x

# Author(s)

Mauricio Zambrano-Bigiarini, <mzb.devel@gmail.com>

## References

Dieterich, J.M. and B.Hartke. 2012. Empirical review of standard benchmark functions using evolutionary global optimization. Appl.Math. 3. 1552-1564, DOI:10.4236/am.2012.330215

Barrera, J., and C. Coello Coello. 2010, Test function generators for assessing the performance of PSO algorithms in multimodal optimization, in Handbook of Swarm Intelligence, vol. 8, edited by B. Panigrahi, Y. Shi, and M.-H. Lim, chap. Adaptation, Learning, and Optimization, pp. 89-117,

Springer Berlin Heidelberg, doi:10.1007/978-3-642-17390-5 4

Problem Definitions and Evaluation Criteria for the CEC 2005 Special Session on Real-Parameter Optimization [http://www.cmap.polytechnique.fr/~nikolaus.hansen/Tech-Report-May-30](http://www.cmap.polytechnique.fr/~nikolaus.hansen/Tech-Report-May-30-05.pdf)-05. [pdf](http://www.cmap.polytechnique.fr/~nikolaus.hansen/Tech-Report-May-30-05.pdf)

Test functions for optimization needs: [http://www.robertmarks.org/Classes/ENGR5358/Paper](http://www.robertmarks.org/Classes/ENGR5358/Papers/functions.pdf)s/ [functions.pdf](http://www.robertmarks.org/Classes/ENGR5358/Papers/functions.pdf)

### Web pages:

GEATbx: Example Functions (single and multi-objective functions). [http://www.geatbx.com/](http://www.geatbx.com/docu/fcnindex-01.html) [docu/fcnindex-01.html](http://www.geatbx.com/docu/fcnindex-01.html)

Benchmark Problems [http://www.cs.cmu.edu/afs/cs/project/jair/pub/volume24/ortizbo](http://www.cs.cmu.edu/afs/cs/project/jair/pub/volume24/ortizboyer05a-html/node6.html)yer05a-html/ [node6.html](http://www.cs.cmu.edu/afs/cs/project/jair/pub/volume24/ortizboyer05a-html/node6.html)

Test Functions for Unconstrained Global Optimization [http://www-optima.amp.i.kyoto-u.ac.](http://www-optima.amp.i.kyoto-u.ac.jp/member/student/hedar/Hedar_files/TestGO_files/Page364.htm) [jp/member/student/hedar/Hedar\\_files/TestGO\\_files/Page364.htm](http://www-optima.amp.i.kyoto-u.ac.jp/member/student/hedar/Hedar_files/TestGO_files/Page364.htm)

Rosenbrock: <https://www.sfu.ca/~ssurjano/rosen.html>, [http://en.wikipedia.org/wiki/](http://en.wikipedia.org/wiki/Rosenbrock_function) [Rosenbrock\\_function](http://en.wikipedia.org/wiki/Rosenbrock_function)

Sphere: <https://www.sfu.ca/~ssurjano/spheref.html>

Rastrigin: <https://www.sfu.ca/~ssurjano/rastr.html>, [http://en.wikipedia.org/wiki/Ra](http://en.wikipedia.org/wiki/Rastrigin_function)strigin\_ [function](http://en.wikipedia.org/wiki/Rastrigin_function)

Ackley: <https://www.sfu.ca/~ssurjano/ackley.html>

Griewank: Locatelli, M. 2003. A note on the griewank test function, Journal of Global Optimization, 25 (2), 169-174, doi:10.1023/A:1021956306041

Schaffer's F6 Xiaohong Qiu, Jun Liu. 2009. A Novel Adaptive PSO Algorithm on Schaffer's F6 Function. Hybrid Intelligent Systems, International Conference on, pp. 94-98, 2009 Ninth International Conference on Hybrid Intelligent Systems

Schwefel: [http://www.geatbx.com/docu/fcnindex-01.html#P150\\_6749](http://www.geatbx.com/docu/fcnindex-01.html#P150_6749)

# See Also

[hydroPSO](#page-5-0)

Trancura9414001 *Hydrometeorological time series for Trancura antes de Llafenco basin*

### Description

Daily time series of precipitation, mean air temperature, potential evapotranspiration and streamflows for the catchment draining into the 'Trancura antes de Llafenco' streamflow station (Cod.BNA: 9414001, drainage area= 1415 km2), Araucania Region, Chile (Lat:-39.3333, Lon:-71.6667), with data from 01/Jan/1979 to 31/Dec/2016 (including some gaps).

#### verification 69

#### Usage

data(Trancura9414001)

### Format

data.frame with 5 columns:

-) Date: character with the date (YYYY-MM-DD) for each daily observation.

-) P\\_mm: Spatially-averaged mean daily values of precipitation computed based on the CR2met dataset, [mm/day].

-) Tmean\\_degC: Spatially-averaged mean daily values of air temperature computed based on the CR2met dataset, [degree Celsius].

-) PET\_mm: Spatially-averaged mean daily values of precipitation computed based on the Hargreaves-Samani equation and daily maximum and minimum air temperatures obtained from the CR2met dataset, [mm/day].

-) Qobs\_m3s: Daily sreamflows measured at the Trancura antes de Llafenco (9414001) station.

#### Source

Provided by Center for Climate and Resilience Research, Universidad de Chile, Santiago, Chile (<http://www.cr2.cl> at <http://camels.cr2.cl/>, last accessed [Feb 2020]).

These data are intended to be used for research purposes only, being distributed in the hope that it will be useful, but WITHOUT ANY WARRANTY.

#### References

Alvarez-Garreton, C., Mendoza, P. A., Boisier, J. P., Addor, N., Galleguillos, M., Zambrano-Bigiarini, M., Lara, A., Puelma, C., Cortes, G., Garreaud, R., McPhee, J., and Ayala, A (2018). The CAMELS-CL dataset: catchment attributes and meteorology for large sample studies-Chile dataset. Hydrology and Earth System Sciences, 22(11), 5817-5846. doi:10.5194/hess-22-5817-2018.

verification *verification*

#### Description

Run the model and get a goodness-of-fit value by comparing the simulated values against observations for the optimum parameter set found by optimisation

#### Usage

```
verification(fn="hydromod", par, ..., control=list(),
            model.FUN=NULL, model.FUN.args=list() )
```
### Arguments

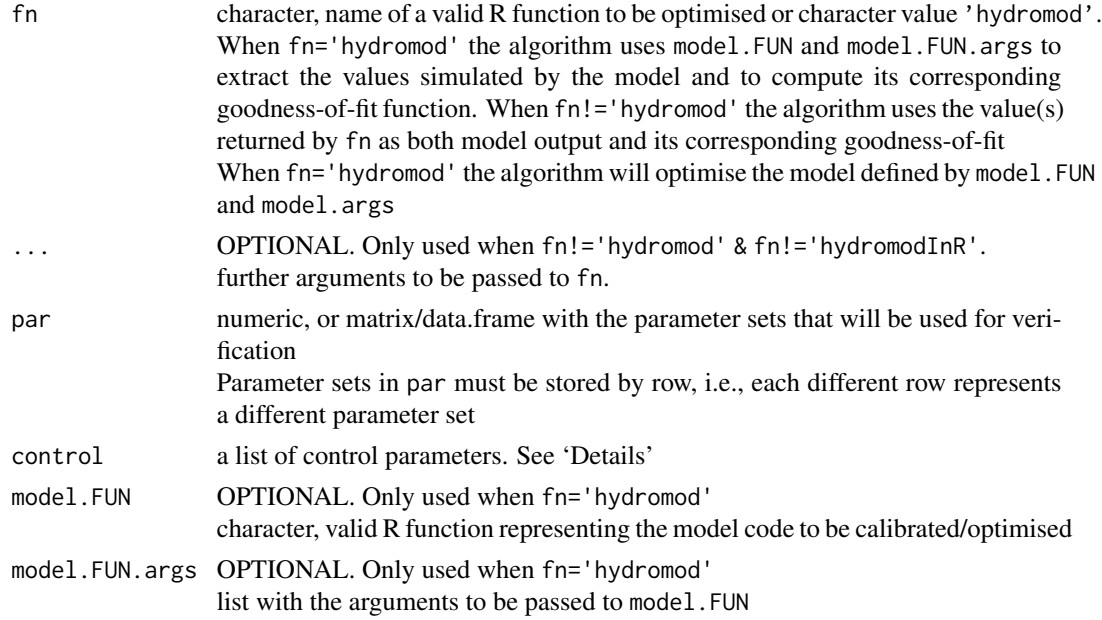

## Details

The control argument is a list that can supply any of the following components:

- drty.in character, path to the directory storing the input files required for PSO, i.e. 'ParamRanges.txt' and 'ParamFiles.txt'
- drty.out character, path to the directory storing the output files generated by hydroPSO
- digits OPTIONAL. Only used when write2disk=TRUE numeric, number of significant digits used for writing the outputs in scientific notation
- gof.name character, ONLY used for identifying the goodness-of-fit of each model run and writing it to the LH\_OAT-gof.txt output file
- MinMax character, indicates whether the optimum value for the analysed problem corresponds to the minimum or maximum of the the objective function. It is used to select the 'best' parameter set. Valid values are in: c('min','max')
- do.plots logical, if TRUE a PNG plot with the comparison between observed and simulated values is produced for each parameter set used in the LH-OAT
- write2disk logical, indicates if the output files will be written to the disk

verbose logical, if TRUE progress messages are printed

### Value

A list of two elements:

gofs numeric with the goodness-of-fit values corresponding to each one of the parameter sets provided in par

#### wquantile 71

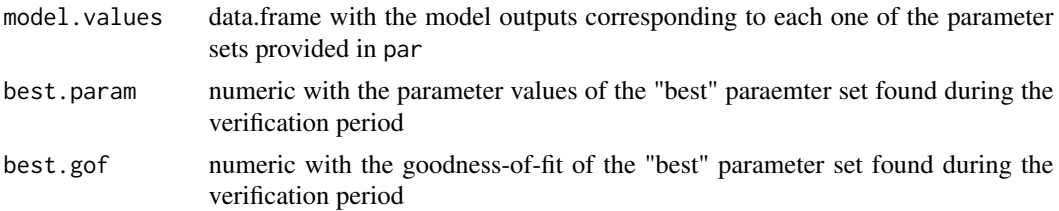

# Author(s)

Mauricio Zambrano-Bigiarini, <mzb.devel@gmail.com>

## See Also

[hydromod](#page-3-0)

wquantile *Weighted Quantiles*

# Description

This function computes weighted quantiles of each column (by default, or for each row if specified by the user) of a matrix/data.frame

It is a wrapper to the [wtd.quantile](#page-0-0) function of the **Hmisc** package, specially thought for a matrix containing streamflows simulated by different (behavioural) parameter sets

### Usage

```
wquantile(x, weights=NULL, byrow=FALSE, probs=c(.025, .5, .975),
         normwt=TRUE, verbose=TRUE)
```
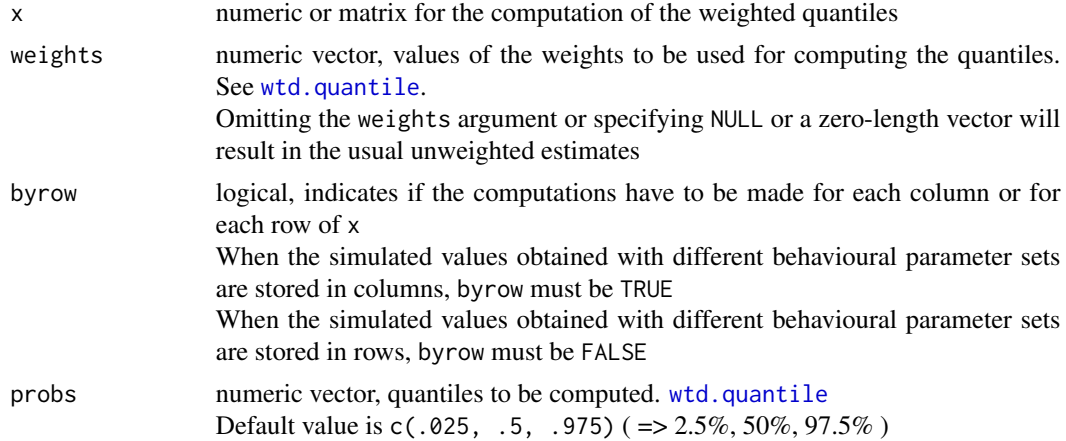

72 wquantile

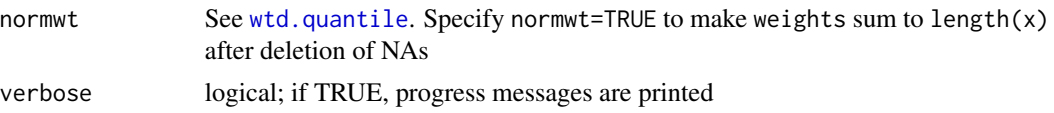

# Author(s)

Mauricio Zambrano-Bigiarini, <mzb.devel@gmail.com>

# See Also

[wtd.quantile](#page-0-0)

# Examples

```
# random matrix with 100 parameter sets (in rows) corresponding to 10
# different parameters
params <- matrix(rnorm(1000), ncol=10, nrow=100)
colnames(params) <- paste("Param", 1:10, sep="")
```

```
# empirical CDFs for each one of the 10 parameters of x, with equal weight for
# each one of the 100 parameter sets
wquantile(params, weights=rep(1,100), byrow=FALSE)
```
## **Index**

∗Topic datasets Trancura9414001, [68](#page-67-0) ∗Topic files hydromod, [4](#page-3-0) hydroPSO, [6](#page-5-0) hydroPSO2pest, [19](#page-18-0) pest2hydroPSO, [27](#page-26-0) ReadPlot\_GofPerParticle, [40](#page-39-0) ReadPlot\_params, [46](#page-45-0) ReadPlot\_particles, [50](#page-49-0) ReadPlot\_results, [55](#page-54-0) verification, [69](#page-68-0) ∗Topic graph params2ecdf, [24](#page-23-0) plot\_2parOF, [29](#page-28-0) plot\_NparOF, [30](#page-29-0) plot\_ParamsPerIter, [32](#page-31-0) quant2ecdf, [34](#page-33-0) ReadPlot\_convergence, [37](#page-36-0) ReadPlot\_GofPerParticle, [40](#page-39-0) ReadPlot\_out, [42](#page-41-0) ReadPlot\_params, [46](#page-45-0) ReadPlot\_particles, [50](#page-49-0) ReadPlot\_results, [55](#page-54-0) ∗Topic manip lhoat, [20](#page-19-0) params2ecdf, [24](#page-23-0) plot\_ParamsPerIter, [32](#page-31-0) quant2ecdf, [34](#page-33-0) read\_best, [63](#page-62-0) ReadPlot\_convergence, [37](#page-36-0) ReadPlot\_out, [42](#page-41-0) ∗Topic math lhoat, [20](#page-19-0) params2ecdf, [24](#page-23-0) plot\_2parOF, [29](#page-28-0) plot\_NparOF, [30](#page-29-0) quant2ecdf, [34](#page-33-0) test\_functions, [64](#page-63-0)

wquantile, [71](#page-70-0) ∗Topic optimisation hydromod, [4](#page-3-0) hydroPSO2pest, [19](#page-18-0) pest2hydroPSO, [27](#page-26-0) ∗Topic optimize hydroPSO, [6](#page-5-0) verification, [69](#page-68-0) ∗Topic optim test\_functions, [64](#page-63-0) ∗Topic package hydroPSO-package, [2](#page-1-0) ackley *(*test\_functions*)*, [64](#page-63-0) as.Date, *[5](#page-4-0)* clusterApply, *[14](#page-13-0)*, *[21](#page-20-0)* fivenum, *[29](#page-28-0)* ggof, *[5,](#page-4-0) [6](#page-5-0)*, *[43](#page-42-0)*, *[56](#page-55-0)*, *[59](#page-58-0)* griewank *(*test\_functions*)*, [64](#page-63-0) hist, *[49](#page-48-0)*, *[53](#page-52-0)*, *[58](#page-57-0)* hydromod, [4,](#page-3-0) *[22](#page-21-0)*, *[71](#page-70-0)* hydropairs, *[48](#page-47-0)*, *[54](#page-53-0)*, *[60](#page-59-0)* hydroPSO, *[5,](#page-4-0) [6](#page-5-0)*, [6,](#page-5-0) *[19](#page-18-0)*, *[22](#page-21-0)*, *[24](#page-23-0)*, *[27,](#page-26-0) [28](#page-27-0)*, *[56,](#page-55-0) [57](#page-56-0)*, *[61](#page-60-0)*, *[68](#page-67-0)* hydroPSO-package, [2](#page-1-0) hydroPSO2pest, [19,](#page-18-0) *[28](#page-27-0)* legend, *[26](#page-25-0)*, *[36](#page-35-0)*, *[38](#page-37-0)*, *[44](#page-43-0)* lhoat, [20](#page-19-0) makeCluster, *[14](#page-13-0)*, *[21](#page-20-0)* makeForkCluster, *[14](#page-13-0)*, *[21](#page-20-0)* mclapply, *[14](#page-13-0)*, *[21](#page-20-0)* mNSE, *[5](#page-4-0)* NSE, *[5](#page-4-0)* optim, *[6](#page-5-0)*, *[8](#page-7-0)*, *[14](#page-13-0)*, *[16](#page-15-0)*, *[20](#page-19-0)*

par, *[26](#page-25-0)*, *[33](#page-32-0)*, *[36](#page-35-0)*, *[44](#page-43-0)* params2ecdf, [24,](#page-23-0) *[36](#page-35-0)*, *[53](#page-52-0)*, *[58](#page-57-0)* parRapply, *[14](#page-13-0)*, *[21](#page-20-0)* pest2hydroPSO, *[19](#page-18-0)*, [27](#page-26-0) plot, *[26](#page-25-0)*, *[33](#page-32-0)*, *[35](#page-34-0)*, *[44](#page-43-0)* plot\_2parOF, [29,](#page-28-0) *[30,](#page-29-0) [31](#page-30-0)*, *[34](#page-33-0)*, *[41](#page-40-0)* plot\_convergence, *[59,](#page-58-0) [60](#page-59-0)* plot\_convergence *(*ReadPlot\_convergence*)*, [37](#page-36-0) plot\_GofPerParticle, *[30,](#page-29-0) [31](#page-30-0)*, *[34](#page-33-0)*, *[59](#page-58-0)* plot\_GofPerParticle *(*ReadPlot\_GofPerParticle*)*, [40](#page-39-0) plot\_NparOF, [30,](#page-29-0) *[34](#page-33-0)*, *[41](#page-40-0)*, *[53](#page-52-0)*, *[59](#page-58-0)* plot\_out, *[5](#page-4-0)*, *[59,](#page-58-0) [60](#page-59-0)* plot\_out *(*ReadPlot\_out*)*, [42](#page-41-0) plot\_params, *[31](#page-30-0)*, *[54,](#page-53-0) [55](#page-54-0)* plot\_params *(*ReadPlot\_params*)*, [46](#page-45-0) plot\_ParamsPerIter, *[30,](#page-29-0) [31](#page-30-0)*, [32,](#page-31-0) *[41](#page-40-0)*, *[61](#page-60-0)* plot\_particles, *[60](#page-59-0)* plot\_particles *(*ReadPlot\_particles*)*, [50](#page-49-0) plot\_results, *[30,](#page-29-0) [31](#page-30-0)*, *[34](#page-33-0)*, *[39](#page-38-0)*, *[41](#page-40-0)*, *[45](#page-44-0)*, *[55](#page-54-0)*, *[64](#page-63-0)* plot\_results *(*ReadPlot\_results*)*, [55](#page-54-0) png, *[26,](#page-25-0) [27](#page-26-0)*, *[33](#page-32-0)*, *[38](#page-37-0)*, *[41](#page-40-0)*, *[44](#page-43-0)*, *[49](#page-48-0)*, *[54](#page-53-0)*, *[59](#page-58-0)*

quant2ecdf, *[27](#page-26-0)*, [34,](#page-33-0) *[44,](#page-43-0) [45](#page-44-0)*

```
rastrigin (test_functions), 64
rastrigrin (test_functions), 64
read.csv, 5
read.table, 5, 40, 47
read_best, 61, 63
read_convergence, 61
read_convergence
        (ReadPlot_convergence), 37
read_GofPerParticle, 61
read_GofPerParticle
        (ReadPlot_GofPerParticle), 40
read_out, 57, 61
read_out (ReadPlot_out), 42
read_params, 55
read_params (ReadPlot_params), 46
read_particles, 61
read_particles (ReadPlot_particles), 50
read_results, 30, 31, 39, 41, 45, 55, 64
read_results (ReadPlot_results), 55
read_velocities, 61
read_velocities (ReadPlot_particles), 50
ReadPlot_convergence, 37
ReadPlot_GofPerParticle, 40
```
ReadPlot\_out, [42](#page-41-0) ReadPlot\_params, [46](#page-45-0) ReadPlot\_particles, [50](#page-49-0) ReadPlot\_results, [55](#page-54-0) rmse, *[5](#page-4-0)* rosenbrock *(*test\_functions*)*, [64](#page-63-0)

sackley *(*test\_functions*)*, [64](#page-63-0) schafferF6 *(*test\_functions*)*, [64](#page-63-0) schwefel *(*test\_functions*)*, [64](#page-63-0) sgriewank *(*test\_functions*)*, [64](#page-63-0) sphere *(*test\_functions*)*, [64](#page-63-0) srastrigin *(*test\_functions*)*, [64](#page-63-0) srosenbrock *(*test\_functions*)*, [64](#page-63-0) sschwefel1\_2 *(*test\_functions*)*, [64](#page-63-0) ssphere *(*test\_functions*)*, [64](#page-63-0) system2, *[5](#page-4-0)*

test\_functions, [64](#page-63-0) Trancura9414001, [68](#page-67-0)

verification, [69](#page-68-0) vioplot, *[48,](#page-47-0) [49](#page-48-0)*

wquantile, [71](#page-70-0) wtd.Ecdf, *[27](#page-26-0)*, *[36](#page-35-0)* wtd.quantile, *[71,](#page-70-0) [72](#page-71-0)*